# **Sage's Doctesting Framework Release 10.4**

**The Sage Development Team**

**Jul 23, 2024**

## **CONTENTS**

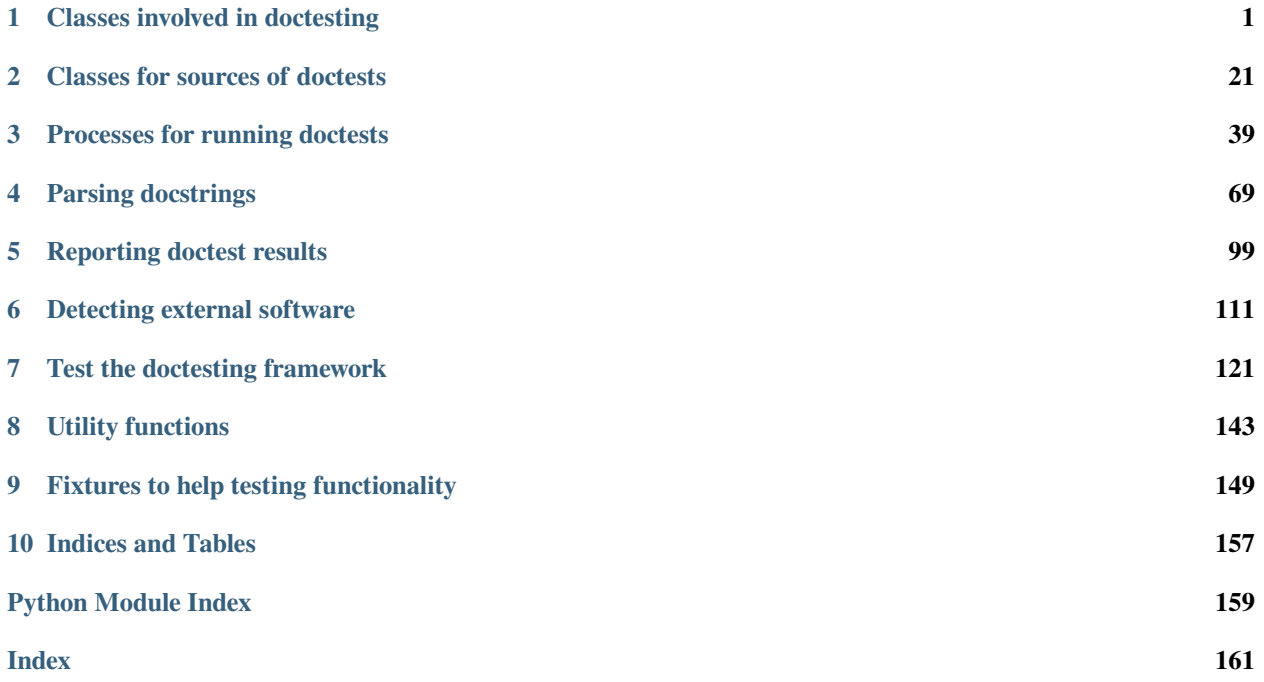

## **CHAPTER**

## **ONE**

## **CLASSES INVOLVED IN DOCTESTING**

<span id="page-4-0"></span>This module controls the various classes involved in doctesting.

#### AUTHORS:

• David Roe (2012-03-27) – initial version, based on Robert Bradshaw's code.

```
class sage.doctest.control.DocTestController(options, args)
```
Bases: [SageObject](../../../../../../html/en/reference/structure/sage/structure/sage_object.html#sage.structure.sage_object.SageObject)

This class controls doctesting of files.

After creating it with appropriate options, call the  $run($  method to run the doctests.

#### **add\_files**()

Checks for the flags '–all' and '–new'.

For each one present, this function adds the appropriate directories and files to the todo list.

EXAMPLES:

```
sage: from sage.doctest.control import (DocTestDefaults,
....: DocTestController)
sage: from sage.env import SAGE_SRC
sage: import tempfile
sage: with tempfile.NamedTemporaryFile() as f:
....: DD = DocTestDefaults(all=True, logfile=f.name)
....: DC = DocTestController(DD, [])
....: DC.add_files()
Doctesting ...
sage: os.path.join(SAGE_SRC, 'sage') in DC.files
True
```

```
>>> from sage.all import *
>>> from sage.doctest.control import (DocTestDefaults,
... DocTestController)
>>> from sage.env import SAGE_SRC
>>> import tempfile
>>> with tempfile.NamedTemporaryFile() as f:
... DD = DocTestDefaults(all=True, logfile=f.name)
... DC = DocTestController(DD, [])
... DC.add_files()
Doctesting ...
>>> os.path.join(SAGE_SRC, 'sage') in DC.files
True
```

```
sage: DD = DocTestDefaults(new = True)
sage: DC = DocTestController(DD, [])
sage: DC.add_files()
Doctesting ...
```

```
>>> from sage.all import *
>>> DD = DocTestDefaults(new = True)
>>> DC = DocTestController(DD, [])
>>> DC.add_files()
Doctesting ...
```
#### **cleanup**(*final=True*)

Runs cleanup activities after actually running doctests.

In particular, saves the stats to disk and closes the logfile.

INPUT:

• final – whether to close the logfile

EXAMPLES:

```
sage: from sage.doctest.control import DocTestDefaults, DocTestController
sage: from sage.env import SAGE_SRC
sage: import os
sage: dirname = os.path.join(SAGE_SRC, 'sage', 'rings', 'all.py')
sage: DD = DocTestDefaults()
sage: DC = DocTestController(DD, [dirname])
sage: DC.expand_files_into_sources()
sage: DC.sources.sort(key=lambda s:s.basename)
sage: for i, source in enumerate(DC.sources):
....: DC.stats[source.basename] = {'walltime': 0.1r * (i+1)}
....:
sage: DC.run()
Running doctests with ID ...
Doctesting 1 file.
sage -t .../rings/all.py
   [... tests, ... s]
----------------------------------------------------------------------
All tests passed!
----------------------------------------------------------------------
Total time for all tests: ... seconds
   cpu time: ... seconds
   cumulative wall time: ... seconds
Features detected...
0
sage: DC.cleanup()
>>> from sage.all import *
```

```
>>> from sage.doctest.control import DocTestDefaults, DocTestController
>>> from sage.env import SAGE_SRC
>>> import os
>>> dirname = os.path.join(SAGE_SRC, 'sage', 'rings', 'all.py')
>>> DD = DocTestDefaults()
```

```
>>> DC = DocTestController(DD, [dirname])
>>> DC.expand_files_into_sources()
>>> DC.sources.sort(key=lambda s:s.basename)
>>> for i, source in enumerate(DC.sources):
\ldots DC.stats[source.basename] = {'walltime': 0.1 \times (i+Integer(1))}
....:
>>> DC.run()
Running doctests with ID ...
Doctesting 1 file.
sage -t .../rings/all.py
   [... tests, ... s]
----------------------------------------------------------------------
All tests passed!
----------------------------------------------------------------------
Total time for all tests: ... seconds
   cpu time: ... seconds
   cumulative wall time: ... seconds
Features detected...
0
>>> DC.cleanup()
```
#### **create\_run\_id**()

Creates the run id.

EXAMPLES:

```
sage: from sage.doctest.control import DocTestDefaults, DocTestController
sage: DC = DocTestController(DocTestDefaults(), [])
sage: DC.create_run_id()
Running doctests with ID ...
```

```
>>> from sage.all import *
>>> from sage.doctest.control import DocTestDefaults, DocTestController
>>> DC = DocTestController(DocTestDefaults(), [])
>>> DC.create_run_id()
Running doctests with ID ...
```
#### **expand\_files\_into\_sources**()

Expands self.files, which may include directories, into a list of sage.doctest. FileDocTestSource

This function also handles the optional command line option.

EXAMPLES:

```
sage: from sage.doctest.control import DocTestDefaults, DocTestController
sage: from sage.env import SAGE_SRC
sage: import os
sage: dirname = os.path.join(SAGE_SRC, 'sage', 'doctest')
sage: DD = DocTestDefaults(optional='all')
sage: DC = DocTestController(DD, [dirname])
sage: DC.expand_files_into_sources()
sage: len(DC.sources)
12
```

```
sage: DC.sources[0].options.optional
True
```

```
>>> from sage.all import *
>>> from sage.doctest.control import DocTestDefaults, DocTestController
>>> from sage.env import SAGE_SRC
>>> import os
>>> dirname = os.path.join(SAGE_SRC, 'sage', 'doctest')
>>> DD = DocTestDefaults(optional='all')
>>> DC = DocTestController(DD, [dirname])
>>> DC.expand_files_into_sources()
>>> len(DC.sources)
12
>>> DC.sources[Integer(0)].options.optional
True
```

```
sage: DD = DocTestDefaults(optional='magma, quava')
sage: DC = DocTestController(DD, [dirname])
sage: DC.expand_files_into_sources()
sage: all(t in DC.sources[0].options.optional for t in ['magma','guava'])
True
```

```
>>> from sage.all import *
>>> DD = DocTestDefaults(optional='magma,guava')
>>> DC = DocTestController(DD, [dirname])
>>> DC.expand_files_into_sources()
>>> all(t in DC.sources[Integer(0)].options.optional for t in ['magma','guava
ightharpoonup])
True
```
We check that files are skipped appropriately:

```
sage: dirname = tmp_dir()
sage: filename = os.path.join(dirname, 'not_tested.py')
sage: with open(filename, 'w') as f:
....: = = f. write("""*80 + "\n\n\nn\nn\n\n# nodoctest\n sage: 1+1\n 4")
sage: DC = DocTestController(DD, [dirname])
sage: DC.expand_files_into_sources()
sage: DC.sources
[]
```

```
>>> from sage.all import *
>>> dirname = tmp_dir()
>>> filename = os.path.join(dirname, 'not_tested.py')
>>> with open(filename, 'w') as f:
... _ = f.write("#"*Integer(80) + "\n\n\n\n## nodoctest\n sage: 1+1\n ␣
ightharpoonup 4")
>>> DC = DocTestController(DD, [dirname])
>>> DC.expand_files_into_sources()
>>> DC.sources
[]
```
The directory sage/doctest/tests contains nodoctest.py but the files should still be tested when that directory is explicitly given (as opposed to being recursed into):

```
sage: DC = DocTestController(DD, [os.path.join(SAGE_SRC, 'sage', 'doctest',
ightharpoonup'tests')])
sage: DC.expand files into sources()
sage: len(DC.sources) >= 10
True
```

```
>>> from sage.all import *
>>> DC = DocTestController(DD, [os.path.join(SAGE_SRC, 'sage', 'doctest',
ightharpoonup'tests')])
>>> DC.expand_files_into_sources()
>>> len(DC.sources) >= Integer(10)
True
```
**filter\_sources**()

EXAMPLES:

```
sage: from sage.doctest.control import DocTestDefaults, DocTestController
sage: from sage.env import SAGE_SRC
sage: import os
sage: dirname = os.path.join(SAGE_SRC, 'sage', 'doctest')
sage: DD = DocTestDefaults(failed=True)
sage: DC = DocTestController(DD, [dirname])
sage: DC.expand_files_into_sources()
sage: for i, source in enumerate(DC.sources):
\dots: DC.stats[source.basename] = {'walltime': 0.1r * (i+1)}
sage: DC.stats['sage.doctest.control'] = {'failed': True, 'walltime': 1.0r}
sage: DC.filter_sources()
Only doctesting files that failed last test.
sage: len(DC.sources)
1
```

```
>>> from sage.all import *
>>> from sage.doctest.control import DocTestDefaults, DocTestController
>>> from sage.env import SAGE_SRC
>>> import os
>>> dirname = os.path.join(SAGE_SRC, 'sage', 'doctest')
>>> DD = DocTestDefaults(failed=True)
>>> DC = DocTestController(DD, [dirname])
>>> DC.expand_files_into_sources()
>>> for i, source in enumerate(DC.sources):
... DC.stats[source.basename] = {'walltime': 0.1 * (i+Integer(1))}
>>> DC.stats['sage.doctest.control'] = {'failed': True, 'walltime': 1.0}
>>> DC.filter_sources()
Only doctesting files that failed last test.
>>> len(DC.sources)
1
```
#### **load\_baseline\_stats**(*filename*)

Load baseline stats.

This must be a JSON file in the same format that  $load\_stats()$  expects.

#### EXAMPLES:

```
sage: from sage.doctest.control import DocTestDefaults, DocTestController
sage: DC = DocTestController(DocTestDefaults(), [])
sage: import json
```

```
sage: filename = tmp_filename()
sage: with open(filename, 'w') as stats_file:
....: json.dump({'sage.doctest.control':{'failed':True}}, stats_file)
sage: DC.load_baseline_stats(filename)
sage: DC.baseline_stats['sage.doctest.control']
{failed: True}
```

```
>>> from sage.all import *
>>> from sage.doctest.control import DocTestDefaults, DocTestController
>>> DC = DocTestController(DocTestDefaults(), [])
>>> import json
>>> filename = tmp_filename()
>>> with open(filename, 'w') as stats_file:
... json.dump({'sage.doctest.control':{'failed':True}}, stats_file)
>>> DC.load_baseline_stats(filename)
>>> DC.baseline_stats['sage.doctest.control']
{failed: True}
```
If the file doesn't exist, nothing happens. If there is an error, print a message. In any case, leave the stats alone:

```
sage: d = tmp\_dir()sage: DC.load_baseline_stats(os.path.join(d)) # Cannot read a directory
Error loading baseline stats from ...
sage: DC.load_baseline_stats(os.path.join(d, "no_such_file"))
sage: DC.baseline stats['sage.doctest.control']
{failed: True}
```

```
>>> from sage.all import *
\Rightarrow \Rightarrow  d = \text{tmp\_dir()}>>> DC.load_baseline_stats(os.path.join(d)) # Cannot read a directory
Error loading baseline stats from ...
>>> DC.load_baseline_stats(os.path.join(d, "no_such_file"))
>>> DC.baseline_stats['sage.doctest.control']
{failed: True}
```
#### **load\_environment**()

Return the module that provides the global environment.

EXAMPLES:

```
sage: from sage.doctest.control import DocTestDefaults, DocTestController
sage: DC = DocTestController(DocTestDefaults(), [])
sage: 'BipartiteGraph' in DC.load_environment(). dict
True
sage: DC = DocTestController(DocTestDefaults(environment='sage.doctest.all'), _
ightharpoonup [])
sage: 'BipartiteGraph' in DC.load_environment(). dict
False
sage: 'run_doctests' in DC.load_environment()._dict_
True
```

```
>>> from sage.all import *
>>> from sage.doctest.control import DocTestDefaults, DocTestController
>>> DC = DocTestController(DocTestDefaults(), [])
```

```
>>> 'BipartiteGraph' in DC.load_environment(). dict_
True
>>> DC = DocTestController(DocTestDefaults(environment=sage.doctest.all),␣
ightharpoonup[])
>>> 'BipartiteGraph' in DC.load_environment()._dict_
False
>>> 'run_doctests' in DC.load_environment()._dict_
True
```
#### <span id="page-10-0"></span>**load\_stats**(*filename*)

Load stats from the most recent run(s).

Stats are stored as a JSON file, and include information on which files failed tests and the walltime used for execution of the doctests.

EXAMPLES:

```
sage: from sage.doctest.control import DocTestDefaults, DocTestController
sage: DC = DocTestController(DocTestDefaults(), [])
sage: import json
sage: filename = tmp_filename()
sage: with open(filename, 'w') as stats_file:
....: json.dump({'sage.doctest.control': {'walltime': 1.0r}}, stats_file)
sage: DC.load_stats(filename)
sage: DC.stats['sage.doctest.control']
{walltime: 1.0}
```

```
>>> from sage.all import *
>>> from sage.doctest.control import DocTestDefaults, DocTestController
>>> DC = DocTestController(DocTestDefaults(), [])
>>> import json
>>> filename = tmp_filename()
>>> with open(filename, 'w') as stats_file:
... json.dump({'sage.doctest.control': {'walltime': 1.0}}, stats_file)
>>> DC.load_stats(filename)
>>> DC.stats['sage.doctest.control']
{walltime: 1.0}
```
If the file doesn't exist, nothing happens. If there is an error, print a message. In any case, leave the stats alone:

```
sage: d = tmp\_dir()sage: DC.load_stats(os.path.join(d)) # Cannot read a directory
Error loading stats from ...
sage: DC.load_stats(os.path.join(d, "no_such_file"))
sage: DC.stats['sage.doctest.control']
{walltime: 1.0}
```

```
>>> from sage.all import *
\Rightarrow d = \text{tmp\_dir}()>>> DC.load_stats(os.path.join(d)) # Cannot read a directory
Error loading stats from ...
>>> DC.load_stats(os.path.join(d, "no_such_file"))
>>> DC.stats['sage.doctest.control']
{walltime: 1.0}
```
#### $\log(s, end='n')$

Log the string  $s + end$  (where end is a newline by default) to the logfile and print it to the standard output. EXAMPLES:

**sage: from sage.doctest.control import** DocTestDefaults, DocTestController **sage:** DD = DocTestDefaults(logfile=tmp\_filename()) **sage:** DC = DocTestController(DD, []) **sage:** DC.log("hello world") hello world **sage:** DC.logfile.close() **sage: with** open(DD.logfile) **as** f: **....:** print(f.read()) hello world

```
>>> from sage.all import *
>>> from sage.doctest.control import DocTestDefaults, DocTestController
>>> DD = DocTestDefaults(logfile=tmp_filename())
>>> DC = DocTestController(DD, [])
>>> DC.log("hello world")
hello world
>>> DC.logfile.close()
>>> with open(DD.logfile) as f:
... print(f.read())
hello world
```
In serial mode, check that logging works even if stdout is redirected:

```
sage: DD = DocTestDefaults(logfile=tmp_filename(), serial=True)
sage: DC = DocTestController(DD, [])
sage: from sage.doctest.forker import SageSpoofInOut
sage: with open(os.devnull, 'w') as devnull:
....: S = SageSpoofInOut (devnull)
....: S.start_spoofing()
....: DC.log("hello world")
....: S.stop_spoofing()
hello world
sage: DC.logfile.close()
sage: with open(DD.logfile) as f:
....: print(f.read())
hello world
```

```
>>> from sage.all import *
>>> DD = DocTestDefaults(logfile=tmp_filename(), serial=True)
>>> DC = DocTestController(DD, [])
>>> from sage.doctest.forker import SageSpoofInOut
>>> with open(os.devnull, 'w') as devnull:
... S = SageSpoofInOut (devnull)
... S.start_spoofing()
... DC.log("hello world")
... S.stop_spoofing()
hello world
>>> DC.logfile.close()
>>> with open(DD.logfile) as f:
... print(f.read())
hello world
```
Check that no duplicate logs appear, even when forking [\(Issue #15244\)](https://github.com/sagemath/sage/issues/15244):

```
sage: DD = DocTestDefaults(logfile=tmp_filename())
sage: DC = DocTestController(DD, [])
sage: DC.log("hello world")
hello world
sage: if os.fork() == 0:
....: DC.logfile.close()
....: os._exit(0)
sage: DC.logfile.close()
sage: with open(DD.logfile) as f:
....: print(f.read())
hello world
```

```
>>> from sage.all import *
>>> DD = DocTestDefaults(logfile=tmp_filename())
>>> DC = DocTestController(DD, [])
>>> DC.log("hello world")
hello world
\Rightarrow if os.fork() == Integer(0):
... DC.logfile.close()
... os._exit(Integer(0))
>>> DC.logfile.close()
>>> with open(DD.logfile) as f:
... print(f.read())
hello world
```
<span id="page-12-0"></span>**run**()

This function is called after initialization to set up and run all doctests.

EXAMPLES:

```
sage: from sage.doctest.control import DocTestDefaults, DocTestController
sage: from sage.env import SAGE_SRC
sage: import os
sage: DD = DocTestDefaults()
sage: filename = os.path.join(SAGE_SRC, "sage", "sets", "non_negative_
˓→integers.py")
sage: DC = DocTestController(DD, [filename])
sage: DC.run()
Running doctests with ID ...
Doctesting 1 file.
sage -t .../sage/sets/non_negative_integers.py
   [... tests, ... s]
----------------------------------------------------------------------
All tests passed!
----------------------------------------------------------------------
Total time for all tests: ... seconds
   cpu time: ... seconds
   cumulative wall time: ... seconds
Features detected...
\Omega
```

```
>>> from sage.all import *
>>> from sage.doctest.control import DocTestDefaults, DocTestController
>>> from sage.env import SAGE_SRC
>>> import os
>>> DD = DocTestDefaults()
>>> filename = os.path.join(SAGE_SRC, "sage", "sets", "non_negative_integers.
```

```
\leftrightarrowpy")
>>> DC = DocTestController(DD, [filename])
>>> DC.run()
Running doctests with ID ...
Doctesting 1 file.
sage -t .../sage/sets/non_negative_integers.py
    [... tests, ... s]
----------------------------------------------------------------------
All tests passed!
----------------------------------------------------------------------
Total time for all tests: ... seconds
   cpu time: ... seconds
    cumulative wall time: ... seconds
Features detected...
\Omega
```
We check that [Issue #25378](https://github.com/sagemath/sage/issues/25378) is fixed (testing external packages while providing a logfile does not raise a ValueError: I/O operation on closed file):

```
sage: logfile = tmp_filename(ext='.log')
sage: DD = DocTestDefaults(optional=set([sage, external]),␣
˓→logfile=logfile)
sage: filename = tmp_filename(ext='.py')
sage: DC = DocTestController(DD, [filename])
sage: DC.run()
Running doctests with ID ...
Using --optional=external, sage
Features to be detected: ...
Doctesting 1 file.
sage -t ....py
   [0 tests, ... s]
----------------------------------------------------------------------
All tests passed!
----------------------------------------------------------------------
Total time for all tests: ... seconds
   cpu time: ... seconds
   cumulative wall time: ... seconds
Features detected...
0
```

```
>>> from sage.all import *
\Rightarrow logfile = tmp_filename(ext='.loq')>>> DD = DocTestDefaults(optional=set(['sage', 'external']), logfile=logfile)
\Rightarrow filename = tmp_filename(ext='.py')>>> DC = DocTestController(DD, [filename])
>>> DC.run()
Running doctests with ID ...
Using --optional=external, sage
Features to be detected: ...
Doctesting 1 file.
sage -t ....py
    [0 tests, ... s]
----------------------------------------------------------------------
All tests passed!
----------------------------------------------------------------------
Total time for all tests: ... seconds
```

```
cpu time: ... seconds
    cumulative wall time: ... seconds
Features detected...
\cap
```
We test the  $-\text{hide option (Issue #34185)}$  $-\text{hide option (Issue #34185)}$  $-\text{hide option (Issue #34185)}$ :

```
sage: from sage.doctest.control import test_hide
sage: filename = tmp_filename(ext='.py')
sage: with open(filename, 'w') as f:
....: f.write(test_hide)
....: f.close()
714
sage: DF = DocTestDefaults(hide='buckygen,all')
sage: DC = DocTestController(DF, [filename])
sage: DC.run()
Running doctests with ID ...
Using --optional=sage...
Features to be detected: ...
Doctesting 1 file.
sage -t ....py
   [4 tests, ... s]
----------------------------------------------------------------------
All tests passed!
----------------------------------------------------------------------
Total time for all tests: ... seconds
   cpu time: ... seconds
   cumulative wall time: ... seconds
Features detected...
\capsage: DF = DocTestDefaults(hide='benzene,optional')
sage: DC = DocTestController(DF, [filename])
sage: DC.run()
Running doctests with ID ...
Using --optional=sage
Features to be detected: ...
Doctesting 1 file.
sage -t ....py
    [4 tests, ... s]
----------------------------------------------------------------------
All tests passed!
----------------------------------------------------------------------
Total time for all tests: ... seconds
   cpu time: ... seconds
    cumulative wall time: ... seconds
Features detected...
\Omega
```

```
>>> from sage.all import *
>>> from sage.doctest.control import test_hide
>>> filename = tmp_filename(ext='.py')
>>> with open(filename, 'w') as f:
... f.write(test_hide)
... f.close()
714
```

```
>>> DF = DocTestDefaults(hide='buckygen,all')
>>> DC = DocTestController(DF, [filename])
>>> DC.run()
Running doctests with ID ...
Using --optional=sage...
Features to be detected: ...
Doctesting 1 file.
sage -t ....py
   [4 tests, ... s]
----------------------------------------------------------------------
All tests passed!
----------------------------------------------------------------------
Total time for all tests: ... seconds
   cpu time: ... seconds
   cumulative wall time: ... seconds
Features detected...
\Omega>>> DF = DocTestDefaults(hide='benzene,optional')
>>> DC = DocTestController(DF, [filename])
>>> DC.run()
Running doctests with ID ...
Using --optional=sage
Features to be detected: ...
Doctesting 1 file.
sage -t ....py
   [4 \text{ tests}, \dots \text{s}]----------------------------------------------------------------------
All tests passed!
----------------------------------------------------------------------
Total time for all tests: ... seconds
   cpu time: ... seconds
   cumulative wall time: ... seconds
Features detected...
0
```
Test *Features that have been hidden* message:

```
sage: DC.run() \# optional - meataxe
Running doctests with ID ...
Using --optional=sage
Features to be detected: ...
Doctesting 1 file.
sage -t ....py
    [4 \text{ tests}, \dots \text{s}]----------------------------------------------------------------------
All tests passed<mark>!</mark>
----------------------------------------------------------------------
Total time for all tests: ... seconds
   cpu time: ... seconds
   cumulative wall time: ... seconds
Features detected...
Features that have been hidden: ...meataxe...
\Omega
```
**>>> from sage.all import** \*

```
>>> DC.run() \qquad # optional - meataxe
Running doctests with ID ...
Using --optional=sage
Features to be detected: ...
Doctesting 1 file.
sage -t ....py
   [4 tests, ... s]
----------------------------------------------------------------------
All tests passed!
----------------------------------------------------------------------
Total time for all tests: ... seconds
   cpu time: ... seconds
   cumulative wall time: ... seconds
Features detected...
Features that have been hidden: ...meataxe...
0
```
#### **run\_doctests**()

Actually runs the doctests.

This function is called by  $run($ .

EXAMPLES:

```
sage: from sage.doctest.control import DocTestDefaults, DocTestController
sage: from sage.env import SAGE_SRC
sage: import os
sage: dirname = os.path.join(SAGE_SRC, 'sage', 'rings', 'homset.py')
sage: DD = DocTestDefaults()
sage: DC = DocTestController(DD, [dirname])
sage: DC.expand_files_into_sources()
sage: DC.run_doctests()
Doctesting 1 file.
sage -t .../sage/rings/homset.py
    [... tests, ... s]
----------------------------------------------------------------------
All tests passed!
----------------------------------------------------------------------
Total time for all tests: ... seconds
   cpu time: ... seconds
```
cumulative wall time: ... seconds...

```
>>> from sage.all import *
>>> from sage.doctest.control import DocTestDefaults, DocTestController
>>> from sage.env import SAGE_SRC
>>> import os
>>> dirname = os.path.join(SAGE_SRC, 'sage', 'rings', 'homset.py')
>>> DD = DocTestDefaults()
>>> DC = DocTestController(DD, [dirname])
>>> DC.expand_files_into_sources()
>>> DC.run_doctests()
Doctesting 1 file.
sage -t .../sage/rings/homset.py
   [... tests, ... s]
----------------------------------------------------------------------
All tests passed!
----------------------------------------------------------------------
```

```
Total time for all tests: ... seconds
   cpu time: ... seconds
   cumulative wall time: ... seconds...
```
#### **run\_val\_gdb**(*testing=False*)

Spawns a subprocess to run tests under the control of gdb, lldb, or valgrind.

INPUT:

• testing – boolean; if True then the command to be run will be printed rather than a subprocess started.

EXAMPLES:

Note that the command lines include unexpanded environment variables. It is safer to let the shell expand them than to expand them here and risk insufficient quoting.

```
sage: from sage.doctest.control import DocTestDefaults, DocTestController
sage: DD = DocTestDefaults(gdb=True)
sage: DC = DocTestController(DD, ["hello_world.py"])
sage: DC.run_val_gdb(testing=True)
exec gdb --eval-command="run" --args ...python... sage-runtests --serial --
˓→timeout=0 hello_world.py
```

```
>>> from sage.all import *
>>> from sage.doctest.control import DocTestDefaults, DocTestController
>>> DD = DocTestDefaults(gdb=True)
>>> DC = DocTestController(DD, ["hello_world.py"])
>>> DC.run_val_gdb(testing=True)
exec gdb --eval-command="run" --args ...python... sage-runtests --serial --
˓→timeout=0 hello_world.py
```

```
sage: DD = DocTestDefaults(valgrind=True, optional="all", timeout=172800)
sage: DC = DocTestController(DD, ["hello_world.py"])
sage: DC.run_val_gdb(testing=True)
exec valgrind --tool=memcheck --leak-resolution=high --leak-check=full --num-
˓→callers=25 --suppressions="...valgrind/pyalloc.supp" --suppressions="...
˓→valgrind/sage.supp" --suppressions="...valgrind/sage-additional.supp" --
˓→log-file=.../valgrind/sage-memcheck.%p... sage-runtests --serial --
˓→timeout=172800 --optional=all hello_world.py
```

```
>>> from sage.all import *
>>> DD = DocTestDefaults(valgrind=True, optional="all",␣
˓→timeout=Integer(172800))
>>> DC = DocTestController(DD, ["hello_world.py"])
>>> DC.run_val_gdb(testing=True)
exec valgrind --tool=memcheck --leak-resolution=high --leak-check=full --num-
˓→callers=25 --suppressions="...valgrind/pyalloc.supp" --suppressions="...
˓→valgrind/sage.supp" --suppressions="...valgrind/sage-additional.supp" --
˓→log-file=.../valgrind/sage-memcheck.%p... sage-runtests --serial --
˓→timeout=172800 --optional=all hello_world.py
```
#### **save\_stats**(*filename*)

Save stats from the most recent run as a JSON file.

WARNING: This function overwrites the file.

EXAMPLES:

```
sage: from sage.doctest.control import DocTestDefaults, DocTestController
sage: DC = DocTestController(DocTestDefaults(), [])
sage: DC.stats['sage.doctest.control'] = {'walltime': 1.0r}
sage: filename = tmp_filename()
sage: DC.save_stats(filename)
sage: import json
sage: with open(filename) as f:
....: D = json.load(f)
sage: D['sage.doctest.control']
{walltime: 1.0}
```

```
>>> from sage.all import *
>>> from sage.doctest.control import DocTestDefaults, DocTestController
>>> DC = DocTestController(DocTestDefaults(), [])
>>> DC.stats['sage.doctest.control'] = {'walltime': 1.0}
>>> filename = tmp_filename()
>>> DC.save_stats(filename)
>>> import json
>>> with open(filename) as f:
... D = json.load(f)
>>> D['sage.doctest.control']
{walltime: 1.0}
```
#### **second\_on\_modern\_computer**()

Return the wall time equivalent of a second on a modern computer.

#### OUTPUT:

Float. The wall time on your computer that would be equivalent to one second on a modern computer. Unless you have kick-ass hardware this should always be  $\ge$  = 1.0. This raises a [RuntimeError](https://docs.python.org/library/exceptions.html#RuntimeError) if there are no stored timings to use as benchmark.

#### EXAMPLES:

```
sage: from sage.doctest.control import DocTestDefaults, DocTestController
sage: DC = DocTestController(DocTestDefaults(), [])
sage: DC.second_on_modern_computer() # not tested
```

```
>>> from sage.all import *
>>> from sage.doctest.control import DocTestDefaults, DocTestController
>>> DC = DocTestController(DocTestDefaults(), [])
>>> DC.second_on_modern_computer() # not tested
```
#### **sort\_sources**()

This function sorts the sources so that slower doctests are run first.

EXAMPLES:

```
sage: from sage.doctest.control import DocTestDefaults, DocTestController
sage: from sage.env import SAGE_SRC
sage: import os
sage: dirname = os.path.join(SAGE_SRC, 'sage', 'doctest')
sage: DD = DocTestDefaults(nthreads=2)
sage: DC = DocTestController(DD, [dirname])
sage: DC.expand_files_into_sources()
sage: DC.sources.sort(key=lambda s:s.basename)
sage: for i, source in enumerate(DC.sources):
```

```
\dots: DC.stats[source.basename] = {'walltime': 0.1r * (i+1)}
sage: DC.sort_sources()
Sorting sources by runtime so that slower doctests are run first....
sage: print("\n".join(source.basename for source in DC.sources))
sage.doctest.util
sage.doctest.test
sage.doctest.sources
sage.doctest.reporting
sage.doctest.parsing_test
sage.doctest.parsing
sage.doctest.forker
sage.doctest.fixtures
sage.doctest.external
sage.doctest.control
sage.doctest.all
sage.doctest
```

```
>>> from sage.all import *
>>> from sage.doctest.control import DocTestDefaults, DocTestController
>>> from sage.env import SAGE_SRC
>>> import os
>>> dirname = os.path.join(SAGE_SRC, 'sage', 'doctest')
>>> DD = DocTestDefaults(nthreads=Integer(2))
>>> DC = DocTestController(DD, [dirname])
>>> DC.expand_files_into_sources()
>>> DC.sources.sort(key=lambda s:s.basename)
>>> for i, source in enumerate(DC.sources):
\ldots DC.stats[source.basename] = {'walltime': 0.1 * (i+Integer(1))}
>>> DC.sort_sources()
Sorting sources by runtime so that slower doctests are run first....
>>> print("\n".join(source.basename for source in DC.sources))
sage.doctest.util
sage.doctest.test
sage.doctest.sources
sage.doctest.reporting
sage.doctest.parsing_test
sage.doctest.parsing
sage.doctest.forker
sage.doctest.fixtures
sage.doctest.external
sage.doctest.control
sage.doctest.all
sage.doctest
```
#### **source\_baseline**(*source*)

Return the baseline stats value of source.

INPUT:

• source – a DocTestSource instance

OUTPUT:

A dictionary.

EXAMPLES:

```
sage: from sage.doctest.control import DocTestDefaults, DocTestController
sage: filename = sage.doctest.util.__file__
sage: DD = DocTestDefaults()
sage: DC = DocTestController(DD, [filename])
sage: DC.expand_files_into_sources()
sage: DC.source_baseline(DC.sources[0])
{}
>>> from sage.all import *
>>> from sage.doctest.control import DocTestDefaults, DocTestController
>>> filename = sage.doctest.util._file_
```

```
>>> DD = DocTestDefaults()
>>> DC = DocTestController(DD, [filename])
>>> DC.expand_files_into_sources()
>>> DC.source_baseline(DC.sources[Integer(0)])
{}
```

```
class sage.doctest.control.DocTestDefaults(**kwds)
```
#### Bases: [SageObject](../../../../../../html/en/reference/structure/sage/structure/sage_object.html#sage.structure.sage_object.SageObject)

This class is used for doctesting the Sage doctest module.

It fills in attributes to be the same as the defaults defined in sage-runtests, expect for a few places, which is mostly to make doctesting more predictable.

EXAMPLES:

```
sage: from sage.doctest.control import DocTestDefaults
sage: D = DocTestDefaults()
sage: D
DocTestDefaults()
sage: D.timeout
-1
```

```
>>> from sage.all import *
>>> from sage.doctest.control import DocTestDefaults
>>> D = DocTestDefaults()
>>> D
DocTestDefaults()
>>> D.timeout
-1
```
Keyword arguments become attributes:

```
sage: D = DocTestDefaults(timeout=100)
sage: D
DocTestDefaults(timeout=100)
sage: D.timeout
100
```

```
>>> from sage.all import *
>>> D = DocTestDefaults(timeout=Integer(100))
>>> D
DocTestDefaults(timeout=100)
>>> D.timeout
100
```

```
class sage.doctest.control.Logger(*files)
```
Bases: object

File-like object which implements writing to multiple files at once.

EXAMPLES:

```
sage: from sage.doctest.control import Logger
sage: with open(tmp_filename(), "w+") as t:
....: L = Logger(sys.stdout, t)
....: _ = L.write("hello world\n")
....: _ = t.seek(0)
....: t.read()
hello world
'hello world\n'
```

```
>>> from sage.all import *
>>> from sage.doctest.control import Logger
>>> with open(tmp_filename(), "w+") as t:
... L = Logger(sys.stdout, t)
\cdots = L.write("hello world\n")
\ldots = t \cdot \text{seek}(\text{Integer}(0))... t.read()
hello world
hello world\n
```
**flush**()

Flush all files.

 $\textbf{write}(x)$ 

Write x to all files.

sage.doctest.control.**run\_doctests**(*module*, *options=None*)

Runs the doctests in a given file.

INPUT:

- module a Sage module, a string, or a list of such.
- options a DocTestDefaults object or None.

EXAMPLES:

```
sage: run_doctests(sage.rings.all)
Running doctests with ID ...
Doctesting 1 file.
sage -t .../sage/rings/all.py
   [... tests, ... s]
----------------------------------------------------------------------
All tests passed!
----------------------------------------------------------------------
Total time for all tests: ... seconds
   cpu time: ... seconds
   cumulative wall time: ... seconds
Features detected...
```
**>>> from sage.all import** \* **>>>** run\_doctests(sage.rings.all) Running doctests with ID ...

```
Doctesting 1 file.
sage -t .../sage/rings/all.py
   [... tests, ... s]
----------------------------------------------------------------------
All tests passed!
----------------------------------------------------------------------
Total time for all tests: ... seconds
   cpu time: ... seconds
   cumulative wall time: ... seconds
Features detected...
```
sage.doctest.control.**skipdir**(*dirname*)

Return True if and only if the directory dirname should not be doctested.

EXAMPLES:

```
sage: from sage.doctest.control import skipdir
sage: skipdir(sage.env.SAGE_SRC)
False
sage: skipdir(os.path.join(sage.env.SAGE_SRC, "sage", "doctest", "tests"))
True
```

```
>>> from sage.all import *
>>> from sage.doctest.control import skipdir
>>> skipdir(sage.env.SAGE_SRC)
False
>>> skipdir(os.path.join(sage.env.SAGE_SRC, "sage", "doctest", "tests"))
True
```
sage.doctest.control.**skipfile**(*filename*, *tested\_optional\_tags*, *if\_installed*, *log=False*)

Return True if and only if the file filename should not be doctested.

INPUT:

- filename name of a file
- tested\_optional\_tags a list or tuple or set of optional tags to test, or False (no optional test) or True (all optional tests)
- if\_installed (boolean, default False) whether to skip Python/Cython files that are not installed as modules
- $log$  function to call with log messages, or None

If filename contains a line of the form  $"\#$  sage.doctest: optional -  $xyz"$ ), then this will return False if "xyz" is in tested\_optional\_tags. Otherwise, it returns the matching tag ("optional - xyz").

EXAMPLES:

```
sage: from sage.doctest.control import skipfile
sage: skipfile("skipme.c")
True
sage: filename = tmp_filename(ext=".pyx")
sage: skipfile(filename)
False
sage: with open(filename, "w") as f:
....: _ = f.write("# nodoctest")
sage: skipfile(filename)
```

```
True
sage: with open(filename, "w") as f:
....: _ = f.write("# sage.doctest: " # broken in two source lines to avoid
˓→the pattern
....: "optional - xyz") # of relint (multiline_doctest_
˓→comment)
sage: skipfile(filename, False)
'optional - xyz'
sage: bool(skipfile(filename, False))
True
sage: skipfile(filename, ['abc'])
'optional - xyz'
sage: skipfile(filename, ['abc', 'xyz'])
False
sage: skipfile(filename, True)
False
```

```
>>> from sage.all import *
>>> from sage.doctest.control import skipfile
>>> skipfile("skipme.c")
True
>>> filename = tmp_filename(ext=".pyx")
>>> skipfile(filename)
False
>>> with open(filename, "w") as f:
\ldots = f. write ("# nodoctest")
>>> skipfile(filename)
True
>>> with open(filename, "w") as f:
... _ = f.write("# sage.doctest: " # broken in two source lines to avoid
˓→the pattern
... "optional - xyz") # of relint (multiline_doctest_comment)
>>> skipfile(filename, False)
'optional - xyz'>>> bool(skipfile(filename, False))
True
>>> skipfile(filename, ['abc'])
'optional - xyz'
>>> skipfile(filename, ['abc', 'xyz'])
False
>>> skipfile(filename, True)
False
```
## **CHAPTER**

## **CLASSES FOR SOURCES OF DOCTESTS**

<span id="page-24-0"></span>This module defines various classes for sources from which doctests originate, such as files, functions or database entries. AUTHORS:

• David Roe (2012-03-27) – initial version, based on Robert Bradshaw's code.

**class** sage.doctest.sources.**DictAsObject**(*attrs*)

```
Bases: dict
```
A simple subclass of dict that inserts the items from the initializing dictionary into attributes.

EXAMPLES:

```
sage: from sage.doctest.sources import DictAsObject
sage: D = DictAsObject({'a':2})sage: D.a
2
```

```
>>> from sage.all import *
>>> from sage.doctest.sources import DictAsObject
>>> D = DictAsObject({'a':Integer(2)})
>>> D.a
2
```
<span id="page-24-1"></span>**class** sage.doctest.sources.**DocTestSource**(*options*)

```
Bases: object
```
This class provides a common base class for different sources of doctests.

INPUT:

• options – a [sage.doctest.control.DocTestDefaults](#page-20-0) instance or equivalent.

#### **file\_optional\_tags**()

Return the set of tags that should apply to all doctests in this source.

This default implementation just returns the empty set.

EXAMPLES:

```
sage: from sage.doctest.control import DocTestDefaults
sage: from sage.doctest.sources import StringDocTestSource, PythonSource
sage: from sage.structure.dynamic_class import dynamic_class
sage: s = "'''\n sage: 2 + 2\n 4\n'''"
sage: PythonStringSource = dynamic_class(PythonStringSource,␣
˓→(StringDocTestSource, PythonSource))
```

```
sage: PSS = PythonStringSource('<runtime>', s, DocTestDefaults(), 'runtime')
sage: PSS.file_optional_tags
set()
```

```
>>> from sage.all import *
>>> from sage.doctest.control import DocTestDefaults
>>> from sage.doctest.sources import StringDocTestSource, PythonSource
>>> from sage.structure.dynamic_class <b>import dynamic_class<br>>>> s = "''\n sage: 2 + 2\ln 4\n'''"
                  \text{stage: } 2 + 2\ln 4\ln 111>>> PythonStringSource = dynamic_class('PythonStringSource', _
˓→(StringDocTestSource, PythonSource))
>>> PSS = PythonStringSource('<runtime>', s, DocTestDefaults(), 'runtime')
>>> PSS.file_optional_tags
set()
```
**class** sage.doctest.sources.**FileDocTestSource**(*path*, *options*)

Bases: [DocTestSource](#page-24-1)

This class creates doctests from a file.

INPUT:

- path string, the filename
- options a [sage.doctest.control.DocTestDefaults](#page-20-0) instance or equivalent.

EXAMPLES:

```
sage: from sage.doctest.control import DocTestDefaults
sage: from sage.doctest.sources import FileDocTestSource
sage: filename = sage.doctest.sources. file
sage: FDS = FileDocTestSource(filename, DocTestDefaults())
sage: FDS.basename
sage.doctest.sources
```

```
>>> from sage.all import *
>>> from sage.doctest.control import DocTestDefaults
>>> from sage.doctest.sources import FileDocTestSource
>>> filename = sage.doctest.sources.__file__
>>> FDS = FileDocTestSource(filename, DocTestDefaults())
>>> FDS.basename
sage.doctest.sources
```
#### **basename**()

The basename of this file source, e.g. sage.doctest.sources

EXAMPLES:

```
sage: from sage.doctest.control import DocTestDefaults
sage: from sage.doctest.sources import FileDocTestSource
sage: filename = os.path.join(SAGE_SRC, 'sage', 'rings', 'integer.pyx')
sage: FDS = FileDocTestSource(filename, DocTestDefaults())
sage: FDS.basename
'sage.rings.integer'
```

```
>>> from sage.all import *
>>> from sage.doctest.control import DocTestDefaults
```

```
>>> from sage.doctest.sources import FileDocTestSource
>>> filename = os.path.join(SAGE_SRC, 'sage', 'rings', 'integer.pyx')
>>> FDS = FileDocTestSource(filename, DocTestDefaults())
>>> FDS.basename
'sage.rings.integer'
```
#### **create\_doctests**(*namespace*)

Return a list of doctests for this file.

#### INPUT:

• namespace - a dictionary or [sage.doctest.util.RecordingDict](#page-146-1).

#### OUTPUT:

- doctests a list of doctests defined in this file.
- extras a dictionary

#### EXAMPLES:

```
sage: from sage.doctest.control import DocTestDefaults
sage: from sage.doctest.sources import FileDocTestSource
sage: filename = sage.doctest.sources.__file__
sage: FDS = FileDocTestSource(filename, DocTestDefaults())
sage: doctests, extras = FDS.create_doctests(globals())
sage: len(doctests)
43
sage: extras['tab']
False
```

```
>>> from sage.all import *
>>> from sage.doctest.control import DocTestDefaults
>>> from sage.doctest.sources import FileDocTestSource
>>> filename = sage.doctest.sources.__file__
>>> FDS = FileDocTestSource(filename, DocTestDefaults())
>>> doctests, extras = FDS.create_doctests(globals())
>>> len(doctests)
43
>>> extras['tab']
False
```
We give a self referential example:

```
sage: doctests[20].name
sage.doctest.sources.FileDocTestSource.create_doctests
sage: doctests[20].examples[8].source
doctests[Integer(20)].examples[Integer(8)].source\n
```

```
>>> from sage.all import *
```

```
>>> doctests[Integer(20)].name
sage.doctest.sources.FileDocTestSource.create_doctests
>>> doctests[Integer(20)].examples[Integer(8)].source
doctests[Integer(20)].examples[Integer(8)].source\n
```
#### **file\_optional\_tags**()

Return the set of tags that should apply to all doctests in this source.

EXAMPLES:

```
sage: from sage.doctest.control import DocTestDefaults
sage: from sage.doctest.sources import FileDocTestSource
sage: filename = sage.repl.user_globals.__file
sage: FDS = FileDocTestSource(filename, DocTestDefaults())
sage: FDS.file_optional_tags
{'sage.modules': None}
```

```
>>> from sage.all import *
>>> from sage.doctest.control import DocTestDefaults
>>> from sage.doctest.sources import FileDocTestSource
>>> filename = sage.repl.user_globals.__file
>>> FDS = FileDocTestSource(filename, DocTestDefaults())
>>> FDS.file_optional_tags
{'sage.modules': None}
```
**in\_lib**()

Whether this file is to be treated as a module in a Python package.

Such files aren't loaded before running tests.

```
This uses is_package_or_sage_namespace_package_dir() but can be overridden via
DocTestDefaults.
```
#### EXAMPLES:

```
sage: from sage.doctest.control import DocTestDefaults
sage: from sage.doctest.sources import FileDocTestSource
sage: import os
sage: filename = os.path.join(SAGE_SRC, 'sage', 'rings', 'integer.pyx')
sage: FDS = FileDocTestSource(filename, DocTestDefaults())
sage: FDS.in_lib
True
sage: filename = os.path.join(SAGE_SRC, 'sage', 'doctest', 'tests', 'abort.rst
ightharpoonup<sup>+</sup>)
sage: FDS = FileDocTestSource(filename, DocTestDefaults())
sage: FDS.in_lib
False
```

```
>>> from sage.all import *
>>> from sage.doctest.control import DocTestDefaults
>>> from sage.doctest.sources import FileDocTestSource
>>> import os
>>> filename = os.path.join(SAGE_SRC, 'sage', 'rings', 'integer.pyx')
>>> FDS = FileDocTestSource(filename, DocTestDefaults())
>>> FDS.in_lib
True
>>> filename = os.path.join(SAGE_SRC, 'sage', 'doctest', 'tests', 'abort.rst')
>>> FDS = FileDocTestSource(filename, DocTestDefaults())
>>> FDS.in_lib
False
```
You can override the default:

```
sage: FDS = FileDocTestSource("hello_world.py", DocTestDefaults())
sage: FDS.in_lib
False
sage: FDS = FileDocTestSource("hello_world.py", DocTestDefaults(force_
```

```
˓→lib=True))
sage: FDS.in_lib
True
```

```
>>> from sage.all import *
>>> FDS = FileDocTestSource("hello_world.py", DocTestDefaults())
>>> FDS.in_lib
False
>>> FDS = FileDocTestSource("hello_world.py", DocTestDefaults(force_lib=True))
>>> FDS.in_lib
True
```
#### **printpath**()

Whether the path is printed absolutely or relatively depends on an option.

EXAMPLES:

```
sage: from sage.doctest.control import DocTestDefaults
sage: from sage.doctest.sources import FileDocTestSource
sage: import os
sage: filename = os.path.realpath(sage.doctest.sources.__file__)
sage: root = os.path.join(os.path.dirname(filename), '..')
sage: cwd = os.getcwd()
sage: os.chdir(root)
sage: FDS = FileDocTestSource(filename, DocTestDefaults(randorder=0,
....: abspath=False))
sage: FDS.printpath
doctest/sources.py
sage: FDS = FileDocTestSource(filename, DocTestDefaults(randorder=0,
....: abspath=True))
sage: FDS.printpath
.../sage/doctest/sources.py
sage: os.chdir(cwd)
```

```
>>> from sage.all import *
>>> from sage.doctest.control import DocTestDefaults
>>> from sage.doctest.sources import FileDocTestSource
>>> import os
>>> filename = os.path.realpath(sage.doctest.sources.__file__)
>>> root = os.path.join(os.path.dirname(filename), '..')
>>> cwd = os.getcwd()
>>> os.chdir(root)
>>> FDS = FileDocTestSource(filename, DocTestDefaults(randorder=Integer(0),
... abspath=False))
>>> FDS.printpath
doctest/sources.py
>>> FDS = FileDocTestSource(filename, DocTestDefaults(randorder=Integer(0),
... abspath=True))
>>> FDS.printpath
.../sage/doctest/sources.py
>>> os.chdir(cwd)
```
#### **class** sage.doctest.sources.**PythonSource**

```
Bases: SourceLanguage
```
This class defines the functions needed for the extraction of doctests from python sources.

EXAMPLES:

```
sage: from sage.doctest.control import DocTestDefaults
sage: from sage.doctest.sources import FileDocTestSource
sage: filename = sage.doctest.sources. _file_
sage: FDS = FileDocTestSource(filename, DocTestDefaults())
sage: type(FDS)
<class 'sage.doctest.sources.PythonFileSource'>
```

```
>>> from sage.all import *
>>> from sage.doctest.control import DocTestDefaults
>>> from sage.doctest.sources import FileDocTestSource
>>> filename = sage.doctest.sources.__file_
>>> FDS = FileDocTestSource(filename, DocTestDefaults())
>>> type(FDS)
<class 'sage.doctest.sources.PythonFileSource'>
```
#### **ending\_docstring**(*line*)

Determines whether the input line ends a docstring.

INPUT:

• line – a string, one line of an input file.

OUTPUT:

• an object that, when evaluated in a boolean context, gives True or False depending on whether the input line marks the end of a docstring.

EXAMPLES:

```
sage: from sage.doctest.control import DocTestDefaults
sage: from sage.doctest.sources import FileDocTestSource
sage: from sage.doctest.util import NestedName
sage: filename = sage.doctest.sources.__file__
sage: FDS = FileDocTestSource(filename, DocTestDefaults())
sage: FDS._init()
sage: FDS.quotetype = "'''"
sage: FDS.ending_docstring("'''")
<...Match object...>
sage: FDS.ending_docstring(\"\"\")
```

```
>>> from sage.all import *
>>> from sage.doctest.control import DocTestDefaults
>>> from sage.doctest.sources import FileDocTestSource
>>> from sage.doctest.util import NestedName
>>> filename = sage.doctest.sources.__file_
>>> FDS = FileDocTestSource(filename, DocTestDefaults())
>>> FDS._init()
>>> FDS.quotetype = ""
>>> FDS.ending_docstring("")
<...Match object...>
>>> FDS.ending_docstring(\"\"\")
```
#### **start\_finish\_can\_overlap = False**

#### **starting\_docstring**(*line*)

Determines whether the input line starts a docstring.

If the input line does start a docstring (a triple quote), then this function updates  $\text{self}$ , qualified\_name.

#### INPUT:

• line – a string, one line of an input file

OUTPUT:

• either None or a Match object.

EXAMPLES:

```
sage: from sage.doctest.control import DocTestDefaults
sage: from sage.doctest.sources import FileDocTestSource
sage: from sage.doctest.util import NestedName
sage: filename = sage.doctest.sources.__file_
sage: FDS = FileDocTestSource(filename, DocTestDefaults())
sage: FDS._init()
sage: FDS.starting_docstring("r'''")
<...Match object...>
sage: FDS.ending_docstring("'''")
<...Match object...>
sage: FDS.qualified_name = NestedName(FDS.basename)
sage: FDS.starting_docstring("class MyClass():")
sage: FDS.starting_docstring(" def hello_world(self):")
sage: FDS.starting_docstring(" ")
<...Match object...>
sage: FDS.qualified_name
sage.doctest.sources.MyClass.hello_world
sage: FDS.ending_docstring(" '''")
<...Match object...>
sage: FDS.starting_docstring("class NewClass():")
sage: FDS.starting_docstring(" " """)
<...Match object...>
sage: FDS.ending_docstring(" '''")
<...Match object...>
sage: FDS.qualified_name
sage.doctest.sources.NewClass
sage: FDS.starting_docstring("print(")
sage: FDS.starting_docstring(" '''Not a docstring")
sage: FDS.starting_docstring(" ''')")
sage: FDS.starting docstring("def foo():")
sage: FDS.starting_docstring(" I''This is a docstring'''")
<...Match object...>
```

```
>>> from sage.all import *
>>> from sage.doctest.control import DocTestDefaults
>>> from sage.doctest.sources import FileDocTestSource
>>> from sage.doctest.util import NestedName
>>> filename = sage.doctest.sources.__file_
>>> FDS = FileDocTestSource(filename, DocTestDefaults())
>>> FDS._init()
>>> FDS.starting_docstring("r")
<...Match object...>
>>> FDS.ending_docstring("")
<...Match object...>
>>> FDS.qualified_name = NestedName(FDS.basename)
>>> FDS.starting_docstring("class MyClass():")
>>> FDS.starting_docstring(" def hello_world(self):")
>>> FDS.starting_docstring(" ")
<...Match object...>
```

```
>>> FDS.qualified_name
sage.doctest.sources.MyClass.hello_world
>>> FDS.ending_docstring(" '''")
<...Match object...>
>>> FDS.starting_docstring("class NewClass():")
>>> FDS.starting_docstring(" ")
<...Match object...>
>>> FDS.ending_docstring(" '''")
<...Match object...>
>>> FDS.qualified_name
sage.doctest.sources.NewClass
>>> FDS.starting_docstring("print(")
>>> FDS.starting_docstring(" '''Not a docstring")
>>> FDS.starting_docstring(" ''')")
>>> FDS.starting_docstring("def foo():")
>>> FDS.starting_docstring(" I''This is a docstring''")
<...Match object...>
```
#### **class** sage.doctest.sources.**RestSource**

#### Bases: [SourceLanguage](#page-34-0)

This class defines the functions needed for the extraction of doctests from ReST sources.

#### EXAMPLES:

```
sage: from sage.doctest.control import DocTestDefaults
sage: from sage.doctest.sources import FileDocTestSource
sage: filename = "sage_doc.rst"
sage: FDS = FileDocTestSource(filename, DocTestDefaults())
sage: type(FDS)
<class 'sage.doctest.sources.RestFileSource'>
```

```
>>> from sage.all import *
>>> from sage.doctest.control import DocTestDefaults
>>> from sage.doctest.sources import FileDocTestSource
>>> filename = "sage_doc.rst"
>>> FDS = FileDocTestSource(filename, DocTestDefaults())
>>> type(FDS)
<class 'sage.doctest.sources.RestFileSource'>
```
#### **ending\_docstring**(*line*)

When the indentation level drops below the initial level the block ends.

INPUT:

• line – a string, one line of an input file

OUTPUT:

• a boolean, whether the verbatim block is ending.

EXAMPLES:

```
sage: from sage.doctest.control import DocTestDefaults
sage: from sage.doctest.sources import FileDocTestSource
sage: filename = "sage_doc.rst"
sage: FDS = FileDocTestSource(filename, DocTestDefaults())
sage: FDS._init()
```

```
sage: FDS.starting_docstring("Hello world::")
True
sage: FDS.ending_docstring(" sage: 2 + 2")
False
sage: FDS.ending_docstring(" 4")
False
sage: FDS.ending_docstring("We are now done")
True
```

```
>>> from sage.all import *
>>> from sage.doctest.control import DocTestDefaults
>>> from sage.doctest.sources import FileDocTestSource
>>> filename = "sage_doc.rst"
>>> FDS = FileDocTestSource(filename, DocTestDefaults())
>>> FDS._init()
>>> FDS.starting_docstring("Hello world::")
True
>>> FDS.ending_docstring(" sage: 2 + 2")
False
>>> FDS.ending_docstring(" 4")
False
>>> FDS.ending_docstring("We are now done")
True
```
#### **parse\_docstring**(*docstring*, *namespace*, *start*)

Return a list of doctest defined in this docstring.

Code blocks in a REST file can contain python functions with their own docstrings in addition to in-line doctests. We want to include the tests from these inner docstrings, but Python's doctesting module has a problem if we just pass on the whole block, since it expects to get just a docstring, not the Python code as well.

Our solution is to create a new doctest source from this code block and append the doctests created from that source. We then replace the occurrences of "sage:" and ">>>" occurring inside a triple quote with "safe:" so that the doctest module doesn't treat them as tests.

EXAMPLES:

```
sage: from sage.doctest.control import DocTestDefaults
sage: from sage.doctest.sources import FileDocTestSource
sage: from sage.doctest.parsing import SageDocTestParser
sage: from sage.doctest.util import NestedName
sage: filename = "sage_doc.rst"
sage: FDS = FileDocTestSource(filename, DocTestDefaults())
sage: FDS.parser = SageDocTestParser(set(['sage']))
sage: FDS.qualified_name = NestedName('sage_doc')
sage: s = "Some text::\ln \n\begin{bmatrix} n \\ 0 \end{bmatrix} def example python function(a, \n\begin{bmatrix} \n\end{bmatrix}....: b):\n \n Brief description \
....: of function.\n\n EXAMPLES::\n\n \
....: sage: test1()\n sage: test2()\n \
....: \n return a + b\n\n sage: test3()\n\nMore \
....: ReST documentation."
sage: tests = FDS.parse_docstring(s, {}, 100)
sage: len(tests)
2
sage: for ex in tests[0].examples:
....: print(ex.sage_source)
```

```
test3()
sage: for ex in tests[1].examples:
....: print(ex.sage_source)
test1()
test2()
sig_on_count() # check sig_on/off pairings (virtual doctest)
>>> from sage.all import *
>>> from sage.doctest.control import DocTestDefaults
>>> from sage.doctest.sources import FileDocTestSource
>>> from sage.doctest.parsing import SageDocTestParser
>>> from sage.doctest.util import NestedName
>>> filename = "sage_doc.rst"
>>> FDS = FileDocTestSource(filename, DocTestDefaults())
>>> FDS.parser = SageDocTestParser(set(['sage']))
>>> FDS.qualified_name = NestedName('sage_doc')
>>> s = "Some text::\n\n def example_python_function(a, \
\therefore b): \n \ln \ln Brief description \
... of function.\n\n EXAMPLES::\n\n \
... sage: test1() \n sage: test2() \n \
... \n return a + b\n\n sage: test3()\n\nMore \
... ReST documentation."
\Rightarrow tests = FDS.parse docstring(s, {}, Integer(100))
>>> len(tests)
\mathcal{P}>>> for ex in tests[Integer(0)].examples:
... print(ex.sage_source)
test3()
>>> for ex in tests[Integer(1)].examples:
... print(ex.sage_source)
test1()
test2()
sig_on_count() # check sig_on/off pairings (virtual doctest)
```
#### **start\_finish\_can\_overlap = True**

#### **starting\_docstring**(*line*)

A line ending with a double colon starts a verbatim block in a ReST file, as does a line containing .. CODE-BLOCK:: language.

This function also determines whether the docstring block should be joined with the previous one, or should be skipped.

INPUT:

• line – a string, one line of an input file

OUTPUT:

• either None or a Match object.

EXAMPLES:

```
sage: from sage.doctest.control import DocTestDefaults
sage: from sage.doctest.sources import FileDocTestSource
sage: filename = "sage_doc.rst"
sage: FDS = FileDocTestSource(filename, DocTestDefaults())
sage: FDS._init()
```

```
sage: FDS.starting_docstring("Hello world::")
True
sage: FDS.ending_docstring(" sage: 2 + 2")
False
sage: FDS.ending_docstring(" 4")
False
sage: FDS.ending_docstring("We are now done")
True
sage: FDS.starting docstring(".. link")
sage: FDS.starting_docstring("::")
True
sage: FDS.linking
True
```

```
>>> from sage.all import *
>>> from sage.doctest.control import DocTestDefaults
>>> from sage.doctest.sources import FileDocTestSource
>>> filename = "sage_doc.rst"
>>> FDS = FileDocTestSource(filename, DocTestDefaults())
>>> FDS._init()
>>> FDS.starting_docstring("Hello world::")
True
>>> FDS.ending_docstring(" sage: 2 + 2")
False
>>> FDS.ending_docstring(" 4")
False
>>> FDS.ending_docstring("We are now done")
True
>>> FDS.starting_docstring(".. link")
>>> FDS.starting_docstring("::")
True
>>> FDS.linking
True
```
<span id="page-34-0"></span>**class** sage.doctest.sources.**SourceLanguage**

Bases: object

An abstract class for functions that depend on the programming language of a doctest source.

Currently supported languages include Python, ReST and LaTeX.

#### **parse\_docstring**(*docstring*, *namespace*, *start*)

Return a list of doctest defined in this docstring.

This function is called by DocTestSource.\_process\_doc(). The default implementation, defined here, is to use the [sage.doctest.parsing.SageDocTestParser](#page-74-0) attached to this source to get doctests from the docstring.

INPUT:

- docstring a string containing documentation and tests.
- namespace a dictionary or [sage.doctest.util.RecordingDict](#page-146-1).
- start an integer, one less than the starting line number

#### EXAMPLES:

```
sage: from sage.doctest.control import DocTestDefaults
sage: from sage.doctest.sources import FileDocTestSource
sage: from sage.doctest.parsing import SageDocTestParser
sage: from sage.doctest.util import NestedName
sage: filename = sage.doctest.util. _file
sage: FDS = FileDocTestSource(filename, DocTestDefaults())
\texttt{sage:} \texttt{doctests, } \_\texttt{= FDS.} \texttt{create\_doctests}(\{\})sage: for dt in doctests:
....: FDS.qualified_name = dt.name
....: dt.examples = dt.examples[:-1] # strip off the sig_on() test
....: assert(FDS.parse_docstring(dt.docstring,{},dt.lineno-1)[0] == dt)
>>> from sage.all import *
>>> from sage.doctest.control import DocTestDefaults
>>> from sage.doctest.sources import FileDocTestSource
>>> from sage.doctest.parsing import SageDocTestParser
>>> from sage.doctest.util import NestedName
>>> filename = sage.doctest.util._file_
>>> FDS = FileDocTestSource(filename, DocTestDefaults())
\rightarrow\rightarrow doctests, = FDS.create_doctests({})
>>> for dt in doctests:
... FDS.qualified_name = dt.name
... dt.examples = dt.examples[:-Integer(1)] # strip off the sig_on() test
       ... assert(FDS.parse_docstring(dt.docstring,{},dt.lineno-
\rightarrowInteger(1))[Integer(0)] == dt)
```
**class** sage.doctest.sources.**StringDocTestSource**(*basename*, *source*, *options*, *printpath*, *lineno\_shift=0*)

Bases: [DocTestSource](#page-24-1)

This class creates doctests from a string.

INPUT:

- basename string such as 'sage.doctests.sources', going into the names of created doctests and examples.
- source a string, giving the source code to be parsed for doctests.
- options a [sage.doctest.control.DocTestDefaults](#page-20-0) or equivalent.
- printpath a string, to be used in place of a filename when doctest failures are displayed.
- lineno  $\sin\theta t$  an integer (default: 0) by which to shift the line numbers of all doctests defined in this string.

EXAMPLES:

```
sage: from sage.doctest.control import DocTestDefaults
sage: from sage.doctest.sources import StringDocTestSource, PythonSource
sage: from sage.structure.dynamic_class import dynamic_class
sage: s = "'''' \n\lambda sage: 2 + 2 \n\lambda 4\lambdan''''
sage: PythonStringSource = dynamic_class('PythonStringSource',
˓→(StringDocTestSource, PythonSource))
sage: PSS = PythonStringSource('<runtime>', s, DocTestDefaults(), 'runtime')
sage: dt, extras = PSS.create_doctests({})
sage: len(dt)
1
sage: extras['tab']
\lbrack
```
```
sage: extras['line_number']
False
\text{stage: } s = \text{""} \hbar \text{tsage: } 2 + 2 \hbar \text{tsage}:sage: PSS = PythonStringSource('<runtime>', s, DocTestDefaults(), 'runtime')
sage: dt, extras = PSS.create_doctests({})
sage: extras['tab']
[12, 13]sage: s = "'''\n sage: import warnings; warnings.warn('foo')\n doctest:1:<sup>1</sup>
˓→UserWarning: foo \n"
sage: PSS = PythonStringSource('<runtime>', s, DocTestDefaults(), 'runtime')
sage: dt, extras = PSS.create_doctests({})
sage: extras['line_number']
True
```

```
>>> from sage.all import *
>>> from sage.doctest.control import DocTestDefaults
>>> from sage.doctest.sources import StringDocTestSource, PythonSource
>>> from sage.structure.dynamic_class import dynamic_class
\Rightarrow s = ^{\text{min}} \n sage: 2 + 2\n 4\n'''"
>>> PythonStringSource = dynamic_class('PythonStringSource',(StringDocTestSource, L
˓→PythonSource))
>>> PSS = PythonStringSource('<runtime>', s, DocTestDefaults(), 'runtime')
\rightarrow \rightarrow dt, extras = PSS.create doctests({})
>>> len(dt)
1
>>> extras['tab']
\lceil]
>>> extras['line_number']
False
>>> s = "'''\n\tsage: 2 + 2\n\t4\n'''"
>>> PSS = PythonStringSource('<runtime>', s, DocTestDefaults(), 'runtime')
>>> dt, extras = PSS.create_doctests({})
>>> extras['tab']
[12', 13']>>> s = "'''\n sage: import warnings; warnings.warn('foo')\n doctest:1:
˓→UserWarning: foo \n"
>>> PSS = PythonStringSource('<runtime>', s, DocTestDefaults(), 'runtime')
>>> dt, extras = PSS.create_doctests({})
>>> extras['line_number']
True
```
#### **create\_doctests**(*namespace*)

Creates doctests from this string.

INPUT:

• namespace – a dictionary or [sage.doctest.util.RecordingDict](#page-146-0).

OUTPUT:

- doctests a list of doctests defined by this string
- tab locations either False or a list of linenumbers on which tabs appear.

```
sage: from sage.doctest.control import DocTestDefaults
sage: from sage.doctest.sources import StringDocTestSource, PythonSource
sage: from sage.structure.dynamic_class import dynamic_class
sage: s = \frac{m+1}{n} sage: 2 + 2\ln 4\n'''"
sage: PythonStringSource = dynamic_class('PythonStringSource',
˓→(StringDocTestSource, PythonSource))
sage: PSS = PythonStringSource('<runtime>', s, DocTestDefaults(), 'runtime')
sage: dt, tabs = PSS.create_doctests({})
sage: for t in dt:
....: print("{} {}".format(t.name, t.examples[0].sage_source))
<runtime> 2 + 2
```

```
>>> from sage.all import *
>>> from sage.doctest.control import DocTestDefaults
>>> from sage.doctest.sources import StringDocTestSource, PythonSource
>>> from sage.structure.dynamic_class import dynamic_class
\Rightarrow s = "''\n sage: 2 + 2\n 4\n'''"
>>> PythonStringSource = dynamic_class('PythonStringSource',
˓→(StringDocTestSource, PythonSource))
>>> PSS = PythonStringSource('<runtime>', s, DocTestDefaults(), 'runtime')
>>> dt, tabs = PSS.create_doctests({})
>>> for t in dt:
... print("{} {}".format(t.name, t.examples[Integer(0)].sage_source))
<runtime> 2 + 2
```
#### **class** sage.doctest.sources.**TexSource**

```
Bases: SourceLanguage
```
This class defines the functions needed for the extraction of doctests from a LaTeX source.

EXAMPLES:

```
sage: from sage.doctest.control import DocTestDefaults
sage: from sage.doctest.sources import FileDocTestSource
sage: filename = "sage_paper.tex"
sage: FDS = FileDocTestSource(filename, DocTestDefaults())
sage: type(FDS)
<class 'sage.doctest.sources.TexFileSource'>
```

```
>>> from sage.all import *
>>> from sage.doctest.control import DocTestDefaults
>>> from sage.doctest.sources import FileDocTestSource
>>> filename = "sage_paper.tex"
>>> FDS = FileDocTestSource(filename, DocTestDefaults())
>>> type(FDS)
<class 'sage.doctest.sources.TexFileSource'>
```
#### **ending\_docstring**(*line*, *check\_skip=True*)

Determines whether the input line ends a docstring.

Docstring blocks in tex files are defined by verbatim or lstlisting environments, and can be linked together by adding %link immediately after the end{verbatim} or end{lstlisting}.

Within a verbatim (or lstlisting) block, you can tell Sage not to process the rest of the block by including a %skip line.

INPUT:

• line – a string, one line of an input file

• check skip – boolean (default: True), used internally in starting docstring.

OUTPUT:

• a boolean giving whether the input line marks the end of a docstring (verbatim block).

EXAMPLES:

```
sage: from sage.doctest.control import DocTestDefaults
sage: from sage.doctest.sources import FileDocTestSource
sage: filename = "sage_paper.tex"
sage: FDS = FileDocTestSource(filename, DocTestDefaults())
sage: FDS._init()
sage: FDS.ending_docstring(r"\end{verbatim}")
True
sage: FDS.ending_docstring(r"\end{lstlisting}")
True
sage: FDS.linking
False
```

```
>>> from sage.all import *
>>> from sage.doctest.control import DocTestDefaults
>>> from sage.doctest.sources import FileDocTestSource
>>> filename = "sage_paper.tex"
>>> FDS = FileDocTestSource(filename, DocTestDefaults())
>>> FDS._init()
>>> FDS.ending_docstring(r"\end{verbatim}")
True
>>> FDS.ending_docstring(r"\end{lstlisting}")
True
>>> FDS.linking
False
```
Use %link to link with the next verbatim block:

```
sage: FDS.ending_docstring(r"\end{verbatim}%link")
True
sage: FDS.linking
True
```

```
>>> from sage.all import *
>>> FDS.ending_docstring(r"\end{verbatim}%link")
True
>>> FDS.linking
True
```
%skip also ends a docstring block:

```
sage: FDS.ending_docstring("%skip")
True
```

```
>>> from sage.all import *
>>> FDS.ending_docstring("%skip")
True
```
**start\_finish\_can\_overlap = False**

```
starting_docstring(line)
```
Determines whether the input line starts a docstring.

Docstring blocks in tex files are defined by verbatim or lstlisting environments, and can be linked together by adding %link immediately after the end{verbatim} or end{lstlisting}.

Within a verbatim (or lstlisting) block, you can tell Sage not to process the rest of the block by including a %skip line.

INPUT:

• line – a string, one line of an input file

OUTPUT:

• a boolean giving whether the input line marks the start of a docstring (verbatim block).

EXAMPLES:

```
sage: from sage.doctest.control import DocTestDefaults
sage: from sage.doctest.sources import FileDocTestSource
sage: filename = "sage_paper.tex"
sage: FDS = FileDocTestSource(filename, DocTestDefaults())
sage: FDS._init()
```

```
>>> from sage.all import *
>>> from sage.doctest.control import DocTestDefaults
>>> from sage.doctest.sources import FileDocTestSource
>>> filename = "sage_paper.tex"
>>> FDS = FileDocTestSource(filename, DocTestDefaults())
>>> FDS._init()
```
We start docstrings with begin {verbatim} or begin {lstlisting}:

```
sage: FDS.starting_docstring(r"\begin{verbatim}")
True
sage: FDS.starting_docstring(r"\begin{lstlisting}")
True
sage: FDS.skipping
False
sage: FDS.ending docstring("sage: 2+2")
False
sage: FDS.ending_docstring("4")
False
```

```
>>> from sage.all import *
>>> FDS.starting_docstring(r"\begin{verbatim}")
True
>>> FDS.starting_docstring(r"\begin{lstlisting}")
True
>>> FDS.skipping
False
>>> FDS.ending_docstring("sage: 2+2")
False
>>> FDS.ending_docstring("4")
False
```
To start ignoring the rest of the verbatim block, use %skip:

```
sage: FDS.ending_docstring("%skip")
True
sage: FDS.skipping
True
sage: FDS.starting_docstring("sage: raise RuntimeError")
False
```

```
>>> from sage.all import *
>>> FDS.ending_docstring("%skip")
True
>>> FDS.skipping
True
>>> FDS.starting_docstring("sage: raise RuntimeError")
False
```
You can even pretend to start another verbatim block while skipping:

```
sage: FDS.starting_docstring(r"\begin{verbatim}")
False
sage: FDS.skipping
True
```

```
>>> from sage.all import *
>>> FDS.starting_docstring(r"\begin{verbatim}")
False
>>> FDS.skipping
True
```
To stop skipping end the verbatim block:

```
sage: FDS.starting_docstring(r"\end{verbatim} %link")
False
sage: FDS.skipping
False
```

```
>>> from sage.all import *
>>> FDS.starting_docstring(r"\end{verbatim} %link")
False
>>> FDS.skipping
False
```
Linking works even when the block was ended while skipping:

```
sage: FDS.linking
True
sage: FDS.starting_docstring(r"\begin{verbatim}")
True
```

```
>>> from sage.all import *
>>> FDS.linking
True
>>> FDS.starting_docstring(r"\begin{verbatim}")
True
```
sage.doctest.sources.**get\_basename**(*path*)

This function returns the basename of the given path, e.g. sage.doctest.sources or doc.ru.tutorial.tour\_advanced

```
sage: from sage.doctest.sources import get_basename
sage: import os
sage: get_basename(sage.doctest.sources.__file__)
'sage.doctest.sources'
sage: get_basename(os.path.join(sage.structure.__path_[0], 'element.pxd'))
sage.structure.element.pxd
>>> from sage.all import *
>>> from sage.doctest.sources import get_basename
>>> import os
>>> get_basename(sage.doctest.sources. _file_)
sage.doctest.sources
```

```
>>> get_basename(os.path.join(sage.structure.__path__[Integer(0)], 'element.pxd'))
'sage.structure.element.pxd'
```
## **CHAPTER**

## **THREE**

# **PROCESSES FOR RUNNING DOCTESTS**

This module controls the processes started by Sage that actually run the doctests.

## EXAMPLES:

The following examples are used in doctesting this file:

```
sage: doctest_var = 42; doctest_var^2
1764
sage: R \cdot \langle a \rangle = ZZ[]sage: a + doctest_var
a + 42
```

```
>>> from sage.all import *
>>> doctest_var = Integer(42); doctest_var**Integer(2)
1764
\Rightarrow R = ZZ['a']; (a,) = R. _first_ngens(1)
>>> a + doctest_var
a + 42
```
AUTHORS:

- David Roe (2012-03-27) initial version, based on Robert Bradshaw's code.
- Jeroen Demeyer (2013 and 2015) major improvements to forking and logging

```
class sage.doctest.forker.DocTestDispatcher(controller)
```
Bases: [SageObject](../../../../../../html/en/reference/structure/sage/structure/sage_object.html#sage.structure.sage_object.SageObject)

Creates parallel [DocTestWorker](#page-47-0) processes and dispatches doctesting tasks.

## **dispatch**()

Run the doctests for the controller's specified sources, by calling  $parallel\_dispatch()$  or  $se$ rial dispatch() according to the  $-$ -serial option.

EXAMPLES:

```
sage: from sage.doctest.control import DocTestController, DocTestDefaults
sage: from sage.doctest.forker import DocTestDispatcher
sage: from sage.doctest.reporting import DocTestReporter
sage: from sage.doctest.util import Timer
sage: import os
sage: freehom = os.path.join(SAGE_SRC, 'sage', 'modules', 'free_module_
˓→homspace.py)
sage: bigo = os.path.join(SAGE_SRC, 'sage', 'rings', 'big_oh.py')
sage: DC = DocTestController(DocTestDefaults(), [freehom, bigo])
sage: DC.expand_files_into_sources()
```

```
sage: DD = DocTestDispatcher(DC)
sage: DR = DocTestReporter(DC)
sage: DC.reporter = DR
sage: DC.dispatcher = DD
sage: DC.timer = Timer().start()
sage: DD.dispatch()
sage -t .../sage/modules/free_module_homspace.py
    [... tests, ... s]
sage -t .../sage/rings/big_oh.py
    [... tests, ... s]
```

```
>>> from sage.all import *
>>> from sage.doctest.control import DocTestController, DocTestDefaults
>>> from sage.doctest.forker import DocTestDispatcher
>>> from sage.doctest.reporting import DocTestReporter
>>> from sage.doctest.util import Timer
>>> import os
>>> freehom = os.path.join(SAGE_SRC, 'sage', 'modules', 'free_module_homspace.
\leftrightarrowpy')
>>> bigo = os.path.join(SAGE SRC, 'sage', 'rings', 'big_oh.py')
>>> DC = DocTestController(DocTestDefaults(), [freehom, bigo])
>>> DC.expand_files_into_sources()
>>> DD = DocTestDispatcher(DC)
>>> DR = DocTestReporter(DC)
>>> DC.reporter = DR
>>> DC.dispatcher = DD
>>> DC.timer = Timer().start()
>>> DD.dispatch()
sage -t .../sage/modules/free_module_homspace.py
   [... tests, ... s]
sage -t .../sage/rings/big_oh.py
    [... tests, ... s]
```
#### <span id="page-43-0"></span>**parallel\_dispatch**()

Run the doctests from the controller's specified sources in parallel.

This creates  $DocTestWorker$  subprocesses, while the master process checks for timeouts and collects and displays the results.

#### EXAMPLES:

```
sage: from sage.doctest.control import DocTestController, DocTestDefaults
sage: from sage.doctest.forker import DocTestDispatcher
sage: from sage.doctest.reporting import DocTestReporter
sage: from sage.doctest.util import Timer
sage: import os
sage: crem = os.path.join(SAGE_SRC, 'sage', 'databases', 'cremona.py')
sage: bigo = os.path.join(SAGE_SRC, 'sage', 'rings', 'big_oh.py')
sage: DC = DocTestController(DocTestDefaults(), [crem, bigo])
sage: DC.expand_files_into_sources()
sage: DD = DocTestDispatcher(DC)
sage: DR = DocTestReporter(DC)
sage: DC.reporter = DR
sage: DC.dispatcher = DD
sage: DC.timer = Timer().start()
sage: DD.parallel_dispatch()
sage -t .../databases/cremona.py
```

```
[... tests, ... s]
sage -t .../rings/big_oh.py
   [... tests, ... s]
```

```
>>> from sage.all import *
>>> from sage.doctest.control import DocTestController, DocTestDefaults
>>> from sage.doctest.forker import DocTestDispatcher
>>> from sage.doctest.reporting import DocTestReporter
>>> from sage.doctest.util import Timer
>>> import os
>>> crem = os.path.join(SAGE_SRC, 'sage', 'databases', 'cremona.py')
>>> bigo = os.path.join(SAGE_SRC, 'sage', 'rings', 'big_oh.py')
>>> DC = DocTestController(DocTestDefaults(), [crem, bigo])
>>> DC.expand_files_into_sources()
>>> DD = DocTestDispatcher(DC)
>>> DR = DocTestReporter(DC)
>>> DC.reporter = DR
>>> DC.dispatcher = DD
>>> DC.timer = Timer().start()
>>> DD.parallel_dispatch()
sage -t .../databases/cremona.py
   [... tests, ... s]
sage -t .../rings/big_oh.py
   [... tests, ... s]
```
If the exitfirst=True option is given, the results for a failing module will be immediately printed and any other ongoing tests canceled:

```
sage: from tempfile import NamedTemporaryFile as NTF
sage: with NTF(suffix=".py", mode="w+t") as f1, \setminus....: NTF(suffix=".py", mode="w+t") as f2:
....: _ = f1.write("'''\nsage: import time; time.sleep(60)\n'''")
....: f1.flush()
\dots: = f2.write("'''')n\....: f2.flush()
....: DC = DocTestController(DocTestDefaults(exitfirst=True,
....: nthreads=2),
....: [f1.name, f2.name])
....: DC.expand files into sources()
....: DD = DocTestDispatcher(DC)
....: DR = DocTestReporter(DC)
....: DC.reporter = DR
....: DC.dispatcher = DD
....: DC.timer = Timer().start()
....: DD.parallel_dispatch()
sage -t ...
                        **********************************************************************
File "...", line 2, in ...
Failed example:
   True
Expected:
   False
Got:
   True
**********************************************************************
1 item had failures:
```
1 of 1 in ...

(continued from previous page)

```
[1 test, 1 failure, ... s]
Killing test ...
>>> from sage.all import *
>>> from tempfile import NamedTemporaryFile as NTF
>>> with NTF(suffix=".py", mode="w+t") as f1, NTF(suffix=".py", mode="w+t
˓→") as f2:
\ldots = = f1.write("'''']\nase: import time; time.sleep(60)\n''''')... f1.flush()
... _ = f2.write("'''\nsage: True\nFalse\n'''")
... f2.flush()
... DC = DocTestController(DocTestDefaults(exitfirst=True,
... nthreads=Integer(2)),
... [f1.name, f2.name])
... DC.expand_files_into_sources()
... DD = DocTestDispatcher(DC)
... DR = DocTestReporter(DC)
... DC.reporter = DR
... DC.dispatcher = DD
... DC.timer = Timer().start()
... DD.parallel_dispatch()
sage -t ...
                         **********************************************************************
File "...", line 2, in ...
Failed example:
   True
Expected:
   False
Got:
   True
**********************************************************************
1 item had failures:
  1 of 1 in ...
   [1 test, 1 failure, ... s]
Killing test ...
```
#### <span id="page-45-0"></span>**serial\_dispatch**()

Run the doctests from the controller's specified sources in series.

There is no graceful handling for signals, no possibility of interrupting tests and no timeout.

EXAMPLES:

```
sage: from sage.doctest.control import DocTestController, DocTestDefaults
sage: from sage.doctest.forker import DocTestDispatcher
sage: from sage.doctest.reporting import DocTestReporter
sage: from sage.doctest.util import Timer
sage: import os
sage: homset = os.path.join(SAGE_SRC, 'sage', 'rings', 'homset.py')
sage: ideal = os.path.join(SAGE_SRC, 'sage', 'rings', 'ideal.py')
sage: DC = DocTestController(DocTestDefaults(), [homset, ideal])
sage: DC.expand_files_into_sources()
sage: DD = DocTestDispatcher(DC)
sage: DR = DocTestReporter(DC)
sage: DC.reporter = DR
sage: DC.dispatcher = DD
```

```
sage: DC.timer = Timer().start()
sage: DD.serial_dispatch()
sage -t .../rings/homset.py
    [... tests, ... s]
sage -t .../rings/ideal.py
    [... tests, ... s]
```

```
>>> from sage.all import *
>>> from sage.doctest.control import DocTestController, DocTestDefaults
>>> from sage.doctest.forker import DocTestDispatcher
>>> from sage.doctest.reporting import DocTestReporter
>>> from sage.doctest.util import Timer
>>> import os
>>> homset = os.path.join(SAGE_SRC, 'sage', 'rings', 'homset.py')
>>> ideal = os.path.join(SAGE_SRC, 'sage', 'rings', 'ideal.py')
>>> DC = DocTestController(DocTestDefaults(), [homset, ideal])
>>> DC.expand_files_into_sources()
>>> DD = DocTestDispatcher(DC)
>>> DR = DocTestReporter(DC)
>>> DC.reporter = DR
>>> DC.dispatcher = DD
>>> DC.timer = Timer().start()
>>> DD.serial_dispatch()
sage -t .../rings/homset.py
   [... tests, ... s]
sage -t .../rings/ideal.py
   [... tests, ... s]
```

```
class sage.doctest.forker.DocTestTask(source)
```
Bases: object

This class encapsulates the tests from a single source.

This class does not insulate from problems in the source (e.g. entering an infinite loop or causing a segfault), that has to be dealt with at a higher level.

INPUT:

- source a [sage.doctest.sources.DocTestSource](#page-24-0) instance.
- verbose boolean, controls reporting of progress by doctest. DocTestRunner.

```
sage: from sage.doctest.forker import DocTestTask
sage: from sage.doctest.sources import FileDocTestSource
sage: from sage.doctest.control import DocTestDefaults, DocTestController
sage: import os
sage: filename = sage.doctest.sources. file
sage: DD = DocTestDefaults()
sage: FDS = FileDocTestSource(filename, DD)
sage: DTT = DocTestTask(FDS)
sage: DC = DocTestController(DD,[filename])
sage: ntests, results = DTT(options=DD)
sage: ntests >= 300 or ntests
True
sage: sorted(results.keys())
['cputime', 'err', 'failures', 'optionals', 'tests', 'walltime', 'walltime_skips']
```

```
>>> from sage.all import *
>>> from sage.doctest.forker import DocTestTask
>>> from sage.doctest.sources import FileDocTestSource
>>> from sage.doctest.control import DocTestDefaults, DocTestController
>>> import os
>>> filename = sage.doctest.sources. file
>>> DD = DocTestDefaults()
>>> FDS = FileDocTestSource(filename, DD)
>>> DTT = DocTestTask(FDS)
>>> DC = DocTestController(DD,[filename])
>>> ntests, results = DTT(options=DD)
>>> ntests >= Integer(300) or ntests
True
>>> sorted(results.keys())
['cputime', 'err', 'failures', 'optionals', 'tests', 'walltime', 'walltime_skips']
```
<span id="page-47-0"></span>**class** sage.doctest.forker.**DocTestWorker**(*source*, *options*, *funclist=[]*, *baseline=None*)

#### Bases: Process

The DocTestWorker process runs one  $DocTestTask$  for a given source. It returns messages about doctest failures (or all tests if verbose doctesting) through a pipe and returns results through a multiprocessing.Queue instance (both these are created in the  $start()$  method).

It runs the task in its own process-group, such that killing the process group kills this process together with its child processes.

The class has additional methods and attributes for bookkeeping by the master process. Except in [run\(\)](#page-50-0), nothing from this class should be accessed by the child process.

INPUT:

- source a DocTestSource instance
- options an object representing doctest options.
- funclist a list of callables to be called at the start of the child process.
- baseline dictionary, the baseline\_stats value

EXAMPLES:

```
sage: from sage.doctest.forker import DocTestWorker, DocTestTask
sage: from sage.doctest.sources import FileDocTestSource
sage: from sage.doctest.reporting import DocTestReporter
sage: from sage.doctest.control import DocTestController, DocTestDefaults
sage: filename = sage.doctest.util.__file__
sage: DD = DocTestDefaults()
sage: FDS = FileDocTestSource(filename, DD)
sage: W = DocTestWorker(FDS, DD)
sage: W.start()
sage: DC = DocTestController(DD, filename)
sage: reporter = DocTestReporter(DC)
sage: W.join() # Wait for worker to finish
sage: result = W.result_queue.get()
sage: reporter.report(FDS, False, W.exitcode, result, "")
    [... tests, ... s]
```

```
>>> from sage.all import *
>>> from sage.doctest.forker import DocTestWorker, DocTestTask
```

```
>>> from sage.doctest.sources import FileDocTestSource
>>> from sage.doctest.reporting import DocTestReporter
>>> from sage.doctest.control import DocTestController, DocTestDefaults
>>> filename = sage.doctest.util. _file_
>>> DD = DocTestDefaults()
>>> FDS = FileDocTestSource(filename, DD)
>>> W = DocTestWorker(FDS, DD)
>>> W.start()
>>> DC = DocTestController(DD, filename)
>>> reporter = DocTestReporter(DC)
>>> W.join() # Wait for worker to finish
>>> result = W.result_queue.get()
>>> reporter.report(FDS, False, W.exitcode, result, "")
   [... tests, ... s]
```
#### **kill**()

Kill this worker. Return  $True$  if the signal(s) are sent successfully or  $False$  if the worker process no longer exists.

This method is only called if there is something wrong with the worker. Under normal circumstances, the worker is supposed to exit by itself after finishing.

The first time this is called, use SIGQUIT. This will trigger the cysignals SIGQUIT handler and try to print an enhanced traceback.

Subsequent times, use SIGKILL. Also close the message pipe if it was still open.

#### EXAMPLES:

```
sage: import time
sage: from sage.doctest.forker import DocTestWorker, DocTestTask
sage: from sage.doctest.sources import FileDocTestSource
sage: from sage.doctest.reporting import DocTestReporter
sage: from sage.doctest.control import DocTestController, DocTestDefaults
sage: filename = os.path.join(SAGE_SRC,'sage','doctest','tests','99seconds.rst
\leftrightarrow<sup>1</sup>)
sage: DD = DocTestDefaults()
sage: FDS = FileDocTestSource(filename, DD)
```

```
>>> from sage.all import *
>>> import time
>>> from sage.doctest.forker import DocTestWorker, DocTestTask
>>> from sage.doctest.sources import FileDocTestSource
>>> from sage.doctest.reporting import DocTestReporter
>>> from sage.doctest.control import DocTestController, DocTestDefaults
>>> filename = os.path.join(SAGE_SRC,'sage','doctest','tests','99seconds.rst')
>>> DD = DocTestDefaults()
>>> FDS = FileDocTestSource(filename, DD)
```
We set up the worker to start by blocking SIGQUIT, such that killing will fail initially:

```
sage: from cysignals.pselect import PSelecter
sage: import signal
sage: def block_hup():
....: # We never __exit__()
....: PSelecter([signal.SIGQUIT]).__enter__()
sage: W = DocTestWorker(FDS, DD, [block_hup])
```

```
sage: W.start()
sage: W.killed
False
sage: W.kill()
True
sage: W.killed
True
sage: time.sleep(float(0.2)) # Worker doesn't die
sage: W.kill() # Worker dies now
True
sage: time.sleep(1)
sage: W.is_alive()
False
```

```
>>> from sage.all import *
>>> from cysignals.pselect import PSelecter
>>> import signal
>>> def block_hup():
... # We never __exit_()
      ... PSelecter([signal.SIGQUIT]).__enter__()
>>> W = DocTestWorker(FDS, DD, [block_hup])
>>> W.start()
>>> W.killed
False
>>> W.kill()
True
>>> W.killed
True
>>> time.sleep(float(RealNumber('0.2'))) # Worker doesn't die
>>> W.kill() # Worker dies now
True
>>> time.sleep(Integer(1))
>>> W.is_alive()
False
```
#### **read\_messages**()

In the master process, read from the pipe and store the data read in the messages attribute.

**Note:** This function may need to be called multiple times in order to read all of the messages.

EXAMPLES:

```
sage: from sage.doctest.forker import DocTestWorker, DocTestTask
sage: from sage.doctest.sources import FileDocTestSource
sage: from sage.doctest.reporting import DocTestReporter
sage: from sage.doctest.control import DocTestController, DocTestDefaults
sage: filename = sage.doctest.util._file
sage: DD = DocTestDefaults(verbose=True,nthreads=2)
sage: FDS = FileDocTestSource(filename, DD)
sage: W = DocTestWorker(FDS, DD)
sage: W.start()
sage: while W.rmessages is not None:
....: W.read_messages()
sage: W.join()
```

```
sage: len(W.messages) > 0
True
```

```
>>> from sage.all import *
>>> from sage.doctest.forker import DocTestWorker, DocTestTask
>>> from sage.doctest.sources import FileDocTestSource
>>> from sage.doctest.reporting import DocTestReporter
>>> from sage.doctest.control import DocTestController, DocTestDefaults
>>> filename = sage.doctest.util. file_
>>> DD = DocTestDefaults(verbose=True,nthreads=Integer(2))
>>> FDS = FileDocTestSource(filename, DD)
>>> W = DocTestWorker(FDS, DD)
>>> W.start()
>>> while W.rmessages is not None:
... W.read_messages()
>>> W.join()
>>> len(W.messages) > Integer(0)
True
```
#### <span id="page-50-0"></span>**run**()

Runs the [DocTestTask](#page-46-0) under its own PGID.

#### **save\_result\_output**()

Annotate self with self.result (the result read through the result queue and with self. output, the complete contents of self.outtmpfile. Then close the Queue and self. outtmpfile.

EXAMPLES:

```
sage: from sage.doctest.forker import DocTestWorker, DocTestTask
sage: from sage.doctest.sources import FileDocTestSource
sage: from sage.doctest.reporting import DocTestReporter
sage: from sage.doctest.control import DocTestController, DocTestDefaults
sage: filename = sage.doctest.util.__file__
sage: DD = DocTestDefaults()
sage: FDS = FileDocTestSource(filename, DD)
sage: W = DocTestWorker(FDS, DD)
sage: W.start()
sage: W.join()
sage: W.save_result_output()
sage: sorted(W.result[1].keys())
['cputime', 'err', 'failures', 'optionals', 'tests', 'walltime', 'walltime_
˓→skips]
sage: len(W.output) > 0
True
```

```
>>> from sage.all import *
>>> from sage.doctest.forker import DocTestWorker, DocTestTask
>>> from sage.doctest.sources import FileDocTestSource
>>> from sage.doctest.reporting import DocTestReporter
>>> from sage.doctest.control import DocTestController, DocTestDefaults
>>> filename = sage.doctest.util.__file__
>>> DD = DocTestDefaults()
>>> FDS = FileDocTestSource(filename, DD)
>>> W = DocTestWorker(FDS, DD)
>>> W.start()
```

```
>>> W.join()
>>> W.save_result_output()
>>> sorted(W.result[Integer(1)].keys())
['cputime', 'err', 'failures', 'optionals', 'tests', 'walltime', 'walltime_
→skips']
>>> len(W.output) > Integer(0)
True
```
**Note:** This method is called from the parent process, not from the subprocess.

#### <span id="page-51-0"></span>**start**()

Start the worker and close the writing end of the message pipe.

```
class sage.doctest.forker.SageDocTestRunner(*args, **kwds)
```
Bases: [DocTestRunner](https://docs.python.org/library/doctest.html#doctest.DocTestRunner)

A customized version of DocTestRunner that tracks dependencies of doctests.

#### INPUT:

- stdout an open file to restore for debugging
- checker None, or an instance of doctest. OutputChecker
- verbose boolean, determines whether verbose printing is enabled.
- optionflags Controls the comparison with the expected output. See testmod for more information.
- baseline dictionary, the baseline\_stats value

EXAMPLES:

```
sage: from sage.doctest.parsing import SageOutputChecker
sage: from sage.doctest.forker import SageDocTestRunner
sage: from sage.doctest.control import DocTestDefaults; DD = DocTestDefaults()
sage: import doctest, sys, os
sage: DTR = SageDocTestRunner(SageOutputChecker(), verbose=False, sage_options=DD,
˓→ optionflags=doctest.NORMALIZE_WHITESPACE|doctest.ELLIPSIS)
sage: DTR
<sage.doctest.forker.SageDocTestRunner object at ...>
```

```
>>> from sage.all import *
>>> from sage.doctest.parsing import SageOutputChecker
>>> from sage.doctest.forker import SageDocTestRunner
>>> from sage.doctest.control import DocTestDefaults; DD = DocTestDefaults()
>>> import doctest, sys, os
>>> DTR = SageDocTestRunner(SageOutputChecker(), verbose=False, sage_options=DD,␣
˓→optionflags=doctest.NORMALIZE_WHITESPACE|doctest.ELLIPSIS)
>>> DTR
<sage.doctest.forker.SageDocTestRunner object at ...>
```
#### **compile\_and\_execute**(*example*, *compiler*, *globs*)

Runs the given example, recording dependencies.

Rather than using a basic dictionary, Sage's doctest runner uses a [sage.doctest.util.](#page-146-0) [RecordingDict](#page-146-0), which records every time a value is set or retrieved. Executing the given code with this recording dictionary as the namespace allows Sage to track dependencies between doctest lines. For example, in the following two lines

```
sage: f = x^2 + 1
>>> from sage.all import *
\Rightarrow R = ZZ['x']; (x,) = R. _first_ngens(1)
\Rightarrow f = x** Integer(2) + Integer(1)
```
the recording dictionary records that the second line depends on the first since the first INSERTS  $\times$  into the global namespace and the second line RETRIEVES x from the global namespace.

INPUT:

**sage:**  $R \times x > 0$  =  $ZZ[$ ]

- example a [doctest.Example](https://docs.python.org/library/doctest.html#doctest.Example) instance.
- compiler a callable that, applied to example, produces a code object
- globs a dictionary in which to execute the code.

OUTPUT:

• the output of the compiled code snippet.

EXAMPLES:

```
sage: from sage.doctest.parsing import SageOutputChecker
sage: from sage.doctest.forker import SageDocTestRunner
sage: from sage.doctest.sources import FileDocTestSource
sage: from sage.doctest.util import RecordingDict
sage: from sage.doctest.control import DocTestDefaults; DD = DocTestDefaults()
sage: import doctest, sys, os, hashlib
sage: DTR = SageDocTestRunner(SageOutputChecker(), verbose=False, sage_
˓→options=DD,
....: optionflags=doctest.NORMALIZE_WHITESPACE|doctest.ELLIPSIS)
sage: DTR.running_doctest_digest = hashlib.md5()
sage: filename = sage.doctest.forker. __file_
sage: FDS = FileDocTestSource(filename, DD)
sage: globs = RecordingDict(globals())
sage: 'doctest_var' in globs
False
sage: doctests, extras = FDS.create_doctests(globs)
sage: ex0 = doctests[0].examples[0]
sage: flags = 32768 if sys.version_info.minor < 8 else 524288
sage: def compiler(ex):
....: return compile(ex.source, '<doctest sage.doctest.forker[0]>',
....: 'single', flags, 1)
sage: DTR.compile_and_execute(ex0, compiler, globs)
1764
sage: globs['doctest_var']
42
sage: globs.set
{'doctest_var'}
sage: globs.got
{Integer}
```

```
>>> from sage.all import *
>>> from sage.doctest.parsing import SageOutputChecker
>>> from sage.doctest.forker import SageDocTestRunner
>>> from sage.doctest.sources import FileDocTestSource
>>> from sage.doctest.util import RecordingDict
```

```
(continued from previous page)
>>> from sage.doctest.control import DocTestDefaults; DD = DocTestDefaults()
>>> import doctest, sys, os, hashlib
>>> DTR = SageDocTestRunner(SageOutputChecker(), verbose=False, sage_
˓→options=DD,
... optionflags=doctest.NORMALIZE_WHITESPACE|doctest.ELLIPSIS)
>>> DTR.running_doctest_digest = hashlib.md5()
>>> filename = sage.doctest.forker.
>>> FDS = FileDocTestSource(filename, DD)
>>> globs = RecordingDict(globals())
>>> 'doctest_var' in globs
False
>>> doctests, extras = FDS.create_doctests(globs)
>>> ex0 = doctests[Integer(0)].examples[Integer(0)]
>>> flags = Integer(32768) if sys.version_info.minor < Integer(8) else␣
˓→Integer(524288)
>>> def compiler(ex):
... return compile(ex.source, '<doctest sage.doctest.forker[0]>',
... single', flags, Integer(1))
>>> DTR.compile_and_execute(ex0, compiler, globs)
1764
>>> globs['doctest_var']
42
>>> globs.set
{doctest_var}
>>> globs.got
{Integer}
```
Now we can execute some more doctests to see the dependencies.

```
sage: ex1 = doctests[0].examples[1]
sage: def compiler(ex):
....: return compile(ex.source, '<doctest sage.doctest.forker[1]>',
....: single', flags, 1)
sage: DTR.compile_and_execute(ex1, compiler, globs)
sage: sorted(list(globs.set))
['R', 'a']sage: globs.got
{ 'ZZ'}sage: ex1.predecessors
[]
```

```
>>> from sage.all import *
>>> ex1 = doctests[Integer(0)].examples[Integer(1)]
>>> def compiler(ex):
... return compile(ex.source, '<doctest sage.doctest.forker[1]>',
                       'single', flags, Integer(1))
>>> DTR.compile_and_execute(ex1, compiler, globs)
>>> sorted(list(globs.set))
['R', 'a']>>> globs.got
{ 'ZZ' }>>> ex1.predecessors
\Box
```

```
sage: ex2 = doctests[0].examples[2]
sage: def compiler(ex):
```

```
....: return compile(ex.source, '<doctest sage.doctest.forker[2]>',
....: single', flags, 1)
sage: DTR.compile_and_execute(ex2, compiler, globs)
a + 42sage: list(globs.set)
\lceil]
sage: sorted(list(globs.got))
['a', 'doctest_var']
sage: set(ex2.predecessors) == set([ex0,ex1])
True
```

```
>>> from sage.all import *
>>> ex2 = doctests[Integer(0)].examples[Integer(2)]
>>> def compiler(ex):
... return compile(ex.source, '<doctest sage.doctest.forker[2]>',
... single', flags, Integer(1))
>>> DTR.compile_and_execute(ex2, compiler, globs)
a + 42>>> list(globs.set)
\lceil]
>>> sorted(list(globs.got))
['a', 'doctest_var']
>>> set(ex2.predecessors) == set([ex0,ex1])
True
```
**report\_failure**(*out*, *test*, *example*, *got*, *globs*)

Called when a doctest fails.

INPUT:

- $out a$  function for printing
- test a [doctest.DocTest](https://docs.python.org/library/doctest.html#doctest.DocTest) instance
- example a [doctest.Example](https://docs.python.org/library/doctest.html#doctest.Example) instance in test
- got a string, the result of running example
- globs a dictionary of globals, used if in debugging mode

OUTPUT:

• prints a report to out

```
sage: from sage.doctest.parsing import SageOutputChecker
sage: from sage.doctest.forker import SageDocTestRunner
sage: from sage.doctest.sources import FileDocTestSource
sage: from sage.doctest.control import DocTestDefaults; DD = DocTestDefaults()
sage: import doctest, sys, os
sage: DTR = SageDocTestRunner(SageOutputChecker(), verbose=True, sage_
˓→options=DD, optionflags=doctest.NORMALIZE_WHITESPACE|doctest.ELLIPSIS)
sage: filename = sage.doctest.forker. file_
sage: FDS = FileDocTestSource(filename, DD)
sage: doctests, extras = FDS.create_doctests(globals())
sage: ex = doctests[0].examples[0]
sage: DTR.no_failure_yet = True
sage: DTR.report_failure(sys.stdout.write, doctests[0], ex, 'BAD ANSWER\n', {}
                                                                 (continues on next page)
```

```
\leftrightarrow)
**********************************************************************
File ".../sage/doctest/forker.py", line 12, in sage.doctest.forker
Failed example:
   doctest_var = 42; doctest_var^2
Expected:
   1764
Got:
    BAD ANSWER
```

```
>>> from sage.all import *
>>> from sage.doctest.parsing import SageOutputChecker
>>> from sage.doctest.forker import SageDocTestRunner
>>> from sage.doctest.sources import FileDocTestSource
>>> from sage.doctest.control import DocTestDefaults; DD = DocTestDefaults()
>>> import doctest, sys, os
>>> DTR = SageDocTestRunner(SageOutputChecker(), verbose=True, sage_
˓→options=DD, optionflags=doctest.NORMALIZE_WHITESPACE|doctest.ELLIPSIS)
>>> filename = sage.doctest.forker. __file
>>> FDS = FileDocTestSource(filename, DD)
>>> doctests, extras = FDS.create_doctests(globals())
>>> ex = doctests[Integer(0)].examples[Integer(0)]
>>> DTR.no_failure_yet = True
>>> DTR.report_failure(sys.stdout.write, doctests[Integer(0)], ex, 'BAD<sub>-</sub>
˓→ANSWER\n, {})
**********************************************************************
File ".../sage/doctest/forker.py", line 12, in sage.doctest.forker
Failed example:
   doctest_var = 42; doctest_var^2
Expected:
   1764
Got:
   BAD ANSWER
```
If debugging is turned on this function starts an IPython prompt when a test returns an incorrect answer:

```
sage: sage0.quit()
sage: _ = sage0.eval("import doctest, sys, os, multiprocessing, subprocess")
sage: _ = sage0.eval("from sage.doctest.parsing import SageOutputChecker")
sage: _ = sage0.eval("import sage.doctest.forker as sdf")
sage: _ = sage0.eval("from sage.doctest.control import DocTestDefaults")
sage: _ = sage0.eval("DD = DocTestDefaults(debug=True)")
sage: = sage0.eval("ex1 = doctest.Example('a = 17', '')")
sage: = sage0.eval("ex2 = doctest.Example('2*a', '1')")
sage: _ = sage0.eval("DT = doctest.DocTest([ex1,ex2], globals(), 'doubling', _
\rightarrowNone, 0, None)")
sage: _ = sage0.eval("DTR = sdf.SageDocTestRunner(SageOutputChecker(), _
˓→verbose=False, sage_options=DD, optionflags=doctest.NORMALIZE_
˓→WHITESPACE|doctest.ELLIPSIS)")
sage: print(sage0.eval("sdf.init_sage(); DTR.run(DT, clear_globs=False)")) #␣
˓→indirect doctest
**********************************************************************
Line 1, in doubling
Failed example:
   2*a
Expected:
```

```
1
Got:
   34
**********************************************************************
Previously executed commands:
sage: sage0._expect.expect('sage: ') # sage0 just mis-identified the output
˓→as prompt, synchronize
\capsage: sage0.eval("a")
...17
sage: sage0.eval("quit")
'Returning to doctests...TestResults(failed=1, attempted=2)'
```

```
>>> from sage.all import *
>>> sage0.quit()
>>> _ = sage0.eval("import doctest, sys, os, multiprocessing, subprocess")
>>> _ = sage0.eval("from sage.doctest.parsing import SageOutputChecker")
>>> _ = sage0.eval("import sage.doctest.forker as sdf")
>>> _ = sage0.eval("from sage.doctest.control import DocTestDefaults")
>>> _ = sage0.eval("DD = DocTestDefaults(debug=True)")
\Rightarrow \Rightarrow \equiv sage0.eval("ex1 = doctest.Example('a = 17', '')")
\Rightarrow \Rightarrow \equiv sage0.eval("ex2 = doctest.Example('2*a', '1')")
>>> _ = sage0.eval("DT = doctest.DocTest([ex1,ex2], globals(), 'doubling', _
\rightarrowNone, 0, None)")
>>> _ = sage0.eval("DTR = sdf.SageDocTestRunner(SageOutputChecker(),␣
˓→verbose=False, sage_options=DD, optionflags=doctest.NORMALIZE_
˓→WHITESPACE|doctest.ELLIPSIS)")
>>> print(sage0.eval("sdf.init_sage(); DTR.run(DT, clear_globs=False)")) #␣
˓→indirect doctest
**********************************************************************
Line 1, in doubling
Failed example:
   2*a
Expected:
    1
Got:
    34
**********************************************************************
Previously executed commands:
>>> sage0._expect.expect('sage: ') # sage0 just mis-identified the output_
˓→as prompt, synchronize
0
>>> sage0.eval("a")
...17
>>> sage0.eval("quit")
'Returning to doctests...TestResults(failed=1, attempted=2)'
```
**report\_overtime**(*out*, *test*, *example*, *got*, *check\_duration*)

Called when the warn\_long option flag is set and a doctest runs longer than the specified time.

INPUT:

- $out a$  function for printing
- test a [doctest.DocTest](https://docs.python.org/library/doctest.html#doctest.DocTest) instance
- example a [doctest.Example](https://docs.python.org/library/doctest.html#doctest.Example) instance in test
- got a string, the result of running example

• check duration – number (default: 0) time spent for checking the test output

#### OUTPUT:

• prints a report to out

EXAMPLES:

```
sage: from sage.doctest.parsing import SageOutputChecker
sage: from sage.doctest.forker import SageDocTestRunner
sage: from sage.doctest.sources import FileDocTestSource
sage: from sage.doctest.control import DocTestDefaults; DD = DocTestDefaults()
sage: from sage.misc.timing import walltime
sage: import doctest, sys, os
sage: DTR = SageDocTestRunner(SageOutputChecker(), verbose=True, sage_
˓→options=DD, optionflags=doctest.NORMALIZE_WHITESPACE|doctest.ELLIPSIS)
sage: filename = sage.doctest.forker. file
sage: FDS = FileDocTestSource(filename, DD)
sage: doctests, extras = FDS.create_doctests(globals())
sage: ex = doctests[0].examples[0]
sage: ex.walltime = 1.23r
sage: DTR.report_overtime(sys.stdout.write, doctests[0], ex, 'BAD ANSWER\n', _
˓→check_duration=2.34r)
**********************************************************************
File ".../sage/doctest/forker.py", line 12, in sage.doctest.forker
Warning, slow doctest:
   dot_{var} = 42; doctest_var^2
Test ran for 1.23 s, check ran for 2.34 s
```

```
>>> from sage.all import *
>>> from sage.doctest.parsing import SageOutputChecker
>>> from sage.doctest.forker import SageDocTestRunner
>>> from sage.doctest.sources import FileDocTestSource
>>> from sage.doctest.control import DocTestDefaults; DD = DocTestDefaults()
>>> from sage.misc.timing import walltime
>>> import doctest, sys, os
>>> DTR = SageDocTestRunner(SageOutputChecker(), verbose=True, sage_
˓→options=DD, optionflags=doctest.NORMALIZE_WHITESPACE|doctest.ELLIPSIS)
>>> filename = sage.doctest.forker. file
>>> FDS = FileDocTestSource(filename, DD)
>>> doctests, extras = FDS.create_doctests(globals())
>>> ex = doctests[Integer(0)].examples[Integer(0)]
>>> ex.walltime = 1.23
>>> DTR.report_overtime(sys.stdout.write, doctests[Integer(0)], ex, 'BAD<sub>-</sub>
˓→ANSWER\n, check_duration=2.34)
**********************************************************************
File ".../sage/doctest/forker.py", line 12, in sage.doctest.forker
Warning, slow doctest:
   doctest_var = 42; doctest_var^2
Test ran for 1.23 s, check ran for 2.34 s
```
#### **report\_start**(*out*, *test*, *example*)

Called when an example starts.

INPUT:

- $out a$  function for printing
- test a [doctest.DocTest](https://docs.python.org/library/doctest.html#doctest.DocTest) instance
- example a [doctest.Example](https://docs.python.org/library/doctest.html#doctest.Example) instance in test

OUTPUT:

• prints a report to out

EXAMPLES:

```
sage: from sage.doctest.parsing import SageOutputChecker
sage: from sage.doctest.forker import SageDocTestRunner
sage: from sage.doctest.sources import FileDocTestSource
sage: from sage.doctest.control import DocTestDefaults; DD = DocTestDefaults()
sage: import doctest, sys, os
sage: DTR = SageDocTestRunner(SageOutputChecker(), verbose=True, sage_
˓→options=DD, optionflags=doctest.NORMALIZE_WHITESPACE|doctest.ELLIPSIS)
sage: filename = sage.doctest.forker. __file_
sage: FDS = FileDocTestSource(filename, DD)
sage: doctests, extras = FDS.create_doctests(globals())
sage: ex = doctests[0].examples[0]
sage: DTR.report_start(sys.stdout.write, doctests[0], ex)
Trying (line 12): doctest_var = 42; doctest_var^2
Expecting:
   1764
```

```
>>> from sage.all import *
>>> from sage.doctest.parsing import SageOutputChecker
>>> from sage.doctest.forker import SageDocTestRunner
>>> from sage.doctest.sources import FileDocTestSource
>>> from sage.doctest.control import DocTestDefaults; DD = DocTestDefaults()
>>> import doctest, sys, os
>>> DTR = SageDocTestRunner(SageOutputChecker(), verbose=True, sage_
˓→options=DD, optionflags=doctest.NORMALIZE_WHITESPACE|doctest.ELLIPSIS)
>>> filename = sage.doctest.forker. file_
>>> FDS = FileDocTestSource(filename, DD)
>>> doctests, extras = FDS.create_doctests(globals())
>>> ex = doctests[Integer(0)].examples[Integer(0)]
>>> DTR.report_start(sys.stdout.write, doctests[Integer(0)], ex)
Trying (line 12): doctest_var = 42; doctest_var^2
Expecting:
   1764
```
**report\_success**(*out*, *test*, *example*, *got*, *check\_duration*)

Called when an example succeeds.

INPUT:

- $out a$  function for printing
- test a [doctest.DocTest](https://docs.python.org/library/doctest.html#doctest.DocTest) instance
- example a [doctest.Example](https://docs.python.org/library/doctest.html#doctest.Example) instance in test
- $qot a$  string, the result of running example
- check\_duration number (default: 0) time spent for checking the test output

OUTPUT:

- prints a report to out
- if in debugging mode, starts an IPython prompt at the point of the failure

```
sage: from sage.doctest.parsing import SageOutputChecker
sage: from sage.doctest.forker import SageDocTestRunner
sage: from sage.doctest.sources import FileDocTestSource
sage: from sage.doctest.control import DocTestDefaults; DD = DocTestDefaults()
sage: from sage.misc.timing import walltime
sage: import doctest, sys, os
sage: DTR = SageDocTestRunner(SageOutputChecker(), verbose=True, sage_
˓→options=DD, optionflags=doctest.NORMALIZE_WHITESPACE|doctest.ELLIPSIS)
sage: filename = sage.doctest.forker. file
sage: FDS = FileDocTestSource(filename, DD)
sage: doctests, extras = FDS.create_doctests(globals())
sage: ex = doctests[0].examples[0]
sage: ex.walltime = 0.0r
sage: DTR.report_success(sys.stdout.write, doctests[0], ex, '1764')
ok [0.00 s]
```

```
>>> from sage.all import *
>>> from sage.doctest.parsing import SageOutputChecker
>>> from sage.doctest.forker import SageDocTestRunner
>>> from sage.doctest.sources import FileDocTestSource
>>> from sage.doctest.control import DocTestDefaults; DD = DocTestDefaults()
>>> from sage.misc.timing import walltime
>>> import doctest, sys, os
>>> DTR = SageDocTestRunner(SageOutputChecker(), verbose=True, sage_
˓→options=DD, optionflags=doctest.NORMALIZE_WHITESPACE|doctest.ELLIPSIS)
>>> filename = sage.doctest.forker.__file_
>>> FDS = FileDocTestSource(filename, DD)
>>> doctests, extras = FDS.create_doctests(globals())
>>> ex = doctests[Integer(0)].examples[Integer(0)]
>>> ex.walltime = 0.0
>>> DTR.report_success(sys.stdout.write, doctests[Integer(0)], ex, 1764)
ok [0.00 s]
```
#### **report\_unexpected\_exception**(*out*, *test*, *example*, *exc\_info*)

Called when a doctest raises an exception that's not matched by the expected output.

If debugging has been turned on, starts an interactive debugger.

#### INPUT:

- $out a$  function for printing
- test a [doctest.DocTest](https://docs.python.org/library/doctest.html#doctest.DocTest) instance
- example a [doctest.Example](https://docs.python.org/library/doctest.html#doctest.Example) instance in test
- exc\_info the result of sys.exc\_info()

OUTPUT:

- prints a report to out
- if in debugging mode, starts PDB with the given traceback

EXAMPLES:

```
sage: from sage.interfaces.sage0 import sage0
sage: sage0.quit()
sage: _ = sage0.eval("import doctest, sys, os, multiprocessing, subprocess")
sage: _ = sage0.eval("from sage.doctest.parsing import SageOutputChecker")
```

```
sage: _ = sage0.eval("import sage.doctest.forker as sdf")
sage: _ = sage0.eval("from sage.doctest.control import DocTestDefaults")
sage: _ = sage0.eval("DD = DocTestDefaults(debug=True)")
sage: = sage0.eval("ex = doctest.Example('E = EllipticCurve([0, 0]); E', 'A
˓→singular Elliptic Curve)")
sage: _ = sage0.eval("DT = doctest.DocTest([ex], qlobals(), 'singular_curve', _
\rightarrowNone, 0, None)")
sage: _ = sage0.eval("DTR = sdf.SageDocTestRunner(SageOutputChecker(), _
˓→verbose=False, sage_options=DD, optionflags=doctest.NORMALIZE_
˓→WHITESPACE|doctest.ELLIPSIS)")
sage: old_prompt = sage0._prompt
sage: sage0._prompt = r'' \ (Pdb) "
sage: sage0.eval("DTR.run(DT, clear_globs=False)") # indirect doctest
'... ArithmeticError(self._equation_string() + " defines a singular curve")'
sage: sage0.eval("l")
...if self.discriminant() == 0:...raise ArithmeticError...
sage: sage0.eval("u")
'...-> super().__init_(R, data, category=category)'
sage: sage0.eval("u")
'...EllipticCurve_field.__init__(self, K, ainvs)'
sage: sage0.eval("p ainvs")
(0, 0, 0, 0, 0)sage: sage0._prompt = old_prompt
sage: sage0.eval("quit")
TestResults(failed=1, attempted=1)
```

```
>>> from sage.all import *
>>> from sage.interfaces.sage0 import sage0
>>> sage0.quit()
>>> _ = sage0.eval("import doctest, sys, os, multiprocessing, subprocess")
>>> _ = sage0.eval("from sage.doctest.parsing import SageOutputChecker")
>>> _ = sage0.eval("import sage.doctest.forker as sdf")
>>> _ = sage0.eval("from sage.doctest.control import DocTestDefaults")
>>> _ = sage0.eval("DD = DocTestDefaults(debug=True)")
    = = \text{sage0.eval} ("ex = doctest.Example('E = EllipticCurve([0,0]); E', 'A
˓→singular Elliptic Curve)")
>>> _ = sage0.eval("DT = doctest.DocTest([ex], qlobals(), 'singular_curve', _
\rightarrowNone, 0, None)")
>>> _ = sage0.eval("DTR = sdf.SageDocTestRunner(SageOutputChecker(),␣
˓→verbose=False, sage_options=DD, optionflags=doctest.NORMALIZE_
˓→WHITESPACE|doctest.ELLIPSIS)")
>>> old_prompt = sage0._prompt
\Rightarrow sage0._prompt = r'' \ (Pdb) "
>>> sage0.eval("DTR.run(DT, clear_globs=False)") # indirect doctest
'... ArithmeticError(self._equation_string() + " defines a singular curve")'
>>> sage0.eval("l")
...if self.discriminant() == 0:...raise ArithmeticError...
>>> sage0.eval("u")
'...-> super().__init__(R, data, category=category)'
>>> sage0.eval("u")
...EllipticCurve_field.__init__(self, K, ainvs)'
>>> sage0.eval("p ainvs")
(0, 0, 0, 0, 0)>>> sage0._prompt = old_prompt
>>> sage0.eval("quit")
TestResults(failed=1, attempted=1)
```

```
run(test, compileflags=0, out=None, clear_globs=True)
```
Runs the examples in a given doctest.

This function replaces doctest.DocTestRunner.run since it needs to handle spoofing. It also leaves the display hook in place.

INPUT:

- test an instance of [doctest.DocTest](https://docs.python.org/library/doctest.html#doctest.DocTest)
- compileflags int (default: 0) the set of compiler flags used to execute examples (passed in to the [compile\(\)](https://docs.python.org/library/functions.html#compile)).
- out a function for writing the output (defaults to sys.stdout.write()).
- clear\_globs boolean (default: True): whether to clear the namespace after running this doctest.

OUTPUT:

- f integer, the number of examples that failed
- $\bullet$  t the number of examples tried

EXAMPLES:

```
sage: from sage.doctest.parsing import SageOutputChecker
sage: from sage.doctest.forker import SageDocTestRunner
sage: from sage.doctest.sources import FileDocTestSource
sage: from sage.doctest.control import DocTestDefaults; DD = DocTestDefaults()
sage: import doctest, sys, os
sage: DTR = SageDocTestRunner(SageOutputChecker(), verbose=False, sage_
˓→options=DD,
....: optionflags=doctest.NORMALIZE_
˓→WHITESPACE|doctest.ELLIPSIS)
sage: filename = sage.doctest.forker. __file
sage: FDS = FileDocTestSource(filename, DD)
sage: doctests, extras = FDS.create_doctests(globals())
sage: DTR.run(doctests[0], clear_globs=False)
TestResults(failed=0, attempted=4)
```

```
>>> from sage.all import *
>>> from sage.doctest.parsing import SageOutputChecker
>>> from sage.doctest.forker import SageDocTestRunner
>>> from sage.doctest.sources import FileDocTestSource
>>> from sage.doctest.control import DocTestDefaults; DD = DocTestDefaults()
>>> import doctest, sys, os
>>> DTR = SageDocTestRunner(SageOutputChecker(), verbose=False, sage_
˓→options=DD,
... optionflags=doctest.NORMALIZE_WHITESPACE|doctest.
˓→ELLIPSIS)
>>> filename = sage.doctest.forker.__file
>>> FDS = FileDocTestSource(filename, DD)
>>> doctests, extras = FDS.create_doctests(globals())
>>> DTR.run(doctests[Integer(0)], clear_globs=False)
TestResults(failed=0, attempted=4)
```
#### **summarize**(*verbose=None*)

Print results of testing to self.msgfile and return number of failures and tests run.

INPUT:

• verbose – whether to print lots of stuff

OUTPUT:

• returns (f, t), a doctest. TestResults instance giving the number of failures and the total number of tests run.

EXAMPLES:

```
sage: from sage.doctest.parsing import SageOutputChecker
sage: from sage.doctest.forker import SageDocTestRunner
sage: from sage.doctest.control import DocTestDefaults; DD = DocTestDefaults()
sage: import doctest, sys, os
sage: DTR = SageDocTestRunner(SageOutputChecker(), verbose=False, sage_
˓→options=DD, optionflags=doctest.NORMALIZE_WHITESPACE|doctest.ELLIPSIS)
sage: DTR._name2ft['sage.doctest.forker'] = (1, 120)sage: results = DTR.summarize()
**********************************************************************
1 item had failures:
   1 of 120 in sage.doctest.forker
sage: results
TestResults(failed=1, attempted=120)
```

```
>>> from sage.all import *
>>> from sage.doctest.parsing import SageOutputChecker
>>> from sage.doctest.forker import SageDocTestRunner
>>> from sage.doctest.control import DocTestDefaults; DD = DocTestDefaults()
>>> import doctest, sys, os
>>> DTR = SageDocTestRunner(SageOutputChecker(), verbose=False, sage_
˓→options=DD, optionflags=doctest.NORMALIZE_WHITESPACE|doctest.ELLIPSIS)
>>> DTR._name2ft['sage.doctest.forker'] = (Integer(1), Integer(120))
>>> results = DTR.summarize()
**********************************************************************
1 item had failures:
   1 of 120 in sage.doctest.forker
>>> results
TestResults(failed=1, attempted=120)
```
#### **update\_digests**(*example*)

Update global and doctest digests.

Sage's doctest runner tracks the state of doctests so that their dependencies are known. For example, in the following two lines

```
sage: R.<x> = ZZ[]
sage: f = x^2 + 1
```

```
>>> from sage.all import *
\Rightarrow R = ZZ['x']; (x,) = R. first ngens(1)
\Rightarrow f = x^* Integer(2) + Integer(1)
```
it records that the second line depends on the first since the first INSERTS x into the global namespace and the second line RETRIEVES  $\times$  from the global namespace.

This function updates the hashes that record these dependencies.

INPUT:

• example – a [doctest.Example](https://docs.python.org/library/doctest.html#doctest.Example) instance

```
sage: from sage.doctest.parsing import SageOutputChecker
sage: from sage.doctest.forker import SageDocTestRunner
sage: from sage.doctest.sources import FileDocTestSource
sage: from sage.doctest.control import DocTestDefaults; DD = DocTestDefaults()
sage: import doctest, sys, os, hashlib
sage: DTR = SageDocTestRunner(SageOutputChecker(), verbose=False, sage_
˓→options=DD, optionflags=doctest.NORMALIZE_WHITESPACE|doctest.ELLIPSIS)
sage: filename = sage.doctest.forker. __file_
sage: FDS = FileDocTestSource(filename, DD)
sage: doctests, extras = FDS.create_doctests(globals())
sage: DTR.running_global_digest.hexdigest()
d41d8cd98f00b204e9800998ecf8427e
sage: DTR.running_doctest_digest = hashlib.md5()
sage: ex = doctests[0].examples[0]; ex.predecessors = None
sage: DTR.update_digests(ex)
sage: DTR.running_global_digest.hexdigest()
3cb44104292c3a3ab4da3112ce5dc35c
```

```
>>> from sage.all import *
>>> from sage.doctest.parsing import SageOutputChecker
>>> from sage.doctest.forker import SageDocTestRunner
>>> from sage.doctest.sources import FileDocTestSource
>>> from sage.doctest.control import DocTestDefaults; DD = DocTestDefaults()
>>> import doctest, sys, os, hashlib
>>> DTR = SageDocTestRunner(SageOutputChecker(), verbose=False, sage_
˓→options=DD, optionflags=doctest.NORMALIZE_WHITESPACE|doctest.ELLIPSIS)
>>> filename = sage.doctest.forker.__file_
>>> FDS = FileDocTestSource(filename, DD)
>>> doctests, extras = FDS.create_doctests(globals())
>>> DTR.running_global_digest.hexdigest()
d41d8cd98f00b204e9800998ecf8427e
>>> DTR.running_doctest_digest = hashlib.md5()
>>> ex = doctests[Integer(0)].examples[Integer(0)]; ex.predecessors = None
>>> DTR.update_digests(ex)
>>> DTR.running_global_digest.hexdigest()
3cb44104292c3a3ab4da3112ce5dc35c
```
#### **update\_results**(*D*)

When returning results we pick out the results of interest since many attributes are not pickleable.

INPUT:

•  $D - a$  dictionary to update with cputime and wall time

OUTPUT:

• the number of failures (or False if there is no failure attribute)

EXAMPLES:

```
sage: from sage.doctest.parsing import SageOutputChecker
sage: from sage.doctest.forker import SageDocTestRunner
sage: from sage.doctest.sources import FileDocTestSource, DictAsObject
sage: from sage.doctest.control import DocTestDefaults; DD = DocTestDefaults()
sage: import doctest, sys, os
sage: DTR = SageDocTestRunner(SageOutputChecker(), verbose=False, sage_
˓→options=DD, optionflags=doctest.NORMALIZE_WHITESPACE|doctest.ELLIPSIS)
sage: filename = sage.doctest.forker.__file__
```

```
sage: FDS = FileDocTestSource(filename, DD)
sage: doctests, extras = FDS.create_doctests(globals())
sage: from sage.doctest.util import Timer
\texttt{sage:} T = Timer().start()
sage: DTR.run(doctests[0])
TestResults(failed=0, attempted=4)
sage: T.stop().annotate(DTR)
sage: D = DictAsObject({cputime: [], walltime: [], err: None})
sage: DTR.update results(D)
\capsage: sorted(list(D.items()))
[('cputime', [-\ldots]), ('err', None), ('failures', 0), ('tests', 4),(walltime, [...]), (walltime_skips, 0)]
```

```
>>> from sage.all import *
>>> from sage.doctest.parsing import SageOutputChecker
>>> from sage.doctest.forker import SageDocTestRunner
>>> from sage.doctest.sources import FileDocTestSource, DictAsObject
>>> from sage.doctest.control import DocTestDefaults; DD = DocTestDefaults()
>>> import doctest, sys, os
>>> DTR = SageDocTestRunner(SageOutputChecker(), verbose=False, sage_
˓→options=DD, optionflags=doctest.NORMALIZE_WHITESPACE|doctest.ELLIPSIS)
>>> filename = sage.doctest.forker. file
>>> FDS = FileDocTestSource(filename, DD)
>>> doctests, extras = FDS.create_doctests(globals())
>>> from sage.doctest.util import Timer
\Rightarrow T = Timer().start()
>>> DTR.run(doctests[Integer(0)])
TestResults(failed=0, attempted=4)
>>> T.stop().annotate(DTR)
>>> D = DictAsObject({cputime: [], walltime: [], err: None})
>>> DTR.update_results(D)
\overline{O}>>> sorted(list(D.items()))
[('cputime', [-\ldots]), ('err', None), ('failures', 0), ('tests', 4),(walltime, [...]), (walltime_skips, 0)]
```
**class** sage.doctest.forker.**SageSpoofInOut**(*outfile=None*, *infile=None*)

Bases: [SageObject](../../../../../../html/en/reference/structure/sage/structure/sage_object.html#sage.structure.sage_object.SageObject)

We replace the standard doctest. \_SpoofOut for three reasons:

- we need to divert the output of C programs that don't print through sys.stdout,
- we want the ability to recover partial output from doctest processes that segfault.
- we also redirect stdin (usually from /dev/null) during doctests.

This class defines streams self.real\_stdin, self.real\_stdout and self.real\_stderr which refer to the original streams.

INPUT:

- outfile (default: tempfile. TemporaryFile()) a seekable open file object to which stdout and stderr should be redirected.
- infile (default: open (os.devnull)) an open file object from which stdin should be redirected.

```
sage: import subprocess, tempfile
sage: from sage.doctest.forker import SageSpoofInOut
sage: O = tempfile.TemporaryFile()
sage: S = SageSpoofInOut(O)
sage: try:
....: S.start_spoofing()
....: print("hello world")
....: finally:
....: S.stop_spoofing()
....:
sage: S.getvalue()
'hello world\n'
sage: _ = O.seek(0)
sage: S = SageSpoofInOut(outfile=sys.stdout, infile=O)
sage: try:
....: S.start_spoofing()
....: _ = subprocess.check_call("cat")
....: finally:
....: S.stop_spoofing()
....:
hello world
sage: O.close()
```

```
>>> from sage.all import *
>>> import subprocess, tempfile
>>> from sage.doctest.forker import SageSpoofInOut
>>> O = tempfile.TemporaryFile()
>>> S = SageSpoofInOut(O)
>>> try:
... S.start_spoofing()
... print("hello world")
... finally:
... S.stop_spoofing()
....:
>>> S.getvalue()
'hello world\n'
\Rightarrow \Rightarrow = 0.seek(Integer(0))
>>> S = SageSpoofInOut(outfile=sys.stdout, infile=O)
>>> try:
... S.start_spoofing()
... _ = subprocess.check_call("cat")
... finally:
... S.stop_spoofing()
....:
hello world
>>> O.close()
```
#### **getvalue**()

Gets the value that has been printed to  $\text{outfile}$  since the last time this function was called.

EXAMPLES:

```
sage: from sage.doctest.forker import SageSpoofInOut
sage: S = SageSpoofInOut()
sage: try:
....: S.start_spoofing()
....: print("step 1")
```

```
....: finally:
....: S.stop_spoofing()
....:
sage: S.getvalue()
'step 1\n'
sage: try:
....: S.start_spoofing()
....: print("step 2")
....: finally:
....: S.stop_spoofing()
....:
sage: S.getvalue()
step 2\n
```

```
>>> from sage.all import *
>>> from sage.doctest.forker import SageSpoofInOut
>>> S = SageSpoofInOut()
>>> try:
... S.start_spoofing()
... print("step 1")
... finally:
... S.stop_spoofing()
....:
>>> S.getvalue()
'step 1\n'
>>> try:
... S.start_spoofing()
... print("step 2")
... finally:
... S.stop_spoofing()
....:
>>> S.getvalue()
'step 2\n'
```
### **start\_spoofing**()

Set stdin to read from self.infile and stdout to print to self.outfile.

EXAMPLES:

```
sage: import os, tempfile
sage: from sage.doctest.forker import SageSpoofInOut
sage: O = tempfile.TemporaryFile()
sage: S = SageSpoofInOut(O)
sage: try:
....: S.start_spoofing()
....: print("this is not printed")
....: finally:
....: S.stop_spoofing()
....:
sage: S.getvalue()
'this is not printed\n'
sage: _ = O.seek(0)
sage: S = SageSpoofInOut(infile=0)
sage: try:
....: S.start_spoofing()
....: v = sys.stdin.read()
```

```
....: finally:
....: S.stop_spoofing()
....:
sage: v
'this is not printed\n'
```

```
>>> from sage.all import *
>>> import os, tempfile
>>> from sage.doctest.forker import SageSpoofInOut
>>> O = tempfile.TemporaryFile()
>>> S = SageSpoofInOut(O)
>>> try:
... S.start_spoofing()
... print("this is not printed")
... finally:
... S.stop_spoofing()
....:
>>> S.getvalue()
'this is not printed\n'
\Rightarrow \Rightarrow _ = 0.seek(Integer(0))
>>> S = SageSpoofInOut(infile=O)
>>> try:
... S.start_spoofing()
... v = sys.stdin.read()
... finally:
... S.stop_spoofing()
....:
>>> v
'this is not printed\n'
```
We also catch non-Python output:

```
sage: try:
....: S.start_spoofing()
....: retval = os.system('''echo "Hello there"\nif [ $? -eq 0 ]; then\
˓→necho "good"\nfi)
....: finally:
....: S.stop_spoofing()
....:
sage: S.getvalue()
'Hello there\ngood\n'
sage: O.close()
```

```
>>> from sage.all import *
>>> try:
... S.start_spoofing()
... retval = os.system('''echo "Hello there"\nif [ $? -eq 0 ]; then\necho
˓→"good"\nfi)
... finally:
... S.stop_spoofing()
....:
>>> S.getvalue()
'Hello there\ngood\n'
>>> O.close()
```
**stop\_spoofing**()

Reset stdin and stdout to their original values.

EXAMPLES:

```
sage: from sage.doctest.forker import SageSpoofInOut
sage: S = SageSpoofInOut()
sage: try:
....: S.start_spoofing()
....: print("this is not printed")
....: finally:
....: S.stop_spoofing()
....:
sage: print("this is now printed")
this is now printed
```

```
>>> from sage.all import *
>>> from sage.doctest.forker import SageSpoofInOut
>>> S = SageSpoofInOut()
>>> try:
... S.start_spoofing()
... print("this is not printed")
... finally:
... S.stop_spoofing()
....:
>>> print("this is now printed")
this is now printed
```
**class** sage.doctest.forker.**TestResults**(*failed*, *attempted*)

Bases: tuple

#### **attempted**

Alias for field number 1

#### **failed**

Alias for field number 0

```
sage.doctest.forker.dummy_handler(sig, frame)
```
Dummy signal handler for SIGCHLD (just to ensure the signal isn't ignored).

```
sage.doctest.forker.init_sage(controller=None)
```
Import the Sage library.

This function is called once at the beginning of a doctest run (rather than once for each file). It imports the Sage library, sets DOCTEST\_MODE to True, and invalidates any interfaces.

```
sage: from sage.doctest.forker import init_sage
sage: sage.doctest.DOCTEST_MODE = False
sage: init_sage()
sage: sage.doctest.DOCTEST_MODE
True
```

```
>>> from sage.all import *
>>> from sage.doctest.forker import init_sage
>>> sage.doctest.DOCTEST_MODE = False
>>> init_sage()
>>> sage.doctest.DOCTEST_MODE
True
```
Check that pexpect interfaces are invalidated, but still work:

```
sage: gap.eval("my_test_var := 42;")
42
sage: gap.eval("my_test_var;")
1421sage: init_sage()
sage: gap('Group((1,2,3)(4,5), (3,4))')
Group( [ (1,2,3)(4,5), (3,4)] )
sage: gap.eval("my_test_var;")
Traceback (most recent call last):
...
RuntimeError: Gap produced error output...
```

```
>>> from sage.all import *
\rightarrow \rightarrow \gamma gap.eval("my_test_var := 42;")
1421>>> gap.eval("my_test_var;")
42
>>> init_sage()
\Rightarrow gap('Group((1,2,3)(4,5),(3,4))')
Group( [ (1,2,3)(4,5), (3,4) ] )
>>> gap.eval("my_test_var;")
Traceback (most recent call last):
...
RuntimeError: Gap produced error output...
```
Check that SymPy equation pretty printer is limited in doctest mode to default width (80 chars):

```
sage: # needs sympy
sage: from sympy import sympify
sage: from sympy.printing.pretty.pretty import PrettyPrinter
sage: s = sympify('+x^'.join(str(i) for i in range(30)))
sage: print(PrettyPrinter(settings={'wrap_line': True}).doprint(s))
29 28 27 26 25 24 23 22 21 20 19 18 17
x + x + x + x + x + x + x + x + x + x + x + x + x +
16 15 14 13 12 11 10 9 8 7 6 5 4 3
x + x + x + x + x + x + x + x + x + x + x + x + x + x + x
\mathfrak{D}+ x
```

```
>>> from sage.all import *
>>> # needs sympy
>>> from sympy import sympify
>>> from sympy.printing.pretty.pretty import PrettyPrinter
>>> s = sympify(+x^.join(str(i) for i in range(Integer(30))))
>>> print(PrettyPrinter(settings={'wrap_line': True}).doprint(s))
29 28 27 26 25 24 23 22 21 20 19 18 17
x + x + x + x + x + x + x + x + x + x + x + x + x +
<BLANKLINE>
16 15 14 13 12 11 10 9 8 7 6 5 4 3
x + x + x + x + x + x + x + x + x + x + x + x + x + x + x
<BLANKLINE>
2
 + x
```
The displayhook sorts dictionary keys to simplify doctesting of dictionary output:

```
sage: {'a':23, 'b':34, 'au':56, 'bbf':234, 'aaa':234}
{'a': 23, 'aaa': 234, 'au': 56, 'b': 34, 'bbf': 234}
>>> from sage.all import *
```

```
>>> {'a':Integer(23), 'b':Integer(34), 'au':Integer(56), 'bbf':Integer(234), 'aaa
\rightarrow':Integer(234)}
{'a': 23, 'aaa': 234, 'au': 56, 'b': 34, 'bbf': 234}
```
sage.doctest.forker.**showwarning\_with\_traceback**(*message*, *category*, *filename*, *lineno*, *file=None*, *line=None*)

Displays a warning message with a traceback.

INPUT: see [warnings.showwarning\(\)](https://docs.python.org/library/warnings.html#warnings.showwarning).

OUTPUT: None

```
sage: from sage.doctest.forker import showwarning_with_traceback
sage: showwarning_with_traceback("bad stuff", UserWarning, "myfile.py", 0)
doctest:warning...
File "<doctest sage.doctest.forker.showwarning_with_traceback[1]>", line 1, in
˓→<module>
   showwarning_with_traceback("bad stuff", UserWarning, "myfile.py", Integer(0))
:
UserWarning: bad stuff
```

```
>>> from sage.all import *
>>> from sage.doctest.forker import showwarning_with_traceback
>>> showwarning_with_traceback("bad stuff", UserWarning, "myfile.py", Integer(0))
doctest:warning...
 File "<doctest sage.doctest.forker.showwarning_with_traceback[1]>", line 1, in
˓→<module>
   showwarning_with_traceback("bad stuff", UserWarning, "myfile.py", Integer(0))
:
UserWarning: bad stuff
```
# **CHAPTER**

**FOUR**

# **PARSING DOCSTRINGS**

This module contains functions and classes that parse docstrings.

#### AUTHORS:

- David Roe (2012-03-27) initial version, based on Robert Bradshaw's code.
- Jeroen Demeyer(2014-08-28) much improved handling of tolerances using interval arithmetic [\(Issue #16889\)](https://github.com/sagemath/sage/issues/16889).

```
class sage.doctest.parsing.MarkedOutput
```
Bases: str

A subclass of string with context for whether another string matches it.

EXAMPLES:

```
sage: from sage.doctest.parsing import MarkedOutput
sage: s = MarketOutput("abc")sage: s.rel_tol
0
sage: s.update(rel_tol = .05)
'abc'
sage: s.rel_tol
0.05000000000000000
sage: MarkedOutput("56 µs")
56 µs
```

```
>>> from sage.all import *
>>> from sage.doctest.parsing import MarkedOutput
>>> s = MarkedOutput("abc")
>>> s.rel_tol
0
>>> s.update(rel_tol = RealNumber('.05'))
'abc'
>>> s.rel_tol
0.0500000000000000
>>> MarkedOutput("56 µs")
56 µs
```
**abs\_tol = 0**

**random = False**

**rel\_tol = 0**

#### $tol = 0$

**update**(*\*\*kwds*)

EXAMPLES:

```
sage: from sage.doctest.parsing import MarkedOutput
sage: s = MarkedOutput("0.0007401")
sage: s.update(abs_tol = .0000001)
0.0007401
sage: s.rel_tol
0
sage: s.abs_tol
1.00000000000000e-7
```

```
>>> from sage.all import *
>>> from sage.doctest.parsing import MarkedOutput
>>> s = MarkedOutput("0.0007401")
\Rightarrow s.update(abs_tol = RealNumber('.0000001'))
0.0007401
>>> s.rel_tol
\cap>>> s.abs_tol
1.00000000000000e-7
```
**class** sage.doctest.parsing.**OriginalSource**(*example*)

Bases: object

Context swapping out the pre-parsed source with the original for better reporting.

EXAMPLES:

```
sage: from sage.doctest.sources import FileDocTestSource
sage: from sage.doctest.control import DocTestDefaults
sage: filename = sage.doctest.forker. __file_
sage: FDS = FileDocTestSource(filename, DocTestDefaults())
sage: doctests, extras = FDS.create_doctests(globals())
sage: ex = doctests[0].examples[0]
sage: ex.sage_source
'doctest_var = 42; doctest_var^2\n'
sage: ex.source
'doctest var = Integer(42); doctest var**Integer(2)\n'
sage: from sage.doctest.parsing import OriginalSource
sage: with OriginalSource(ex):
....: ex.source
'doctest_var = 42; doctest_var^2\n'
```

```
>>> from sage.all import *
>>> from sage.doctest.sources import FileDocTestSource
>>> from sage.doctest.control import DocTestDefaults
>>> filename = sage.doctest.forker.__file_
>>> FDS = FileDocTestSource(filename, DocTestDefaults())
>>> doctests, extras = FDS.create_doctests(globals())
>>> ex = doctests[Integer(0)].examples[Integer(0)]
>>> ex.sage_source
'doctest var = 42; doctest var^2\n'
>>> ex.source
'doctest_var = Integer(42); doctest_var**Integer(2)\n'
```

```
>>> from sage.doctest.parsing import OriginalSource
>>> with OriginalSource(ex):
... ex.source
'doctest_var = 42; doctest_var^2\n'
```
sage.doctest.parsing.**RIFtol**(*\*args*)

Create an element of the real interval field used for doctest tolerances.

It allows large numbers like 1e1000, it parses strings with spaces like RIF(" - 1 ") out of the box and it carries a lot of precision. The latter is useful for testing libraries using arbitrary precision but not guaranteed rounding such as PARI. We use 1044 bits of precision, which should be good to deal with tolerances on numbers computed with 1024 bits of precision.

The interval approach also means that we do not need to worry about rounding errors and it is also very natural to see a number with tolerance as an interval.

EXAMPLES:

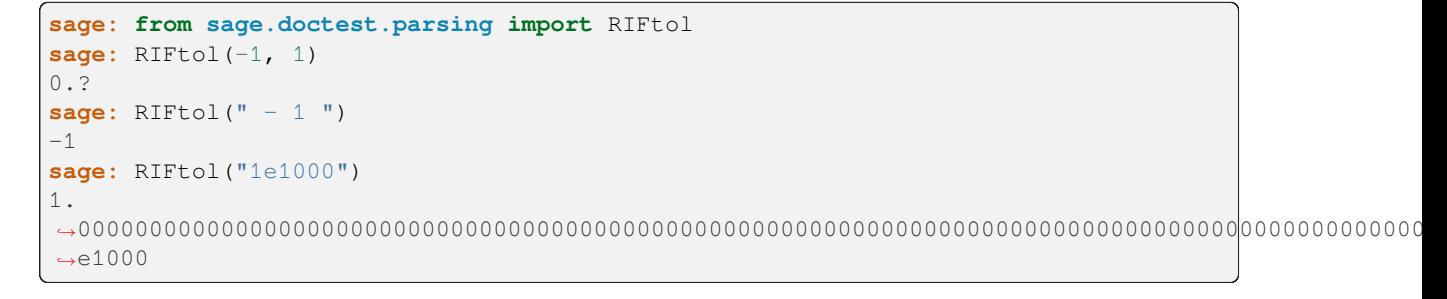

```
>>> from sage.all import *
>>> from sage.doctest.parsing import RIFtol
>>> RIFtol(-Integer(1), Integer(1))
0.?
>>> RIFtol(" - 1 ")
-1>>> RIFtol("1e1000")
1.
˓→00000000000000000000000000000000000000000000000000000000000000000000000000000000000000000000000000000000000000000000000000000000000000000000000000000000000000000000000000000000000000000000000000000000000000000000000000000000000000000000000000000000000000000000000000000000000000000000000000000000000000000000000000?
 \leftrightarrowe1000
```
**class** sage.doctest.parsing.**SageDocTestParser**(*optional\_tags=()*, *long=False*, *\**, *probed\_tags=()*, *file\_optional\_tags=()*)

```
Bases: DocTestParser
```
A version of the standard doctest parser which handles Sage's custom options and tolerances in floating point arithmetic.

```
file_optional_tags: set[str]
long: bool
optional_only: bool
optional_tags: bool | set[str]
optionals: dict[str, int]
```
**parse**(*string*, *\*args*)

A Sage specialization of [doctest.DocTestParser](https://docs.python.org/library/doctest.html#doctest.DocTestParser).

INPUT:

- string the string to parse.
- name optional string giving the name identifying string, to be used in error messages.

OUTPUT:

• A list consisting of strings and doctest. Example instances. There will be at least one string between successive examples (exactly one unless long or optional tests are removed), and it will begin and end with a string.

EXAMPLES:

```
sage: from sage.doctest.parsing import SageDocTestParser
sage: DTP = SageDocTestParser(('sage', 'magma', 'guava'))
sage: example = Explanatory text::\n\n sage: E = magma("EllipticCurve([1,␣
˓→1, 1, -10, -10])") # optional: magma\n\nLater text
sage: parsed = DTP.parse(example)
sage: parsed[0]
'Explanatory text::\n\n'
sage: parsed[1].sage_source
E = \text{magma}(\text{"EllipticCurve}([1, 1, 1, -10, -10]))") # optional: magma\n'
sage: parsed[2]
\nLater text
```

```
>>> from sage.all import *
>>> from sage.doctest.parsing import SageDocTestParser
>>> DTP = SageDocTestParser(('sage','magma','quava'))
>>> example = 'Explanatory text::\ln \ln sage: E = magma("EllipticCurve([1, 1,
˓→ 1, -10, -10])") # optional: magma\n\nLater text
>>> parsed = DTP.parse(example)
>>> parsed[Integer(0)]
'Explanatory text:: \n\n'
>>> parsed[Integer(1)].sage_source
E = \text{magma}(\text{"EllipticCurve}([1, 1, 1, -10, -10])") # optional: magma\n'
>>> parsed[Integer(2)]
\nLater text
```
If the doctest parser is not created to accept a given optional argument, the corresponding examples will just be removed:

```
sage: DTP2 = SageDocTestParser(('sage',))
sage: parsed2 = DTP2.parse(example)
sage: parsed2
['Explanatory text::\n\n', '\nLater text']
```

```
>>> from sage.all import *
>>> DTP2 = SageDocTestParser(('sage',))
>>> parsed2 = DTP2.parse(example)
>>> parsed2
['Explanatory text::\n\n', '\nLater text']
```
You can mark doctests as having a particular tolerance:

```
sage: example2 = 'sage: gamma(1.6) # tol 2.0e-11\n0.893515349287690'
sage: ex = DTP.parse(example2)[1]
sage: ex.sage_source
'gamma(1.6) # tol 2.0e-11\n'
sage: ex.want
0.893515349287690\n
sage: type(ex.want)
<class 'sage.doctest.parsing.MarkedOutput'>
sage: ex.want.tol
2.000000000000000000...?e-11
```

```
>>> from sage.all import *
>>> example2 = 'sage: gamma(1.6) # tol 2.0e-11\n0.893515349287690'
>>> ex = DTP.parse(example2)[Integer(1)]
>>> ex.sage_source
'gamma(1.6) # tol 2.0e-11\n'
>>> ex.want
0.893515349287690\n
>>> type(ex.want)
<class 'sage.doctest.parsing.MarkedOutput'>
>>> ex.want.tol
2.000000000000000000...?e-11
```
You can use continuation lines:

```
sage: s = "sage: for i in range(4): \n\langle n \ldots : \rangle print(i)\langle n \ldots : \rangle n"
sage: ex = DTP2.parse(s)[1]
sage: ex.source
'for i in range(Integer(4)):\n print(i)\n'
>>> from sage.all import *
>>> s = "sage: for i in range(4):\ln....: print(i)\ln....:\ln"
>>> ex = DTP2.parse(s)[Integer(1)]
>>> ex.source
'for i in range(Integer(4)):\n print(i)\n'
```
Sage currently accepts backslashes as indicating that the end of the current line should be joined to the next line. This feature allows for breaking large integers over multiple lines but is not standard for Python doctesting. It's not guaranteed to persist:

```
sage: n = 1234\}....: 5678
sage: print(n)
12345678
sage: type(n)
<class 'sage.rings.integer.Integer'>
```

```
>>> from sage.all import *
>>> n = Integer(1234) Integer(5678)
>>> print(n)
12345678
>>> type(n)
<class 'sage.rings.integer.Integer'>
```
It also works without the line continuation:

```
sage: m = 8765\
4321
sage: print(m)
87654321
```

```
>>> from sage.all import *
\Rightarrow m = Integer (8765) \
4321
>>> print(m)
87654321
```
Optional tags at the start of an example block persist to the end of the block (delimited by a blank line):

```
sage: # long time, needs sage.rings.number_field
sage: QQbar(I)^10000
1
sage: QQbar(I)^10000 # not tested
I
sage: # needs sage.rings.finite_rings
sage: GF(7)
Finite Field of size 7
sage: GF(10)
Traceback (most recent call last):
...
ValueError: the order of a finite field must be a prime power
```

```
>>> from sage.all import *
>>> # long time, needs sage.rings.number_field
>>> QQbar(I)**Integer(10000)
1
>>> QQbar(I)**Integer(10000) # not tested
I
>>> # needs sage.rings.finite_rings
>>> GF(Integer(7))
Finite Field of size 7
>>> GF(Integer(10))
Traceback (most recent call last):
...
ValueError: the order of a finite field must be a prime power
```
#### Test that [Issue #26575](https://github.com/sagemath/sage/issues/26575) is resolved:

```
sage: example3 = 'sage: \text{Zp}(5,4,\text{print}\_\text{mode}=\text{ndigits}")(5)\n\ln...00010'
sage: parsed3 = DTP.parse(example3)
sage: dte = parsed3[1]
sage: dte.sage_source
Zp(5,4,print_mode="digits")(5)\n
sage: dte.want
...00010\n
```

```
>>> from sage.all import *
\Rightarrow >>> example3 = 'sage: Zp(5,4,print_mode="digits")(5)\n...00010'
>>> parsed3 = DTP.parse(example3)
>>> dte = parsed3[Integer(1)]
```

```
>>> dte.sage_source
'Zp(5,4,print_model="digits")(5)\n'>>> dte.want
...00010\n
```
Style warnings:

```
sage: def parse(test_string):
....: return [x if isinstance(x, str)
....: else (getattr(x, warnings, None), x.sage_source, x.
˓→source)
....: for x in DTP.parse(test_string)]
sage: parse(sage: 1 # optional guava mango\nsage: 2 # optional guava\nsage:␣
˓→3 # optional guava\nsage: 4 # optional guava\nsage: 5 # optional guava\n\
˓→nsage: 11 # optional guava)
\left[\begin{array}{cc} 1 & 1 \end{array}\right](["Consider using a block-scoped tag by inserting the line 'sage: # optional_
˓→- guava just before this line to avoid repeating the tag 5 times"],
 '1 # optional guava mango\n',
  'None # virtual doctest'),
 \mathcal{F}(\mathcal{F})(None, '2 # optional guava\n', 'Integer(2) # optional guava\n'),
 \mathbf{H}(None, '3 # optional guava\n', 'Integer(3) # optional guava\n'),
 \mathcal{F}^{\mathrm{H}} ,
 (None, '4 # optional quava\n', 'Integer(4) # optional quava\n'),
 \mathbf{H},
(None, '5 # optional quava\n', 'Integer(5) # optional quava\n'),
 \sqrt{n},
 (None, '11 # optional guava\n', 'Integer(11) # optional guava\n'),
 11sage: parse(sage: 1 # optional guava\nsage: 2 # optional guava mango\nsage:␣
˓→3 # optional guava\nsage: 4 # optional guava\nsage: 5 # optional guava\n)
\left[\begin{array}{cc} 1 & 1 \end{array}\right](["Consider using a block-scoped tag by inserting the line 'sage: # optional.
˓→- guava just before this line to avoid repeating the tag 5 times"],
 '1 # optional guava\n',
 'Integer(1) # optional guava\n'),
 \mathcal{F}^{\mathcal{A}} ,
 \mathcal{F}(\mathcal{F})(None, '3 # optional quava\n', 'Integer(3) # optional quava\n'),
 \mathcal{F}^{\dagger} ,
 (None, '4 # optional quava\n', 'Integer(4) # optional quava\n'),
 \mathbf{v}, \mathbf{v}(None, '5 # optional quava\n', 'Integer(5) # optional quava\n'),
 "]
sage: parse('sage: # optional mango\nsage: 1 # optional guava\nsage: 2 #<u></u>
˓→optional guava mango\nsage: 3 # optional guava\nsage: 4 # optional guava\n␣
˓→sage: 5 # optional guava\n) # optional - guava mango
\left[\begin{array}{cc} 1 & 1 \end{array}\right](["Consider updating this block-scoped tag to 'sage: # optional - quava mango
˓→ to avoid repeating the tag 5 times"],
 "# optional mango\n',
 'None # virtual doctest'),
```

```
, ,
 ,
 ,
 ,
 \cdots\left\lceil \cdot \right\rceilsage: parse(::\n\n sage: 1 # optional guava\n sage: 2 # optional guava␣
˓→mango\n sage: 3 # optional guava\n\n::\n\n sage: 4 # optional guava\n␣
\leftrightarrow sage: 5 # optional guava\n')
['::\n\ln\ln,
(None, '1 # optional guava\n', 'Integer(1) # optional guava\n'),
\mathbf{r} , \mathbf{r},
(None, '3 # optional quava\n', 'Integer(3) # optional quava\n'),
'\n\in:\n\ln\ln,
(None, '4 # optional guava\n', 'Integer(4) # optional guava\n'),
\mathbf{r}, \mathbf{r}(None, '5 # optional quava\n', 'Integer(5) # optional quava\n'),
\left[ \begin{array}{c} 1 & 1 \\ 1 & 1 \end{array} \right]
```

```
>>> from sage.all import *
>>> def parse(test_string):
... return [x if isinstance(x, str)
... else (getattr(x, 'warnings', None), x.sage_source, x.source)
... for x in DTP.parse(test_string)]
>>> parse('sage: 1 # optional guava mango\nsage: 2 # optional guava\nsage: 3
˓→# optional guava\nsage: 4 # optional guava\nsage: 5 # optional guava\n\
˓→nsage: 11 # optional guava)
\left[\begin{array}{cc} 1 & 1 \\ 1 & 1 \end{array}\right](["Consider using a block-scoped tag by inserting the line 'sage: # optional_
˓→- guava just before this line to avoid repeating the tag 5 times"],
 '1 # optional guava mango\n',
  'None # virtual doctest'),
\mathcal{F}^{\dagger}(None, '2 # optional quava\n', 'Integer(2) # optional quava\n'),
 \mathbf{H}(None, '3 # optional guava\n', 'Integer(3) # optional guava\n'),
 \mathbf{H},
 (None, '4 # optional quava\n', 'Integer(4) # optional quava\n'),
 \mathbf{H},
 (None, '5 # optional quava\n', 'Integer(5) # optional quava\n'),
 \ln,
 (None, '11 # optional guava\n', 'Integer(11) # optional guava\n'),
 11>>> parse('sage: 1 # optional guava\nsage: 2 # optional guava mango\nsage: 3
˓→# optional guava\nsage: 4 # optional guava\nsage: 5 # optional guava\n)
\left[\begin{array}{cc} 1 & 1 \end{array}\right](["Consider using a block-scoped tag by inserting the line 'sage: # optional.
˓→- guava just before this line to avoid repeating the tag 5 times"],
 '1 # optional quava\n',
 'Integer(1) # optional guava\n'),
 \mathbb{C}^{\dagger} ,
 ,
```

```
(continued from previous page)
```

```
(None, '3 # optional quava\n', 'Integer(3) # optional quava\n'),
 \mathbf{H},
 (None, '4 # optional quava\n', 'Integer(4) # optional quava\n'),
 \mathbf{H}(None, '5 # optional guava\n', 'Integer(5) # optional guava\n'),
 [1,1]>>> parse('sage: # optional mango\nsage: 1 # optional guava\nsage: 2 #
˓→optional guava mango\nsage: 3 # optional guava\nsage: 4 # optional guava\n␣
˓→sage: 5 # optional guava\n) # optional - guava mango
\left[\begin{array}{cc} 1 & 1 \\ 1 & 1 \end{array}\right](["Consider updating this block-scoped tag to 'sage: # optional - guava mango
˓→ to avoid repeating the tag 5 times"],
 '# optional mango\n',
 'None # virtual doctest'),
 \mathbb{C}^+ ,
 ,<br>,<br>,
 \cdots\cdots\cdots\left[ \begin{array}{cc} 1 & 1 \\ 1 & 1 \end{array} \right]>>> parse('::\n\n sage: 1 # optional guava\n sage: 2 # optional guava
˓→mango\n sage: 3 # optional guava\n\n::\n\n sage: 4 # optional guava\n␣
˓→ sage: 5 # optional guava\n)
['::\n\ln\ln',(None, '1 # optional quava\n', 'Integer(1) # optional quava\n'),
^{\prime},
\mathbf{H}(None, '3 # optional quava\n', 'Integer(3) # optional quava\n'),
'\n\in:\n\n\ln\,n,
(None, '4 # optional quava\n', 'Integer(4) # optional quava\n'),
\mathbf{r} , \mathbf{r}(None, '5 # optional quava\n', 'Integer(5) # optional quava\n'),
\left[ \begin{array}{c} 1 & 1 \end{array} \right]
```
**probed\_tags: [bool](https://cvxopt.org/userguide/matrices.html#bool) | set[str]**

```
class sage.doctest.parsing.SageOutputChecker
```

```
Bases: OutputChecker
```
A modification of the doctest OutputChecker that can check relative and absolute tolerance of answers.

EXAMPLES:

```
sage: from sage.doctest.parsing import SageOutputChecker, MarkedOutput,␣
˓→SageDocTestParser
sage: import doctest
sage: optflag = doctest.NORMALIZE_WHITESPACE|doctest.ELLIPSIS
sage: DTP = SageDocTestParser(('sage', 'magma', 'guava'))
sage: OC = SageOutputChecker()
sage: example2 = 'sage: gamma(1.6) # tol 2.0e-11\ln 0.893515349287690'sage: ex = DTP.parse(example2)[1]
sage: ex.sage_source
'gamma(1.6) # tol 2.0e-11\n'
sage: ex.want
0.893515349287690\n
```

```
sage: type(ex.want)
<class 'sage.doctest.parsing.MarkedOutput'>
sage: ex.want.tol
2.000000000000000000...?e-11
sage: OC.check_output(ex.want, 0.893515349287690, optflag)
True
sage: OC.check_output(ex.want, '0.8935153492877', optflag)
True
sage: OC.check output (ex.want, '0', optflag)
False
sage: OC.check_output(ex.want, 'x + 0.8935153492877', optflag)
False
```

```
>>> from sage.all import *
>>> from sage.doctest.parsing import SageOutputChecker, MarkedOutput, ...
˓→SageDocTestParser
>>> import doctest
>>> optflag = doctest.NORMALIZE_WHITESPACE|doctest.ELLIPSIS
>>> DTP = SageDocTestParser(('sage', 'magma', 'guava'))
>>> OC = SageOutputChecker()
>>> example2 = 'sage: gamma(1.6) # tol 2.0e-11\n0.893515349287690'
>>> ex = DTP.parse(example2)[Integer(1)]
>>> ex.sage_source
'gamma(1.6) # tol 2.0e-11\n'
>>> ex.want
0.893515349287690\n
>>> type(ex.want)
<class 'sage.doctest.parsing.MarkedOutput'>
>>> ex.want.tol
2.000000000000000000...?e-11
>>> OC.check_output(ex.want, '0.893515349287690', optflag)
True
>>> OC.check_output(ex.want, 0.8935153492877, optflag)
True
>>> OC.check_output(ex.want, '0', optflag)
False
\rightarrow \rightarrow OC.check_output(ex.want, 'x + 0.8935153492877', optflag)
False
```
#### **add\_tolerance**(*wantval*, *want*)

Enlarge the real interval element wantval according to the tolerance options in want.

INPUT:

- wantval a real interval element
- want  $-a$  [MarkedOutput](#page-72-0) describing the tolerance

OUTPUT:

• an interval element containing wantval

EXAMPLES:

```
sage: from sage.doctest.parsing import MarkedOutput, SageOutputChecker
sage: OC = SageOutputChecker()
sage: want_tol = MarkedOutput().update(tol=0.0001)
sage: want_abs = MarkedOutput().update(abs_tol=0.0001)
```

```
sage: want rel = MarkedOutput().update(rel tol=0.0001)
sage: OC.add_tolerance(RIF(pi.n(64)), want_tol).endpoints() #␣
˓→needs sage.symbolic
(3.14127849432443, 3.14190681285516)
sage: OC.add_tolerance(RIF(pi.n(64)), want_abs).endpoints() #␣
˓→needs sage.symbolic
(3.14149265358979, 3.14169265358980)
sage: OC.add_tolerance(RIF(pi.n(64)), want_rel).endpoints() #␣
˓→needs sage.symbolic
(3.14127849432443, 3.14190681285516)
sage: OC.add_tolerance(RIF(1e1000), want_tol)
1.000?e1000
sage: OC.add_tolerance(RIF(1e1000), want_abs)
1.000000000000000?e1000
sage: OC.add_tolerance(RIF(1e1000), want_rel)
1.000?e1000
sage: OC.add_tolerance(0, want_tol)
0.000?
sage: OC.add_tolerance(0, want_abs)
0.000?
sage: OC.add_tolerance(0, want_rel)
\cap
```

```
>>> from sage.all import *
>>> from sage.doctest.parsing import MarkedOutput, SageOutputChecker
>>> OC = SageOutputChecker()
>>> want_tol = MarkedOutput().update(tol=RealNumber('0.0001'))
>>> want_abs = MarkedOutput().update(abs_tol=RealNumber('0.0001'))
>>> want_rel = MarkedOutput().update(rel_tol=RealNumber('0.0001'))
>>> OC.add_tolerance(RIF(pi.n(Integer(64))), want_tol).endpoints() ␣
˓→ # needs sage.symbolic
(3.14127849432443, 3.14190681285516)
>>> OC.add_tolerance(RIF(pi.n(Integer(64))), want_abs).endpoints() ␣
       ˓→ # needs sage.symbolic
(3.14149265358979, 3.14169265358980)
>>> OC.add_tolerance(RIF(pi.n(Integer(64))), want_rel).endpoints() ␣
˓→ # needs sage.symbolic
(3.14127849432443, 3.14190681285516)
>>> OC.add_tolerance(RIF(RealNumber(1e1000)), want_tol)
1.000?e1000
>>> OC.add tolerance(RIF(RealNumber('1e1000')), want abs)
1.000000000000000?e1000
>>> OC.add_tolerance(RIF(RealNumber(1e1000)), want_rel)
1.000?e1000
>>> OC.add_tolerance(Integer(0), want_tol)
0.000?
>>> OC.add_tolerance(Integer(0), want_abs)
0.000?
>>> OC.add_tolerance(Integer(0), want_rel)
\bigcap
```
## **check\_output**(*want*, *got*, *optionflags*)

Checks to see if the output matches the desired output.

If want is a [MarkedOutput](#page-72-0) instance, takes into account the desired tolerance.

INPUT:

- want a string or [MarkedOutput](#page-72-0)
- got a string
- optionflags an integer, passed down to doctest. OutputChecker

OUTPUT:

• boolean, whether got matches want up to the specified tolerance.

EXAMPLES:

```
sage: from sage.doctest.parsing import MarkedOutput, SageOutputChecker
sage: import doctest
sage: optflag = doctest.NORMALIZE_WHITESPACE|doctest.ELLIPSIS
sage: rndstr = MarkedOutput("Im wrong!").update(random=True)
sage: tentol = MarkedOutput("10.0").update(tol=.1)
sage: tenabs = MarkedOutput("10.0").update(abs_tol=.1)
sage: tenrel = MarkedOutput("10.0").update(rel_tol=.1)
sage: zerotol = MarkedOutput("0.0").update(tol=.1)
sage: zeroabs = MarkedOutput("0.0").update(abs_tol=.1)
sage: zerorel = MarkedOutput("0.0").update(rel_tol=.1)
sage: zero = "0.0"
sage: nf = "9.5"
sage: ten = "10.05"
sage: eps = "-0.05"
sage: OC = SageOutputChecker()
```

```
>>> from sage.all import *
>>> from sage.doctest.parsing import MarkedOutput, SageOutputChecker
>>> import doctest
>>> optflag = doctest.NORMALIZE_WHITESPACE|doctest.ELLIPSIS
>>> rndstr = MarkedOutput ("I'm wrong!").update(random=True)
>>> tentol = MarkedOutput("10.0").update(tol=RealNumber('.1'))
>>> tenabs = MarkedOutput("10.0").update(abs_tol=RealNumber('.1'))
>>> tenrel = MarkedOutput("10.0").update(rel_tol=RealNumber('.1'))
>>> zerotol = MarkedOutput("0.0").update(tol=RealNumber('.1'))
>>> zeroabs = MarkedOutput("0.0").update(abs_tol=RealNumber('.1'))
>>> zerorel = MarkedOutput("0.0").update(rel_tol=RealNumber('.1'))
>>> zero = "0.0"
\Rightarrow nf = "9.5">>> ten = "10.05"
\Rightarrow \Rightarrow eps = " -0.05">>> OC = SageOutputChecker()
```

```
sage: OC.check_output(rndstr,nf,optflag)
True
sage: OC.check_output(tentol,nf,optflag)
True
sage: OC.check_output(tentol,ten,optflag)
True
sage: OC.check_output(tentol,zero,optflag)
False
sage: OC.check_output(tenabs,nf,optflag)
False
sage: OC.check_output(tenabs,ten,optflag)
True
```
**sage:** OC.check\_output(tenabs,zero,optflag) False **sage:** OC.check\_output(tenrel,nf,optflag) True sage: OC.check\_output(tenrel,ten,optflag) True **sage:** OC.check\_output(tenrel,zero,optflag) False **sage:** OC.check\_output(zerotol,zero,optflag) True **sage:** OC.check\_output(zerotol,eps,optflag) True sage: OC.check\_output(zerotol,ten,optflag) False **sage:** OC.check\_output(zeroabs,zero,optflag) True **sage:** OC.check\_output(zeroabs,eps,optflag) True sage: OC.check output(zeroabs,ten,optflag) False **sage:** OC.check\_output(zerorel,zero,optflag) True **sage:** OC.check\_output(zerorel,eps,optflag) False sage: OC.check\_output(zerorel,ten,optflag) False

```
>>> from sage.all import *
>>> OC.check_output(rndstr,nf,optflag)
True
>>> OC.check_output(tentol,nf,optflag)
True
>>> OC.check output(tentol,ten,optflag)
True
>>> OC.check_output(tentol,zero,optflag)
False
>>> OC.check_output(tenabs,nf,optflag)
False
>>> OC.check_output(tenabs,ten,optflag)
True
>>> OC.check_output(tenabs,zero,optflag)
False
>>> OC.check_output(tenrel,nf,optflag)
True
>>> OC.check_output(tenrel,ten,optflag)
True
>>> OC.check_output(tenrel,zero,optflag)
False
```

```
>>> OC.check_output(zerotol,zero,optflag)
True
>>> OC.check_output(zerotol,eps,optflag)
True
>>> OC.check_output(zerotol,ten,optflag)
False
>>> OC.check_output(zeroabs,zero,optflag)
True
>>> OC.check_output(zeroabs,eps,optflag)
True
>>> OC.check_output(zeroabs,ten,optflag)
False
>>> OC.check_output(zerorel,zero,optflag)
True
>>> OC.check_output(zerorel,eps,optflag)
False
>>> OC.check_output(zerorel,ten,optflag)
False
```
#### More explicit tolerance checks:

```
\text{stage: } \_\text{max} = x \quad # \text{ rel to } 1 \text{ el } 0˓→needs sage.symbolic
sage: raise RuntimeError # rel tol 1e10
Traceback (most recent call last):
...
RuntimeError
sage: 1 # abs tol 2
-0.5
sage: print("0.9999") # rel tol 1e-4
1.0
sage: print("1.00001") # abs tol 1e-5
1.0
sage: 0 # rel tol 1
1
```

```
>>> from sage.all import *
>>> _ = x # rel tol 1e10 #␣
˓→needs sage.symbolic
>>> raise RuntimeError # rel tol 1e10
Traceback (most recent call last):
...
RuntimeError
>>> Integer(1) # abs tol 2
-0.5>>> print("0.9999") # rel tol 1e-4
1.0
>>> print("1.00001") # abs tol 1e-5
1.0
>>> Integer(0) # rel tol 1
1
```
Spaces before numbers or between the sign and number are ignored:

```
sage: print ("[-1, 2]") # abs tol 1e-10
[-1, 2]
```

```
>>> from sage.all import *
\Rightarrow print ("[-1, 2]") # abs tol 1e-10
[-1, 2]
```
Tolerance on Python 3 for string results with unicode prefix:

```
sage: a = 'Cyrano'; a
'Cyrano'
sage: b = ['Fermat', 'Euler']; b
['Fermat', 'Euler']
sage: c = 'you'; cyou
```

```
>>> from sage.all import *
>>> a = 'Cyrano'; a
'Cyrano'
\Rightarrow b = ['Fermat', 'Euler']; b
['Fermat', 'Euler']
\Rightarrow \Rightarrow c = 'you'; cyou
```
This illustrates that [Issue #33588](https://github.com/sagemath/sage/issues/33588) is fixed:

```
sage: from sage.doctest.parsing import SageOutputChecker, SageDocTestParser
sage: import doctest
sage: optflag = doctest.NORMALIZE_WHITESPACE|doctest.ELLIPSIS
sage: DTP = SageDocTestParser(('sage', 'magma', 'guava'))
sage: OC = SageOutputChecker()
sage: example = "sage: 1.3090169943749475 # tol 1e-8\n1.3090169943749475"
sage: ex = DTP.parse(example)[1]
sage: OC.check_output(ex.want, '1.3090169943749475', optflag)
True
sage: OC.check_output(ex.want, 'ANYTHING1.3090169943749475', optflag)
False
sage: OC.check_output(ex.want, Long-step dual simplex will be used\n1.
˓→3090169943749475, optflag)
True
```

```
>>> from sage.all import *
>>> from sage.doctest.parsing import SageOutputChecker, SageDocTestParser
>>> import doctest
>>> optflag = doctest.NORMALIZE_WHITESPACE|doctest.ELLIPSIS
>>> DTP = SageDocTestParser(('sage', 'magma', 'guava'))
>>> OC = SageOutputChecker()
>>> example = "sage: 1.3090169943749475 # tol 1e-8\n1.3090169943749475"
>>> ex = DTP.parse(example)[Integer(1)]
>>> OC.check_output(ex.want, 1.3090169943749475, optflag)
True
>>> OC.check_output(ex.want, 'ANYTHING1.3090169943749475', optflag)
False
>>> OC.check_output(ex.want, Long-step dual simplex will be used\n1.
˓→3090169943749475, optflag)
True
```
#### **do\_fixup**(*want*, *got*)

Performs few changes to the strings want and got.

For example, remove warnings to be ignored.

INPUT:

- want a string or [MarkedOutput](#page-72-0)
- got a string

### OUTPUT:

A tuple:

- bool, True when some fixup were performed and False otherwise
- string, edited wanted string
- string, edited got string

**Note:** Currently, the code only possibly changes the string got while keeping want invariant. We keep open the possibility of adding a regular expression which would also change the want string. This is why want is an input and an output of the method even if currently kept invariant.

#### EXAMPLES:

```
sage: from sage.doctest.parsing import SageOutputChecker
sage: OC = SageOutputChecker()
sage: OC.do_fixup('1.3090169943749475','1.3090169943749475')
(False, 1.3090169943749475, 1.3090169943749475)
sage: OC.do_fixup('1.3090169943749475','ANYTHING1.3090169943749475')
(False, 1.3090169943749475, ANYTHING1.3090169943749475)
sage: OC.do_fixup('1.3090169943749475','Long-step dual simplex will be used\
˓→n1.3090169943749475)
(True, '1.3090169943749475', '\n1.3090169943749475')
```

```
>>> from sage.all import *
>>> from sage.doctest.parsing import SageOutputChecker
>>> OC = SageOutputChecker()
>>> OC.do_fixup(1.3090169943749475,1.3090169943749475)
(False, 1.3090169943749475, 1.3090169943749475)
>>> OC.do_fixup('1.3090169943749475','ANYTHING1.3090169943749475')
(False, 1.3090169943749475, ANYTHING1.3090169943749475)
>>> OC.do_fixup('1.3090169943749475', 'Long-step dual simplex will be used\n1.
˓→3090169943749475)
(True, '1.3090169943749475', '\n1.3090169943749475')
```
When want is an instance of class [MarkedOutput](#page-72-0):

```
sage: from sage.doctest.parsing import SageOutputChecker, SageDocTestParser
sage: import doctest
sage: optflag = doctest.NORMALIZE_WHITESPACE|doctest.ELLIPSIS
sage: DTP = SageDocTestParser(('sage', 'magma', 'guava'))
sage: OC = SageOutputChecker()
sage: example = "sage: 1.3090169943749475\n1.3090169943749475"
sage: ex = DTP.parse(example)[1]
sage: ex.want
1.3090169943749475\n
```

```
sage: OC.do_fixup(ex.want,'1.3090169943749475')
(False, 1.3090169943749475\n, 1.3090169943749475)
sage: OC.do_fixup(ex.want,'ANYTHING1.3090169943749475')
(False, 1.3090169943749475\n, ANYTHING1.3090169943749475)
sage: OC.do_fixup(ex.want, Long-step dual simplex will be used\n1.
\rightarrow3090169943749475')
(True, '1.3090169943749475\n', '\n1.3090169943749475')
```

```
>>> from sage.all import *
>>> from sage.doctest.parsing import SageOutputChecker, SageDocTestParser
>>> import doctest
>>> optflag = doctest.NORMALIZE_WHITESPACE|doctest.ELLIPSIS
>>> DTP = SageDocTestParser(('sage','magma','guava'))
>>> OC = SageOutputChecker()
>>> example = "sage: 1.3090169943749475\n1.3090169943749475"
>>> ex = DTP.parse(example)[Integer(1)]
>>> ex.want
1.3090169943749475\n
>>> OC.do_fixup(ex.want,1.3090169943749475)
(False, 1.3090169943749475\n, 1.3090169943749475)
>>> OC.do_fixup(ex.want,'ANYTHING1.3090169943749475')
(False, 1.3090169943749475\n, ANYTHING1.3090169943749475)
>>> OC.do_fixup(ex.want,Long-step dual simplex will be used\n1.
˓→3090169943749475)
(True, '1.3090169943749475\n', '\n1.3090169943749475')
```
#### **human\_readable\_escape\_sequences**(*string*)

Make ANSI escape sequences human readable.

EXAMPLES:

```
sage: print(This is \x1b[1mbold\x1b[0m text)
This is <CSI-1m>bold<CSI-0m> text
```

```
>>> from sage.all import *
>>> print(This is \x1b[1mbold\x1b[0m text)
This is <CSI-1m>bold<CSI-0m> text
```
### **output\_difference**(*example*, *got*, *optionflags*)

Report on the differences between the desired result and what was actually obtained.

If want is a [MarkedOutput](#page-72-0) instance, takes into account the desired tolerance.

INPUT:

- example a [doctest.Example](https://docs.python.org/library/doctest.html#doctest.Example) instance
- got a string
- optionflags an integer, passed down to [doctest.OutputChecker](https://docs.python.org/library/doctest.html#doctest.OutputChecker)

OUTPUT:

• a string, describing how got fails to match example.want

EXAMPLES:

```
sage: from sage.doctest.parsing import MarkedOutput, SageOutputChecker
sage: import doctest
sage: optflag = doctest.NORMALIZE_WHITESPACE|doctest.ELLIPSIS
sage: tentol = doctest.Example('',MarkedOutput("10.0\n").update(tol=.1))
sage: tenabs = doctest.Example('',MarkedOutput("10.0\n").update(abs_tol=.1))
sage: tenrel = doctest.Example('',MarkedOutput("10.0\n").update(rel_tol=.1))
sage: zerotol = doctest.Example('',MarkedOutput("0.0\n").update(tol=.1))
sage: zeroabs = doctest.Example('',MarkedOutput("0.0\n").update(abs_tol=.1))
sage: zerorel = doctest.Example('',MarkedOutput("0.0\n").update(rel_tol=.1))
sage: tlist = doctest.Example('',MarkedOutput("[10.0, 10.0, 10.0, 10.0, 10.0, 10.0, 1
˓→10.0]\n").update(abs_tol=0.987))
sage: zero = "0.0"
sage: nf = "9.5"
sage: ten = "10.05"
sage: eps = "-0.05"
sage: L = "[9.9, 8.7, 10.3, 11.2, 10.8, 10.0]"
sage: OC = SageOutputChecker()
```

```
>>> from sage.all import *
>>> from sage.doctest.parsing import MarkedOutput, SageOutputChecker
>>> import doctest
>>> optflag = doctest.NORMALIZE_WHITESPACE|doctest.ELLIPSIS
>>> tentol = doctest.Example('',MarkedOutput("10.0\n").update(tol=RealNumber(
\leftrightarrow'.1')))
>>> tenabs = doctest.Example('',MarkedOutput("10.0\n").update(abs_
→tol=RealNumber('.1')))
>>> tenrel = doctest.Example('',MarkedOutput("10.0\n").update(rel_
→tol=RealNumber('.1')))
>>> zerotol = doctest.Example('',MarkedOutput("0.0\n").update(tol=RealNumber(
ightharpoonup'.1')))
>>> zeroabs = doctest.Example('',MarkedOutput("0.0\n").update(abs_
→tol=RealNumber('.1')))
>>> zerorel = doctest.Example('',MarkedOutput("0.0\n").update(rel_
→tol=RealNumber('.1')))
>>> tlist = doctest.Example('',MarkedOutput("[10.0, 10.0, 10.0, 10.0, 10.0, 10.0, 1
˓→10.0]\n").update(abs_tol=RealNumber(0.987)))
>>> zero = "0.0"
\Rightarrow nf = "9.5">>> ten = "10.05"
\Rightarrow \Rightarrow eps = " -0.05">>> L = "[9.9, 8.7, 10.3, 11.2, 10.8, 10.0]"
>>> OC = SageOutputChecker()
```

```
sage: print(OC.output_difference(tenabs,nf,optflag))
Expected:
   10.0
Got:
    9.5
Tolerance exceeded:
   10.0 vs 9.5, tolerance 5e-1 > 1e-1
sage: print(OC.output_difference(tentol,zero,optflag))
Expected:
   10.0
Got:
    0.0
Tolerance exceeded:
```

```
10.0 vs 0.0, tolerance 1e0 > 1e-1
sage: print(OC.output_difference(tentol,eps,optflag))
Expected:
   10.0
Got:
    -0.05Tolerance exceeded:
   10.0 vs -0.05, tolerance 2e0 > 1e-1
sage: print(OC.output_difference(tlist,L,optflag))
Expected:
    [10.0, 10.0, 10.0, 10.0, 10.0, 10.0]
G \cap \vdash \cdot[9.9, 8.7, 10.3, 11.2, 10.8, 10.0]
Tolerance exceeded in 2 of 6:
   10.0 vs 8.7, tolerance 2e0 > 9.87e-1
    10.0 vs 11.2, tolerance 2e0 > 9.87e-1
```

```
>>> from sage.all import *
>>> print(OC.output_difference(tenabs,nf,optflag))
Expected:
   10.0
Got:
   9.5
Tolerance exceeded:
   10.0 vs 9.5, tolerance 5e-1 > 1e-1
>>> print(OC.output_difference(tentol,zero,optflag))
Expected:
   10.0
Got:
    0.0Tolerance exceeded:
   10.0 vs 0.0, tolerance 1e0 > 1e-1
>>> print(OC.output_difference(tentol,eps,optflag))
Expected:
   10.0
Got:
   -0.05Tolerance exceeded:
   10.0 vs -0.05, tolerance 2e0 > 1e-1
>>> print(OC.output_difference(tlist,L,optflag))
Expected:
    [10.0, 10.0, 10.0, 10.0, 10.0, 10.0]
Got:
    [9.9, 8.7, 10.3, 11.2, 10.8, 10.0]
Tolerance exceeded in 2 of 6:
   10.0 vs 8.7, tolerance 2e0 > 9.87e-1
   10.0 vs 11.2, tolerance 2e0 > 9.87e-1
```
sage.doctest.parsing.**get\_source**(*example*)

Return the source with the leading 'sage: ' stripped off.

EXAMPLES:

```
sage: from sage.doctest.parsing import get_source
sage: from sage.doctest.sources import DictAsObject
sage: example = DictAsObject({})
sage: example.sage_source = "2 + 2"
sage: example.source = "sage: 2 + 2"
sage: get_source(example)
12 + 21sage: example = DictAsObject({})
sage: example.source = "3 + 3"
sage: get_source(example)
13 + 31
```

```
>>> from sage.all import *
>>> from sage.doctest.parsing import get_source
>>> from sage.doctest.sources import DictAsObject
>>> example = DictAsObject({})
>>> example.sage_source = "2 + 2"
>>> example.source = "sage: 2 + 2"
>>> get_source(example)
12 + 21>>> example = DictAsObject({})
>>> example.source = "3 + 3"
>>> get_source(example)
13 + 31
```
sage.doctest.parsing.**make\_marked\_output**(*s*, *D*)

Auxiliary function for pickling.

EXAMPLES:

```
sage: from sage.doctest.parsing import make_marked_output
sage: s = make_marked_output("0.0007401", {'abs_tol':.0000001})
sage: s
0.0007401
sage: s.abs_tol
1.00000000000000e-7
```

```
>>> from sage.all import *
>>> from sage.doctest.parsing import make_marked_output
>>> s = make_marked_output("0.0007401", {'abs_tol':RealNumber('.0000001')})
>>> s
0.0007401
>>> s.abs_tol
1.00000000000000e-7
```
sage.doctest.parsing.**parse\_file\_optional\_tags**(*lines*)

Scan the first few lines for file-level doctest directives.

INPUT:

• lines – iterable of pairs (lineno, line).

OUTPUT:

```
a dictionary whose keys are strings (tags); see parse\_optional\_tags()EXAMPLES:
```

```
sage: from sage.doctest.parsing import parse_file_optional_tags
sage: filename = tmp_filename(ext=".pyx")
sage: with open(filename, "r") as f:
....: parse_file_optional_tags(enumerate(f))
{}
sage: with open(filename, "w") as f:
....: _ = f.write("# nodoctest")
sage: with open(filename, "r") as f:
....: parse_file_optional_tags(enumerate(f))
{not tested: None}
sage: with open(filename, "w") as f:
....: _ = f.write("# sage.doctest: " # broken in two source lines to avoid␣
˓→the pattern
....: "optional - xyz") # of relint (multiline_doctest_
˓→comment)
sage: with open(filename, "r") as f:
....: parse_file_optional_tags(enumerate(f))
{xyz: None}
```

```
>>> from sage.all import *
>>> from sage.doctest.parsing import parse_file_optional_tags
>>> filename = tmp_filename(ext=".pyx")
>>> with open(filename, "r") as f:
... parse_file_optional_tags(enumerate(f))
{}
>>> with open(filename, "w") as f:
\cdots = f.write("\# nodoctest")
>>> with open(filename, "r") as f:
... parse_file_optional_tags(enumerate(f))
{'not tested': None}
>>> with open(filename, "w") as f:
... _ = f.write("# sage.doctest: " # broken in two source lines to avoid
˓→the pattern
... "optional - xyz") # of relint (multiline_doctest_comment)
>>> with open(filename, "r") as f:
... parse_file_optional_tags(enumerate(f))
{xyz: None}
```
<span id="page-92-0"></span>sage.doctest.parsing.**parse\_optional\_tags**(*string: str*) → dict[str, str | [None\]](https://docs.python.org/library/constants.html#None) sage.doctest.parsing.**parse\_optional\_tags**(*string: str*, *\**, *return\_string\_sans\_tags: [Literal\[](https://docs.python.org/library/typing.html#typing.Literal)True]*) → tuple[dict[str, str | [None\]](https://docs.python.org/library/constants.html#None), str, [bool\]](https://cvxopt.org/userguide/matrices.html#bool)

Return a dictionary whose keys are optional tags from the following set that occur in a comment on the first line of the input string.

- long time
- not implemented
- not tested
- 'known bug' (possible values are None, linux and macos)
- $\cdot$   $'py2'$
- 'optional -- FEATURE...' or 'needs FEATURE...' the dictionary will just have the key FEATURE

The values, if non-None, are strings with optional explanations for a tag, which may appear in parentheses after the tag in string.

INPUT:

- string a string
- return\_string\_sans\_tags (boolean, default False); whether to additionally return string with the optional tags removed but other comments kept and a boolean is\_persistent

EXAMPLES:

```
sage: from sage.doctest.parsing import parse_optional_tags
sage: parse_optional_tags("sage: magma('2 + 2')# optional: magma")
{magma: None}
sage: parse_optional_tags("sage: #optional -- mypkg")
{mypkg: None}
sage: parse_optional_tags("sage: print(1) # parentheses are optional here")
{}
sage: parse_optional_tags("sage: print(1) # optional")
{}
sage: sorted(list(parse_optional_tags("sage: #optional -- foo bar, baz")))
['bar', 'foo']
sage: parse_optional_tags("sage: #optional -- foo.bar, baz")
{foo.bar: None}
sage: parse_optional_tags("sage: #needs foo.bar, baz")
{foo.bar: None}
sage: sorted(list(parse_optional_tags(" sage: factor(10^(10^10) + 1) # LoNg<sub>→</sub>
˓→TiME, NoT TeSTED; OptioNAL -- P4cka9e")))
['long time', 'not tested', 'p4cka9e']
sage: parse_optional_tags(" sage: raise RuntimeError # known bug")
{bug: None}
sage: sorted(list(parse_optional_tags(" sage: determine_meaning_of_life() #
˓→long time, not implemented")))
['long time', 'not implemented']
```

```
>>> from sage.all import *
>>> from sage.doctest.parsing import parse_optional_tags
>>> parse_optional_tags("sage: magma('2 + 2')# optional: magma")
{magma: None}
>>> parse_optional_tags("sage: #optional -- mypkg")
{mypkg: None}
>>> parse_optional_tags("sage: print(1) # parentheses are optional here")
{}
>>> parse_optional_tags("sage: print(1) # optional")
{}
>>> sorted(list(parse_optional_tags("sage: #optional -- foo bar, baz")))
['bar', 'foo']
>>> parse_optional_tags("sage: #optional -- foo.bar, baz")
{foo.bar: None}
>>> parse_optional_tags("sage: #needs foo.bar, baz")
{foo.bar: None}
>>> sorted(list(parse_optional_tags(" sage: factor(10^(10^10) + 1) # LoNg TiME,
˓→ NoT TeSTED; OptioNAL -- P4cka9e")))
['long time', 'not tested', 'p4cka9e']
>>> parse_optional_tags(" sage: raise RuntimeError # known bug")
{bug: None}
>>> sorted(list(parse_optional_tags(" sage: determine_meaning_of_life() # long␣
˓→time, not implemented")))
['long time', 'not implemented']
```
We don't parse inside strings:

```
sage: parse_optional_tags(" sage: print(' # long time')")
{}
sage: parse_optional_tags(" sage: print(' # long time') # not tested")
{not tested: None}
>>> from sage.all import *
```

```
>>> parse_optional_tags(" sage: print(' # long time')")
{}
>>> parse_optional_tags(" sage: print( # long time) # not tested")
{'not tested': None}
```
UTF-8 works:

```
sage: parse_optional_tags("'ěščřžýáíéďĎ'")
{}
```

```
>>> from sage.all import *
>>> parse_optional_tags("ěščřžýáíéďĎ")
{}
```
Tags with parenthesized explanations:

```
sage: parse_optional_tags(" sage: 1 + 1 # long time (1 year, 2 months??),␣
˓→optional - bliss (because)")
{'bliss': 'because', 'long time': '1 year, 2 months??'}
```

```
>>> from sage.all import *
>>> parse_optional_tags(" sage: 1 + 1 # long time (1 year, 2 months??),␣
˓→optional - bliss (because)")
{'bliss': 'because', 'long time': '1 year, 2 months??'}
```
With return\_string\_sans\_tags=True:

```
sage: parse_optional_tags("sage: print(1) # very important 1 # optional - foo",
....: return_string_sans_tags=True)
({'foo': None}, 'sage: print(1) # very important 1 ', False)
sage: parse_optional_tags("sage: print( # very important too # optional - foo\
˓→n....: 2)",
....: return_string_sans_tags=True)
({'foo': None}, 'sage: print( # very important too \n....: 2)', False)sage: parse_optional_tags("sage: #this is persistent #needs scipy",
....: return_string_sans_tags=True)
({'scipy': None}, 'sage: #this is persistent ', True)
sage: parse_optional_tags("sage: #this is not #needs scipy\n....: import scipy",
....: return_string_sans_tags=True)
(\{ 'scipy': None \}, 'sage: #this is not \n....: import scipy', False)
```

```
>>> from sage.all import *
>>> parse_optional_tags("sage: print(1) # very important 1 # optional - foo",
... return_string_sans_tags=True)
({'foo': None}, 'sage: print(1) # very important 1 ', False)
>>> parse_optional_tags("sage: print( # very important too # optional - foo\n.
\rightarrow \ldots: 2)",
... return_string_sans_tags=True)
({'foo': None}, 'sage: print( # very important too \n...:: 2)', False)>>> parse_optional_tags("sage: #this is persistent #needs scipy",
```

```
... return_string_sans_tags=True)
({'scipy': None}, 'sage: #this is persistent ', True)
>>> parse_optional_tags("sage: #this is not #needs scipy\n....: import scipy",
                      ... return_string_sans_tags=True)
({'scipy': None}, 'sage: #this is not \n....: import scipy', False)
```
sage.doctest.parsing.**parse\_tolerance**(*source*, *want*)

Return a version of want marked up with the tolerance tags specified in source.

INPUT:

- source a string, the source of a doctest
- want a string, the desired output of the doctest

OUTPUT:

want if there are no tolerance tags specified; a [MarkedOutput](#page-72-0) version otherwise.

EXAMPLES:

```
sage: from sage.doctest.parsing import parse_tolerance
sage: marked = parse_tolerance("sage: s.update(abs_tol = .0000001)", "")
sage: type(marked)
<class 'str'>
sage: marked = parse_tolerance("sage: s.update(tol = 0.1); s.rel_tol # abs tol
\leftrightarrow 0.01 ", "")
sage: marked.tol
\bigcapsage: marked.rel_tol
\capsage: marked.abs_tol
0.010000000000000000000...?
```

```
>>> from sage.all import *
>>> from sage.doctest.parsing import parse_tolerance
>>> marked = parse_tolerance("sage: s.update(abs_tol = .0000001)", "")
>>> type(marked)
<class 'str'>
>>> marked = parse_tolerance("sage: s.update(tol = 0.1); s.rel_tol # abs tol
\leftrightarrow 0.01 ", "")
>>> marked.tol
\bigcap>>> marked.rel_tol
\bigcap>>> marked.abs_tol
0.0100000000000000000000...?
```
sage.doctest.parsing.**pre\_hash**(*s*)

Prepends a string with its length.

EXAMPLES:

```
sage: from sage.doctest.parsing import pre_hash
sage: pre_hash("abc")
3:abc
```

```
>>> from sage.all import *
>>> from sage.doctest.parsing import pre_hash
>>> pre_hash("abc")
3:abc
```
sage.doctest.parsing.**reduce\_hex**(*fingerprints*)

Return a symmetric function of the arguments as hex strings.

The arguments should be 32 character strings consisting of hex digits: 0-9 and a-f.

EXAMPLES:

```
sage: from sage.doctest.parsing import reduce_hex
sage: reduce_hex(["abc", "12399aedf"])
0000000000000000000000012399a463
sage: reduce_hex(["12399aedf","abc"])
0000000000000000000000012399a463
```

```
>>> from sage.all import *
>>> from sage.doctest.parsing import reduce_hex
>>> reduce_hex(["abc", "12399aedf"])
0000000000000000000000012399a463
>>> reduce_hex(["12399aedf","abc"])
0000000000000000000000012399a463
```
sage.doctest.parsing.**unparse\_optional\_tags**(*tags*, *prefix='# '*)

Return a comment string that sets tags.

INPUT:

- tags dict or iterable of tags, as output by [parse\\_optional\\_tags\(\)](#page-92-0)
- prefix to be put before a nonempty string

# EXAMPLES:

```
sage: from sage.doctest.parsing import unparse_optional_tags
sage: unparse_optional_tags({})
\mathbf{v}sage: unparse_optional_tags({'magma': None})
'# optional - magma'
sage: unparse_optional_tags({fictional_optional: None,
....: sage.rings.number_field: None,
....: scipy': 'just because',
....: bliss: None})
# optional - bliss fictional_optional, needs scipy (just because) sage.rings.
˓→number_field
sage: unparse_optional_tags(['long time', 'not tested', 'p4cka9e'], prefix='')
'long time, not tested, optional - p4cka9e'
```

```
>>> from sage.all import *
>>> from sage.doctest.parsing import unparse_optional_tags
>>> unparse_optional_tags({})
\mathbf{I}>>> unparse_optional_tags({'magma': None})
'# optional - magma'
>>> unparse_optional_tags({fictional_optional: None,
... sage.rings.number_field: None,
```

```
... scipy: just because,
... bliss: None})
'# optional - bliss fictional_optional, needs scipy (just because) sage.rings.
˓→number_field
>>> unparse_optional_tags(['long time', 'not tested', 'p4cka9e'], prefix='')
'long time, not tested, optional - p4cka9e'
```
sage.doctest.parsing.**update\_optional\_tags**(*line*, *tags*, *add\_tags*, *remove\_tags*, *force\_rewrite=None*) Return the doctest line with tags changed.

EXAMPLES:

```
sage: from sage.doctest.parsing import update_optional_tags, optional_tag_columns,
˓→ standard_tag_columns
sage: ruler = 
sage: for column in optional_tag_columns:
\dots: ruler += ' ' * (column - len(ruler)) + 'V'
sage: for column in standard_tag_columns:
\dots: ruler += ' ' * (column - len(ruler)) + 'v'
sage: def print_with_ruler(lines):
....: print('|' + ruler)
....: for line in lines:
....: print ('|' + line)
sage: print with ruler([ # the tags are obscured in the source file to avoid<u></u>
˓→relint warnings
....: update_optional_tags(' sage: something() # opt' 'ional - latte_int',
....: remove_tags=['latte_int', 'wasnt_even_there']),
....: update_optional_tags(' sage: nothing_to_be_seen_here()',
....: tags=['scipy', 'long time']),
....: update_optional_tags(' sage: nothing_to_be_seen_here(honestly=True)',
....: add_tags=['scipy', 'long time']),
....: update_optional_tags(' sage: nothing_to_be_seen_here(honestly=True, _
\rightarrowvery=True)',
...:<br>add_tags=['scipy', 'long time']),
....: update_optional_tags(' sage: no_there_is_absolutely_nothing_to_be_
→seen_here_i_am_serious()#opt' 'ional:bliss',
....: add_tags=['scipy', 'long time']),
....: update_optional_tags(' sage: ntbsh() # abbrv for above#opt'
→'ional:bliss',
....: add_tags={'scipy': None, 'long time': '30s on the
˓→highest setting}),
....: update_optional_tags(' sage: no_there_is_absolutely_nothing_to_be_
→seen_here_i_am_serious() # really, you can trust me here',
....: add_tags=['scipy']),
....: ])
| V V V V ␣
˓→V V v v v ␣
\hookrightarrow V| sage: something()
| sage: nothing_to_be_seen_here() # long time ␣
˓→ # needs scipy
| sage: nothing_to_be_seen_here(honestly=True) # long time ␣
˓→ # needs scipy
| sage: nothing_to_be_seen_here(honestly=True, very=True) # long time ␣
˓→ # needs scipy
| sage: no_there_is_absolutely_nothing_to_be_seen_here_i_am_serious()
˓→# long time, optional - bliss, needs scipy
```

```
sage: ntbsh() # abbrv for above # long time (30s on the highest_
˓→setting), optional - bliss, needs scipy
| sage: no_there_is_absolutely_nothing_to_be_seen_here_i_am_serious() #␣
→really, you can trust me here # needs scipy
```

```
>>> from sage.all import *
>>> from sage.doctest.parsing import update_optional_tags, optional_tag_columns,␣
˓→standard_tag_columns
>>> ruler = 
>>> for column in optional_tag_columns:
\ldots ruler += \cdots (column - len(ruler)) + \cdots>>> for column in standard_tag_columns:
\ldots ruler += ' ' * (column - len(ruler)) + 'v'
>>> def print_with_ruler(lines):
... print ('|' + ruler)
... for line in lines:
        print(' | ' + line)>>> print_with_ruler([ # the tags are obscured in the source file to avoid␣
˓→relint warnings
... update_optional_tags(' sage: something() # opt' 'ional - latte_int',
... https://wasntpiperiority.commonediate_int/, 'wasnt_even_there']),
... update_optional_tags(' sage: nothing_to_be_seen_here()',
... tags=['scipy', 'long time']),
... update_optional_tags(' sage: nothing_to_be_seen_here(honestly=True)',
... add_tags=['scipy', 'long time']),
... update_optional_tags(' sage: nothing_to_be_seen_here(honestly=True, _
\rightarrowvery=True)',
... add_tags=['scipy', 'long time']),
... update_optional_tags(' sage: no_there_is_absolutely_nothing_to_be_seen_
→here_i_am_serious()#opt' 'ional:bliss',
... add_tags=['scipy', 'long time']),
... update_optional_tags(' sage: ntbsh() # abbrv for above#opt'
˓→ional:bliss,
... add_tags={'scipy': None, 'long time': '30s on the
˓→highest setting}),
... update_optional_tags(' sage: no_there_is_absolutely_nothing_to_be_seen_
→here_i_am_serious() # really, you can trust me here',
...<br>add_tags=['scipy']),
... ])
| V V V V ␣
˓→V V v v v ␣
\leftrightarrowv
| sage: something()
| sage: nothing_to_be_seen_here() # long time
˓→ # needs scipy
| sage: nothing_to_be_seen_here(honestly=True) # long time
     ˓→ # needs scipy
| sage: nothing_to_be_seen_here(honestly=True, very=True) # long time
˓→ # needs scipy
| sage: no_there_is_absolutely_nothing_to_be_seen_here_i_am_serious()
˓→# long time, optional - bliss, needs scipy
| sage: ntbsh() # abbrv for above # long time (30s on the highest.
˓→setting), optional - bliss, needs scipy
| sage: no_there_is_absolutely_nothing_to_be_seen_here_i_am_serious() #␣
→really, you can trust me here # needs scipy
```
When no tags are changed, by default, the unchanged input is returned. We can force a rewrite; unconditionally or

whenever standard tags are involved. But even when forced, if comments are already aligned at one of the standard alignment columns, this alignment is kept even if we would normally realign farther to the left:

```
sage: print_with_ruler([
....: update_optional_tags(' sage: unforced() # opt''ional - latte_
\leftrightarrowint'),
....: update_optional_tags(' sage: unforced() # opt' 'ional - latte_int',
....:<br>add_tags=['latte_int']),
....: update_optional_tags(' sage: forced()#opt''ional- latte_int',
....: force_rewrite=True),
....: update_optional_tags(' sage: forced() # opt' 'ional - scipy',
....: force_rewrite='standard'),
....: update_optional_tags(' sage: aligned_with_below()
\leftrightarrow # opt' 'ional - 4ti2',
....: force_rewrite=True),
....: update_optional_tags( sage: aligned_with_above() ␣
\leftrightarrow # opt' 'ional - 4ti2',
....: force_rewrite=True),
....: update_optional_tags(' sage: also_already_aligned()
\rightarrow # new \rightarrow # new \rightarrow + new \rightarrow + new →'eds scipy',
....: force_rewrite='standard'),
....: update_optional_tags(' sage: two_columns_first_preserved() ++
→lo' 'ng time # ne' 'eds scipy',
....: force_rewrite='standard'),
....: update_optional_tags(' sage: two_columns_first_preserved()
\rightarrow # lo''ng time \rightarrow # ne''eds scipy',
....: force_rewrite='standard'),
....: ])
| V V V V ␣
˓→V V v v v ␣
\leftrightarrowv
| sage: unforced() # optional - latte_int
| sage: unforced() # optional - latte_int
| sage: forced() # optional - latte_int
| sage: forced() ␣
˓→ # needs scipy
| sage: aligned_with_below() # optional - 4ti2
| sage: aligned with above() # optional - 4ti2
| sage: also_already_aligned() ␣
˓→ # needs scipy
| sage: two_columns_first_preserved() # long time
˓→ # needs scipy
| sage: two_columns_first_preserved() # long time ␣
˓→ # needs scipy
```

```
>>> from sage.all import *
>>> print_with_ruler([
... update_optional_tags(' sage: unforced() # opt' 'ional - latte_int
ightharpoonup<sup>1</sup>),
... update_optional_tags(' sage: unforced() # opt' 'ional - latte_int',
... add_tags=['latte_int']),
... update_optional_tags(' sage: forced()#opt' 'ional- latte_int',
... force_rewrite=True),
... update optional tags(' sage: forced() # opt' 'ional - scipy',
... force_rewrite='standard'),
... update_optional_tags(' sage: aligned_with_below()
\leftrightarrow # opt' 'ional - 4ti2',
```

```
(continued from previous page)
```

```
... force_rewrite=True),
... update_optional_tags(' sage: aligned_with_above()
\leftrightarrow # opt' 'ional - 4ti2',
... force_rewrite=True),
... update_optional_tags(' sage: also_already_aligned()
→ # ne eds→ # ne eds→ # ne eds→ # ne eds→ # ne eds→ # ne eds→ # ne eds→
˓→scipy,
... force_rewrite='standard'),
... update_optional_tags(' sage: two_columns_first_preserved() # lo
→' 'ng time # ne' 'eds scipy',
... force_rewrite='standard'),
... update_optional_tags(' sage: two_columns_first_preserved()
\rightarrow # lo' 'ng time \rightarrow # ne' 'eds scipy',
... force_rewrite='standard'),
... ])
| V V V V ␣
˓→V V v v v ␣
\leftrightarrowv
| sage: unforced() # optional - latte_int
| sage: unforced() # optional - latte_int
| sage: forced() # optional - latte_int
| sage: forced() ␣
˓→ # needs scipy
| sage: aligned_with_below() # optional - 4ti2
| sage: aligned_with_above() # optional - 4ti2
| sage: also_already_aligned() ␣
\rightarrow # needs scipy
| sage: two_columns_first_preserved() # long time ␣
˓→ # needs scipy
| sage: two_columns_first_preserved() # long time ␣
˓→ # needs scipy
```
Rewriting a persistent (block-scoped) tag:

```
sage: print with ruler([
....: update_optional_tags(' sage: #opt' 'ional:magma sage.symbolic',
....: force_rewrite=True),
....: ])
| V V V V ␣
˓→V V v v v ␣
\leftrightarrowv
| sage: # optional - magma, needs sage.symbolic
```

```
>>> from sage.all import *
>>> print_with_ruler([
... update_optional_tags(' sage: #opt' 'ional:magma sage.symbolic',
... force_rewrite=True),
... ])
| V V V V ␣
˓→V V v v v ␣
˓→v
| sage: # optional - magma, needs sage.symbolic
```
# **CHAPTER**

# **REPORTING DOCTEST RESULTS**

This module determines how doctest results are reported to the user.

It also computes the exit status in the error\_status attribute of  $Documenter$ . This is a bitwise OR of the following bits:

- 1: Doctest failure
- 2: Bad command line syntax or invalid options
- 4: Test timed out
- 8: Test exited with non-zero status
- 16: Test crashed with a signal (e.g. segmentation fault)
- 32: TAB character found
- 64: Internal error in the doctesting framework
- 128: Testing interrupted, not all tests run
- 256: Doctest contains explicit source line number

## AUTHORS:

• David Roe (2012-03-27) – initial version, based on Robert Bradshaw's code.

<span id="page-102-0"></span>**class** sage.doctest.reporting.**DocTestReporter**(*controller*)

Bases: [SageObject](../../../../../../html/en/reference/structure/sage/structure/sage_object.html#sage.structure.sage_object.SageObject)

This class reports to the users on the results of doctests.

## **finalize**()

Print out the postscript that summarizes the doctests that were run.

EXAMPLES:

First we have to set up a bunch of stuff:

```
sage: from sage.doctest.reporting import DocTestReporter
sage: from sage.doctest.control import DocTestController, DocTestDefaults
sage: from sage.doctest.sources import FileDocTestSource, DictAsObject
sage: from sage.doctest.forker import SageDocTestRunner
sage: from sage.doctest.parsing import SageOutputChecker
sage: from sage.doctest.util import Timer
sage: import doctest
sage: filename = sage.doctest.reporting.__file__
sage: DD = DocTestDefaults()
sage: FDS = FileDocTestSource(filename, DD)
```

```
sage: DC = DocTestController(DD, [filename])
sage: DTR = DocTestReporter(DC)
```

```
>>> from sage.all import *
>>> from sage.doctest.reporting import DocTestReporter
>>> from sage.doctest.control import DocTestController, DocTestDefaults
>>> from sage.doctest.sources import FileDocTestSource, DictAsObject
>>> from sage.doctest.forker import SageDocTestRunner
>>> from sage.doctest.parsing import SageOutputChecker
>>> from sage.doctest.util import Timer
>>> import doctest
>>> filename = sage.doctest.reporting._file_
>>> DD = DocTestDefaults()
>>> FDS = FileDocTestSource(filename, DD)
>>> DC = DocTestController(DD, [filename])
>>> DTR = DocTestReporter(DC)
```
Now we pretend to run some doctests:

```
sage: DTR.report(FDS, True, 0, None, "Output so far...", pid=1234)
   Timed out
**********************************************************************
Tests run before process (pid=1234) timed out:
Output so far...
**********************************************************************
sage: DTR.report(FDS, False, 3, None, "Output before bad exit")
  Bad exit: 3
**********************************************************************
Tests run before process failed:
Output before bad exit
**********************************************************************
sage: doctests, extras = FDS.create_doctests(globals())
sage: runner = SageDocTestRunner(
....: SageOutputChecker(), verbose=False, sage_options=DD,
....: optionflags=doctest.NORMALIZE_WHITESPACE|doctest.ELLIPSIS)
\text{sage: } t = \text{Timer}() . \text{start}() . \text{stop()}sage: t.annotate(runner)
sage: DC.timer = t
sage: D = DictAsObject({'err':None})sage: runner.update_results(D)
0
sage: DTR.report(FDS, False, 0, (sum([len(t.examples) for t in doctests]), D),
....: "Good tests")
   [... tests, ... s]
sage: runner.failures = 1
sage: runner.update_results(D)
1
sage: DTR.report(FDS, False, 0, (sum([len(t.examples) for t in doctests]), D),
....: "Doctest output including the failure...")
 [... tests, 1 failure, ... s]
```

```
>>> from sage.all import *
>>> DTR.report(FDS, True, Integer(0), None, "Output so far...",␣
˓→pid=Integer(1234))
   Timed out
**********************************************************************
```

```
Tests run before process (pid=1234) timed out:
Output so far...
                               **********************************************************************
>>> DTR.report(FDS, False, Integer(3), None, "Output before bad exit")
   Bad exit: 3
                                    **********************************************************************
Tests run before process failed:
Output before bad exit
                           **********************************************************************
>>> doctests, extras = FDS.create_doctests(globals())
>>> runner = SageDocTestRunner(
... SageOutputChecker(), verbose=False, sage_options=DD,
... optionflags=doctest.NORMALIZE_WHITESPACE|doctest.ELLIPSIS)
\Rightarrow \Rightarrow t = Timer().start().stop()
>>> t.annotate(runner)
>>> DC.timer = t
>>> D = DictAsObject({'err':None})
>>> runner.update_results(D)
\Omega>>> DTR.report(FDS, False, Integer(0), (sum([len(t.examples) for t in␣
˓→doctests]), D),
... "Good tests")
   [... tests, ... s]
>>> runner.failures = Integer(1)
>>> runner.update_results(D)
1
>>> DTR.report(FDS, False, Integer(0), (sum([len(t.examples) for t in␣
˓→doctests]), D),
                 ... "Doctest output including the failure...")
    [... tests, 1 failure, ... s]
```
Now we can show the output of finalize:

```
sage: DC.sources = [None] * 4 # to fool the finalize method
sage: DTR.finalize()
----------------------------------------------------------------------
sage -t .../sage/doctest/reporting.py # Timed out
sage -t .../sage/doctest/reporting.py # Bad exit: 3
sage -t .../sage/doctest/reporting.py # 1 doctest failed
----------------------------------------------------------------------
Total time for all tests: 0.0 seconds
   cpu time: 0.0 seconds
   cumulative wall time: 0.0 seconds
```

```
>>> from sage.all import *
>>> DC.sources = [None] * Integer(4) # to fool the finalize method
>>> DTR.finalize()
----------------------------------------------------------------------
sage -t .../sage/doctest/reporting.py # Timed out
sage -t .../sage/doctest/reporting.py # Bad exit: 3
sage -t .../sage/doctest/reporting.py # 1 doctest failed
----------------------------------------------------------------------
Total time for all tests: 0.0 seconds
   cpu time: 0.0 seconds
   cumulative wall time: 0.0 seconds
```
If we interrupted doctests, then the number of files tested will not match the number of sources on the con-

troller:

```
sage: DC.sources = [None] * 6
sage: DTR.finalize()
----------------------------------------------------------------------
sage -t .../sage/doctest/reporting.py # Timed out
sage -t .../sage/doctest/reporting.py # Bad exit: 3
sage -t .../sage/doctest/reporting.py # 1 doctest failed
Doctests interrupted: 4/6 files tested
----------------------------------------------------------------------
Total time for all tests: 0.0 seconds
   cpu time: 0.0 seconds
   cumulative wall time: 0.0 seconds
```

```
>>> from sage.all import *
>>> DC.sources = [None] * Integer(6)
>>> DTR.finalize()
<BLANKLINE>
----------------------------------------------------------------------
sage -t .../sage/doctest/reporting.py # Timed out
sage -t .../sage/doctest/reporting.py # Bad exit: 3
sage -t .../sage/doctest/reporting.py # 1 doctest failed
Doctests interrupted: 4/6 files tested
----------------------------------------------------------------------
Total time for all tests: 0.0 seconds
   cpu time: 0.0 seconds
   cumulative wall time: 0.0 seconds
```
#### **report**(*source*, *timeout*, *return\_code*, *results*, *output*, *pid=None*)

Report on the result of running doctests on a given source.

This doesn't print the  $report\_head()$ , which is assumed to be printed already.

INPUT:

- source a source from [sage.doctest.sources](#page-24-0)
- timeout a boolean, whether doctests timed out
- return\_code an int, the return code of the process running doctests on that file.
- results (irrelevant if timeout or return code), a tuple
	- **–** ntests the number of doctests
	- **–** timings a [sage.doctest.sources.DictAsObject](#page-24-1) instance storing timing data.
- output a string, printed if there was some kind of failure
- pid optional integer (default: None). The pid of the worker process.

EXAMPLES:

```
sage: from sage.doctest.reporting import DocTestReporter
sage: from sage.doctest.control import DocTestController, DocTestDefaults
sage: from sage.doctest.sources import FileDocTestSource, DictAsObject
sage: from sage.doctest.forker import SageDocTestRunner
sage: from sage.doctest.parsing import SageOutputChecker
sage: from sage.doctest.util import Timer
sage: import doctest
```

```
sage: filename = sage.doctest.reporting. file
sage: DD = DocTestDefaults()
sage: FDS = FileDocTestSource(filename, DD)
sage: DC = DocTestController(DD, [filename])
sage: DTR = DocTestReporter(DC)
```

```
>>> from sage.all import *
>>> from sage.doctest.reporting import DocTestReporter
>>> from sage.doctest.control import DocTestController, DocTestDefaults
>>> from sage.doctest.sources import FileDocTestSource, DictAsObject
>>> from sage.doctest.forker import SageDocTestRunner
>>> from sage.doctest.parsing import SageOutputChecker
>>> from sage.doctest.util import Timer
>>> import doctest
>>> filename = sage.doctest.reporting.__file__
>>> DD = DocTestDefaults()
>>> FDS = FileDocTestSource(filename, DD)
>>> DC = DocTestController(DD, [filename])
>>> DTR = DocTestReporter(DC)
```
You can report a timeout:

```
sage: DTR.report(FDS, True, 0, None, "Output so far...", pid=1234)
    Timed out
                                                         **********************************************************************
Tests run before process (pid=1234) timed out:
Output so far...
                            **********************************************************************
sage: DTR.stats
{'sage.doctest.reporting': {'failed': True,
                                  'ntests': 0,
                                  walltime: 1000000.0}}
```

```
>>> from sage.all import *
>>> DTR.report(FDS, True, Integer(0), None, "Output so far...",␣
˓→pid=Integer(1234))
    Timed out
                                                      **********************************************************************
Tests run before process (pid=1234) timed out:
Output so far...
**********************************************************************
>>> DTR.stats
{'sage.doctest.reporting': {'failed': True,
                                'ntests': 0,
                                walltime: 1000000.0}}
```
Or a process that returned a bad exit code:

```
sage: DTR.report(FDS, False, 3, None, "Output before trouble")
  Bad exit: 3
**********************************************************************
Tests run before process failed:
Output before trouble
**********************************************************************
sage: DTR.stats
{'sage.doctest.reporting': {'failed': True,
```

```
'ntests': 0,
walltime: 1000000.0}}
```

```
>>> from sage.all import *
>>> DTR.report(FDS, False, Integer(3), None, "Output before trouble")
   Bad exit: 3
**********************************************************************
Tests run before process failed:
Output before trouble
                                 **********************************************************************
>>> DTR.stats
{'sage.doctest.reporting': {'failed': True,
                              'ntests': 0,
                              walltime: 1000000.0}}
```
Or a process that segfaulted:

```
sage: from signal import SIGSEGV
sage: DTR.report(FDS, False, -SIGSEGV, None, "Output before trouble")
   Killed due to segmentation fault
**********************************************************************
Tests run before process failed:
Output before trouble
                         **********************************************************************
sage: DTR.stats
{'sage.doctest.reporting': {'failed': True,
                             'ntests': 0,
                             walltime: 1000000.0}}
```

```
>>> from sage.all import *
>>> from signal import SIGSEGV
>>> DTR.report(FDS, False, -SIGSEGV, None, "Output before trouble")
   Killed due to segmentation fault
**********************************************************************
Tests run before process failed:
Output before trouble
                         **********************************************************************
>>> DTR.stats
{'sage.doctest.reporting': {'failed': True,
                             'ntests': 0,
                             walltime: 1000000.0}}
```
Report a timeout with results and a SIGKILL:

```
sage: from signal import SIGKILL
sage: DTR.report(FDS, True, -SIGKILL, (1,None), "Output before trouble")
   Timed out after testing finished (and interrupt failed)
**********************************************************************
Tests run before process timed out:
Output before trouble
                             **********************************************************************
sage: DTR.stats
{'sage.doctest.reporting': {'failed': True,
                              'ntests': 1,
                              walltime: 1000000.0}}
```
```
>>> from sage.all import *
>>> from signal import SIGKILL
>>> DTR.report(FDS, True, -SIGKILL, (Integer(1),None), "Output before trouble
\hookrightarrow")
   Timed out after testing finished (and interrupt failed)
**********************************************************************
Tests run before process timed out:
Output before trouble
**********************************************************************
>>> DTR.stats
{'sage.doctest.reporting': {'failed': True,
                             'ntests': 1,
                             'walltime': 1000000.0}}
```
This is an internal error since results is None:

```
sage: DTR.report(FDS, False, 0, None, "All output")
  Error in doctesting framework (bad result returned)
**********************************************************************
Tests run before error:
All output
**********************************************************************
sage: DTR.stats
{'sage.doctest.reporting': {'failed': True,
                            'ntests': 1,
                            'walltime': 1000000.0}}
```

```
>>> from sage.all import *
>>> DTR.report(FDS, False, Integer(0), None, "All output")
   Error in doctesting framework (bad result returned)
**********************************************************************
Tests run before error:
All output
**********************************************************************
>>> DTR.stats
{'sage.doctest.reporting': {'failed': True,
                            'ntests': 1,
                            walltime: 1000000.0}}
```
Or tell the user that everything succeeded:

```
sage: doctests, extras = FDS.create_doctests(globals())
sage: runner = SageDocTestRunner(
....: SageOutputChecker(), verbose=False, sage_options=DD,
....: optionflags=doctest.NORMALIZE_WHITESPACE|doctest.ELLIPSIS)
sage: Timer().start().stop().annotate(runner)
sage: D = DictAsObject({'err':None})sage: runner.update_results(D)
\Omegasage: DTR.report(FDS, False, 0, (sum([len(t.examples) for t in doctests]), D),
....: "Good tests")
   [... tests, ... s]
sage: DTR.stats
{'sage.doctest.reporting': {'ntests': ..., 'walltime': ...}}
```

```
>>> from sage.all import *
>>> doctests, extras = FDS.create_doctests(globals())
```

```
>>> runner = SageDocTestRunner(
... SageOutputChecker(), verbose=False, sage_options=DD,
        ... optionflags=doctest.NORMALIZE_WHITESPACE|doctest.ELLIPSIS)
>>> Timer().start().stop().annotate(runner)
>>> D = DictAsObject({'err':None})
>>> runner.update_results(D)
\Omega>>> DTR.report(FDS, False, Integer(0), (sum([len(t.examples) for t in␣
˓→doctests]), D),
               ... "Good tests")
    [... tests, ... s]
>>> DTR.stats
{'sage.doctest.reporting': {'ntests': ..., 'walltime': ...}}
```
Or inform the user that some doctests failed:

```
sage: runner.failures = 1
sage: runner.update_results(D)
1
sage: DTR.report(FDS, False, 0, (sum([len(t.examples) for t in doctests]), D),
....: "Doctest output including the failure...")
   [... tests, 1 failure, ... s]
```

```
>>> from sage.all import *
>>> runner.failures = Integer(1)
>>> runner.update_results(D)
1
>>> DTR.report(FDS, False, Integer(0), (sum([len(t.examples) for t in␣
˓→doctests]), D),
... "Doctest output including the failure...")
   [... tests, 1 failure, ... s]
```
If the user has requested that we report on skipped doctests, we do so:

```
sage: DC.options = DocTestDefaults(show_skipped=True)
sage: from collections import defaultdict
sage: optionals = defaultdict(int)
sage: optionals['magma'] = 5; optionals['long time'] = 4; optionals[''] = 1;.
\rightarrowoptionals['not tested'] = 2
sage: D = DictAsObject(dict(err=None, optionals=optionals))
sage: runner.failures = 0
sage: runner.update_results(D)
\Omegasage: DTR.report(FDS, False, 0, (sum([len(t.examples) for t in doctests]), D),
˓→ "Good tests")
   1 unlabeled test not run
   4 long tests not run
   5 magma tests not run
   2 not tested tests not run
   0 tests not run because we ran out of time
   [... tests, ... s]
```

```
>>> from sage.all import *
>>> DC.options = DocTestDefaults(show_skipped=True)
>>> from collections import defaultdict
>>> optionals = defaultdict(int)
```

```
\Rightarrow >>> optionals['magma'] = Integer(5); optionals['long time'] = Integer(4); \Box\rightarrowoptionals[''] = Integer(1); optionals['not tested'] = Integer(2)
>>> D = DictAsObject(dict(err=None, optionals=optionals))
>>> runner.failures = Integer(0)
>>> runner.update_results(D)
\cap>>> DTR.report(FDS, False, Integer(0), (sum([len(t.examples) for t in␣
˓→doctests]), D), "Good tests")
   1 unlabeled test not run
   4 long tests not run
   5 magma tests not run
    2 not tested tests not run
    0 tests not run because we ran out of time
    [... tests, ... s]
```
Test an internal error in the reporter:

```
sage: DTR.report(None, None, None, None, None)
Traceback (most recent call last):
...
AttributeError: 'NoneType' object has no attribute 'basename'...
```

```
>>> from sage.all import *
>>> DTR.report(None, None, None, None, None)
Traceback (most recent call last):
...
AttributeError: 'NoneType' object has no attribute 'basename'...
```
The only-errors mode does not output anything on success:

```
sage: DD = DocTestDefaults(only_errors=True)
sage: FDS = FileDocTestSource(filename, DD)
sage: DC = DocTestController(DD, [filename])
sage: DTR = DocTestReporter(DC)
sage: doctests, extras = FDS.create_doctests(globals())
sage: runner = SageDocTestRunner(
....: SageOutputChecker(), verbose=False, sage_options=DD,
....: optionflags=doctest.NORMALIZE_WHITESPACE|doctest.ELLIPSIS)
sage: Timer().start().stop().annotate(runner)
sage: D = DictAsObject({'err':None})sage: runner.update_results(D)
0
sage: DTR.report(FDS, False, 0, (sum([len(t.examples) for t in doctests]), D),
....: "Good tests")
```

```
>>> from sage.all import *
>>> DD = DocTestDefaults(only_errors=True)
>>> FDS = FileDocTestSource(filename, DD)
>>> DC = DocTestController(DD, [filename])
>>> DTR = DocTestReporter(DC)
>>> doctests, extras = FDS.create_doctests(globals())
>>> runner = SageDocTestRunner(
... SageOutputChecker(), verbose=False, sage_options=DD,
... optionflags=doctest.NORMALIZE_WHITESPACE|doctest.ELLIPSIS)
>>> Timer().start().stop().annotate(runner)
>>> D = DictAsObject({'err':None})
```

```
>>> runner.update_results(D)
\Omega>>> DTR.report(FDS, False, Integer(0), (sum([len(t.examples) for t in␣
˓→doctests]), D),
... "Good tests")
```
However, failures are still output in the errors-only mode:

```
sage: runner.failures = 1
sage: runner.update_results(D)
1
sage: DTR.report(FDS, False, 0, (sum([len(t.examples) for t in doctests]), D),
....: "Failed test")
   [... tests, 1 failure, ... s]
```

```
>>> from sage.all import *
>>> runner.failures = Integer(1)
>>> runner.update_results(D)
1
>>> DTR.report(FDS, False, Integer(0), (sum([len(t.examples) for t in␣
˓→doctests]), D),
... "Failed test")
   [... tests, 1 failure, ... s]
```
**report\_head**(*source*, *fail\_msg=None*)

Return the sage  $-t$  [options] file.py line as string.

INPUT:

- source a source from [sage.doctest.sources](#page-24-0)
- fail\_msg None or a string

### EXAMPLES:

```
sage: from sage.doctest.reporting import DocTestReporter
sage: from sage.doctest.control import DocTestController, DocTestDefaults
sage: from sage.doctest.sources import FileDocTestSource
sage: from sage.doctest.forker import SageDocTestRunner
sage: filename = sage.doctest.reporting.__file__
sage: DD = DocTestDefaults()
sage: FDS = FileDocTestSource(filename, DD)
sage: DC = DocTestController(DD, [filename])
sage: DTR = DocTestReporter(DC)
sage: print(DTR.report_head(FDS))
sage -t .../sage/doctest/reporting.py
```

```
>>> from sage.all import *
>>> from sage.doctest.reporting import DocTestReporter
>>> from sage.doctest.control import DocTestController, DocTestDefaults
>>> from sage.doctest.sources import FileDocTestSource
>>> from sage.doctest.forker import SageDocTestRunner
>>> filename = sage.doctest.reporting.__file__
>>> DD = DocTestDefaults()
>>> FDS = FileDocTestSource(filename, DD)
>>> DC = DocTestController(DD, [filename])
>>> DTR = DocTestReporter(DC)
```

```
>>> print(DTR.report_head(FDS))
sage -t .../sage/doctest/reporting.py
```
The same with various options:

```
sage: DD.long = True
sage: print(DTR.report_head(FDS))
sage -t --long .../sage/doctest/reporting.py
sage: print(DTR.report_head(FDS, "Failed by self-sabotage"))
sage -t --long .../sage/doctest/reporting.py # Failed by self-sabotage
```

```
>>> from sage.all import *
>>> DD.long = True
>>> print(DTR.report_head(FDS))
sage -t --long .../sage/doctest/reporting.py
>>> print(DTR.report_head(FDS, "Failed by self-sabotage"))
sage -t --long .../sage/doctest/reporting.py # Failed by self-sabotage
```
## **were\_doctests\_with\_optional\_tag\_run**(*tag*)

Return whether doctests marked with this tag were run.

INPUT:

• tag – string

EXAMPLES:

```
sage: from sage.doctest.reporting import DocTestReporter
sage: from sage.doctest.control import DocTestController, DocTestDefaults
sage: filename = sage.doctest.reporting._file_
sage: DC = DocTestController(DocTestDefaults(), [filename])
sage: DTR = DocTestReporter(DC)
```

```
>>> from sage.all import *
>>> from sage.doctest.reporting import DocTestReporter
>>> from sage.doctest.control import DocTestController, DocTestDefaults
>>> filename = sage.doctest.reporting. _file_
>>> DC = DocTestController(DocTestDefaults(), [filename])
>>> DTR = DocTestReporter(DC)
```

```
sage: DTR.were_doctests_with_optional_tag_run('sage')
True
sage: DTR.were_doctests_with_optional_tag_run('nice_unavailable_package')
False
```

```
>>> from sage.all import *
>>> DTR.were_doctests_with_optional_tag_run('sage')
True
>>> DTR.were_doctests_with_optional_tag_run('nice_unavailable_package')
False
```
When latex is available, doctests marked with optional tag  $\text{latex}$  are run by default since [Issue #32174:](https://github.com/sagemath/sage/issues/32174)

```
sage: # needs SAGE_SRC
sage: filename = os.path.join(SAGE_SRC, 'sage', 'misc', 'latex.py')
sage: DC = DocTestController(DocTestDefaults(), [filename])
```

```
sage: DTR = DocTestReporter(DC)
sage: DTR.were_doctests_with_optional_tag_run('latex') # optional - latex
True
```

```
>>> from sage.all import *
>>> # needs SAGE_SRC
>>> filename = os.path.join(SAGE_SRC, 'sage', 'misc', 'latex.py')
>>> DC = DocTestController(DocTestDefaults(), [filename])
>>> DTR = DocTestReporter(DC)
>>> DTR.were_doctests_with_optional_tag_run(latex) # optional - latex
True
```
sage.doctest.reporting.**signal\_name**(*sig*)

Return a string describing a signal number.

```
sage: from signal import SIGSEGV
sage: from sage.doctest.reporting import signal_name
sage: signal_name(SIGSEGV)
'segmentation fault'
sage: signal_name(9)
'kill signal'
sage: signal_name(12345)
signal 12345
```

```
>>> from sage.all import *
>>> from signal import SIGSEGV
>>> from sage.doctest.reporting import signal_name
>>> signal_name(SIGSEGV)
'segmentation fault'
>>> signal_name(Integer(9))
'kill signal'
>>> signal_name(Integer(12345))
signal 12345
```
# **DETECTING EXTERNAL SOFTWARE**

This module makes up a list of external software that Sage interfaces. Availability of each software is tested only when necessary. This is mainly used for the doctests which require certain external software installed on the system.

Even though the functions in this module should also work when an external software is not present, most doctests in this module are only tested if testing of external software is explicitly enabled in order to avoid invoking external software otherwise. See [Issue #28819](https://github.com/sagemath/sage/issues/28819) for details.

AUTHORS:

• Kwankyu Lee (2016-03-09) – initial version, based on code by Robert Bradshaw and Nathann Cohen

#### **class** sage.doctest.external.**AvailableSoftware**

Bases: object

This class keeps the set of available software whose availability is detected lazily from the list of external software.

EXAMPLES:

```
sage: from sage.doctest.external import external_software, available_software
sage: external_software
['cplex',
'dvips',
'ffmpeg',
 'gurobi',
 'internet',
 'latex',
 'latex_package_tkz_graph',
 'lualatex',
 'macaulay2',
 'magma',
 'maple',
 'mathematica',
 'matlab',
 'octave',
 'pdflatex',
 'scilab',
'xelatex']
sage: internet in available_software # random, optional - internet
True
sage: available_software.issuperset(set(['internet','latex'])) # random, optional_
˓→- internet latex
True
```
**>>> from sage.all import** \* **>>> from sage.doctest.external import** external\_software, available\_software

```
>>> external_software
['cplex',
 'dvips',
'ffmpeg',
 'gurobi',
 'internet',
 'latex',
 'latex_package_tkz_graph',
 'lualatex',
 'macaulay2',
 'magma',
 'maple',
 'mathematica',
 'matlab',
 'octave',
 'pdflatex',
 'scilab',
'xelatex']
>>> 'internet' in available_software # random, optional - internet
True
>>> available_software.issuperset(set(['internet','latex'])) # random, optional -
˓→internet latex
True
```
#### **detectable**()

Return the list of names of those features for which testing their presence is allowed.

### **hidden**()

Return the list of detected hidden external software.

EXAMPLES:

```
sage: # needs conway_polynomials database_cremona_mini_ellcurve database_
˓→ellcurves database_graphs
sage: from sage.doctest.external import available_software
sage: from sage.features.databases import all_features
sage: for f in all_features():
....: f.hide()
....: if f._spkg_type() == 'standard':
....: test = f.name in available_software
....: f.unhide()
sage: sorted(available_software.hidden())
[...'conway_polynomials',...
 'database_cremona_mini_ellcurve',...
'database_ellcurves',...
'database_graphs'...]
```

```
>>> from sage.all import *
>>> # needs conway_polynomials database_cremona_mini_ellcurve database_
˓→ellcurves database_graphs
>>> from sage.doctest.external import available_software
>>> from sage.features.databases import all_features
>>> for f in all_features():
... f.hide()
... if f._spkg_type() == 'standard':
... test = f.name in available_software
```

```
... f.unhide()
>>> sorted(available_software.hidden())
[...'conway_polynomials',...
 'database_cremona_mini_ellcurve',...
 'database_ellcurves',...
 'database_graphs'...]
```
#### **issuperset**(*other*)

Return True if other is a subset of self.

EXAMPLES:

```
sage: from sage.doctest.external import available_software
sage: available_software.issuperset(set(['internet','latex','magma'])) #
˓→random, optional - internet latex magma
True
```

```
>>> from sage.all import *
>>> from sage.doctest.external import available_software
>>> available_software.issuperset(set(['internet','latex','magma'])) # random,
˓→ optional - internet latex magma
True
```
#### **seen**()

Return the list of detected external software.

EXAMPLES:

```
sage: from sage.doctest.external import available_software
sage: available_software.seen() # random
['internet', 'latex', 'magma']
```

```
>>> from sage.all import *
>>> from sage.doctest.external import available_software
>>> available_software.seen() # random
['internet', 'latex', 'magma']
```
sage.doctest.external.**external\_features**()

Generate the features that are only to be tested if  $--$ optional=external is used.

EXAMPLES:

```
sage: from sage.doctest.external import external_features
sage: next(external_features())
Feature('internet')
```

```
>>> from sage.all import *
>>> from sage.doctest.external import external_features
>>> next(external_features())
Feature('internet')
```
sage.doctest.external.**has\_4ti2**()

Test if the 4ti2 package is available.

```
sage: from sage.doctest.external import has_4ti2
sage: has_4ti2() # optional -- 4ti2
FeatureTestResult('4ti2', True)
```

```
>>> from sage.all import *
>>> from sage.doctest.external import has_4ti2
\Rightarrow has 4t12() # optional -- 4ti2FeatureTestResult('4ti2', True)
```
sage.doctest.external.**has\_cplex**()

Test if CPLEX is available.

EXAMPLES:

```
sage: from sage.doctest.external import has_cplex
sage: has_cplex() # random, optional - CPLEX
FeatureTestResult('cplex', True)
```

```
>>> from sage.all import *
>>> from sage.doctest.external import has_cplex
>>> has_cplex() # random, optional - CPLEX
FeatureTestResult('cplex', True)
```
sage.doctest.external.**has\_dvipng**()

Test if dvipng is available.

EXAMPLES:

```
sage: from sage.doctest.external import has_dvipng
sage: has_dvipng() # optional -- dvipng
FeatureTestResult('dvipng', True)
```

```
>>> from sage.all import *
>>> from sage.doctest.external import has_dvipng
>>> has_dvipng() # optional -- dvipng
FeatureTestResult('dvipng', True)
```
sage.doctest.external.**has\_ffmpeg**()

Test if ffmpeg is available.

EXAMPLES:

```
sage: from sage.doctest.external import has_ffmpeg
sage: has_ffmpeg() # optional -- ffmpeg
FeatureTestResult('ffmpeg', True)
```

```
>>> from sage.all import *
>>> from sage.doctest.external import has_ffmpeg
>>> has_ffmpeg() # optional -- ffmpeg
FeatureTestResult('ffmpeg', True)
```
sage.doctest.external.**has\_graphviz**()

Test if graphviz (dot, twopi, neato) are available.

```
sage: from sage.doctest.external import has_graphviz
sage: has_graphviz() # optional -- graphviz
FeatureTestResult('graphviz', True)
```

```
>>> from sage.all import *
>>> from sage.doctest.external import has_graphviz
>>> has_graphviz() # optional -- graphviz
FeatureTestResult('graphviz', True)
```
sage.doctest.external.**has\_gurobi**()

Test if Gurobi is available.

EXAMPLES:

```
sage: from sage.doctest.external import has_gurobi
sage: has_gurobi() # random, optional - Gurobi
FeatureTestResult('qurobi', True)
```

```
>>> from sage.all import *
>>> from sage.doctest.external import has_gurobi
>>> has_gurobi() # random, optional - Gurobi
FeatureTestResult('gurobi', True)
```
sage.doctest.external.**has\_imagemagick**()

Test if ImageMagick (command magick or convert) is available.

EXAMPLES:

```
sage: from sage.doctest.external import has_imagemagick
sage: has_imagemagick() # optional -- imagemagick
FeatureTestResult('imagemagick', True)
```

```
>>> from sage.all import *
>>> from sage.doctest.external import has_imagemagick
>>> has_imagemagick() # optional -- imagemagick
FeatureTestResult('imagemagick', True)
```
sage.doctest.external.**has\_internet**()

Test if Internet is available.

Failure of connecting to the site ["https://www.sagemath.org"](https://www.sagemath.org) within a second is regarded as internet being not available.

EXAMPLES:

```
sage: from sage.doctest.external import has_internet
sage: has_internet() # random, optional -- internet
FeatureTestResult('internet', True)
```

```
>>> from sage.all import *
>>> from sage.doctest.external import has_internet
>>> has_internet() # random, optional -- internet
FeatureTestResult('internet', True)
```

```
sage.doctest.external.has_latex()
```
Test if Latex is available.

EXAMPLES:

```
sage: from sage.doctest.external import has_latex
sage: has_latex() # optional - latex
FeatureTestResult('latex', True)
```

```
>>> from sage.all import *
>>> from sage.doctest.external import has_latex
>>> has_latex() # optional - latex
FeatureTestResult('latex', True)
```
sage.doctest.external.**has\_lualatex**()

Test if lualatex is available.

EXAMPLES:

```
sage: from sage.doctest.external import has_lualatex
sage: has_lualatex() # optional - lualatex
FeatureTestResult('lualatex', True)
```

```
>>> from sage.all import *
>>> from sage.doctest.external import has_lualatex
>>> has_lualatex() # optional - lualatex
FeatureTestResult('lualatex', True)
```
sage.doctest.external.has\_macaulay2()

Test if Macaulay2 is available.

EXAMPLES:

```
sage: from sage.doctest.external import has_macaulay2
sage: has_macaulay2() # random, optional - macaulay2
True
```

```
>>> from sage.all import *
>>> from sage.doctest.external import has_macaulay2
>>> has_macaulay2() # random, optional - macaulay2
True
```
sage.doctest.external.**has\_magma**()

Test if Magma is available.

EXAMPLES:

```
sage: from sage.doctest.external import has_magma
sage: has_magma() # random, optional - magma
True
```

```
>>> from sage.all import *
>>> from sage.doctest.external import has_magma
>>> has_magma() # random, optional - magma
True
```
sage.doctest.external.**has\_maple**()

Test if Maple is available.

```
sage: from sage.doctest.external import has_maple
sage: has_maple() # random, optional - maple
True
```

```
>>> from sage.all import *
>>> from sage.doctest.external import has_maple
>>> has_maple() # random, optional - maple
True
```
sage.doctest.external.**has\_mathematica**()

Test if Mathematica is available.

EXAMPLES:

```
sage: from sage.doctest.external import has_mathematica
sage: has_mathematica() # random, optional - mathematica
True
```

```
>>> from sage.all import *
>>> from sage.doctest.external import has_mathematica
>>> has_mathematica() # random, optional - mathematica
True
```
sage.doctest.external.**has\_matlab**()

Test if Matlab is available.

EXAMPLES:

```
sage: from sage.doctest.external import has_matlab
sage: has_matlab() # random, optional - matlab
True
```

```
>>> from sage.all import *
>>> from sage.doctest.external import has_matlab
>>> has_matlab() # random, optional - matlab
True
```
sage.doctest.external.**has\_octave**()

Test if Octave is available.

EXAMPLES:

```
sage: from sage.doctest.external import has_octave
sage: has_octave() # random, optional - octave
True
```

```
>>> from sage.all import *
>>> from sage.doctest.external import has_octave
>>> has_octave() # random, optional - octave
True
```
sage.doctest.external.**has\_pandoc**()

Test if pandoc is available.

```
sage: from sage.doctest.external import has_pandoc
sage: has_pandoc() # optional -- pandoc
FeatureTestResult('pandoc', True)
```

```
>>> from sage.all import *
>>> from sage.doctest.external import has_pandoc
>>> has_pandoc() # optional -- pandoc
FeatureTestResult('pandoc', True)
```
sage.doctest.external.**has\_pdf2svg**()

Test if pdf2svg is available.

EXAMPLES:

```
sage: from sage.doctest.external import has_pdf2svg
sage: has_pdf2svg() # optional -- pdf2svg
FeatureTestResult('pdf2svg', True)
```

```
>>> from sage.all import *
>>> from sage.doctest.external import has_pdf2svg
>>> has_pdf2svg() # optional -- pdf2svg
FeatureTestResult('pdf2svg', True)
```
sage.doctest.external.**has\_pdflatex**()

Test if pdflatex is available.

EXAMPLES:

```
sage: from sage.doctest.external import has_pdflatex
sage: has_pdflatex() # optional - pdflatex
FeatureTestResult('pdflatex', True)
```

```
>>> from sage.all import *
>>> from sage.doctest.external import has_pdflatex
>>> has_pdflatex() # optional - pdflatex
FeatureTestResult('pdflatex', True)
```
sage.doctest.external.**has\_rubiks**()

Test if the rubiks package (cu2, cubex, dikcube, mcube, optimal, and size222) is available.

EXAMPLES:

```
sage: from sage.doctest.external import has_rubiks
sage: has_rubiks() # optional -- rubiks
FeatureTestResult('rubiks', True)
```

```
>>> from sage.all import *
>>> from sage.doctest.external import has_rubiks
>>> has_rubiks() # optional -- rubiks
FeatureTestResult('rubiks', True)
```
sage.doctest.external.**has\_scilab**()

Test if Scilab is available.

```
sage: from sage.doctest.external import has_scilab
sage: has_scilab() # random, optional - scilab
True
```

```
>>> from sage.all import *
>>> from sage.doctest.external import has_scilab
>>> has_scilab() # random, optional - scilab
True
```
sage.doctest.external.**has\_xelatex**()

Test if xelatex is available.

```
sage: from sage.doctest.external import has_xelatex
sage: has_xelatex() # optional - xelatex
FeatureTestResult('xelatex', True)
```

```
>>> from sage.all import *
>>> from sage.doctest.external import has_xelatex
>>> has_xelatex() # optional - xelatex
FeatureTestResult('xelatex', True)
```
**CHAPTER**

# **SEVEN**

# **TEST THE DOCTESTING FRAMEWORK**

Many tests (with expected failures or crashes) are run in a subprocess, those tests can be found in the tests/ subdirectory.

EXAMPLES:

```
sage: import signal
sage: import subprocess
sage: import time
sage: from sage.env import SAGE_SRC
sage: tests_dir = os.path.join(SAGE_SRC, 'sage', 'doctest', 'tests')
sage: tests_env = dict(os.environ)
```

```
>>> from sage.all import *
>>> import signal
>>> import subprocess
>>> import time
>>> from sage.env import SAGE_SRC
>>> tests dir = os.path.join(SAGE_SRC, 'sage', 'doctest', 'tests')
>>> tests_env = dict(os.environ)
```
Unset TERM when running doctests, see [Issue #14370:](https://github.com/sagemath/sage/issues/14370)

```
sage: try:
....: del tests_env['TERM']
....: except KeyError:
....: pass
sage: kwds = {'cwd': tests_dir, 'env':tests_env}
```

```
>>> from sage.all import *
>>> try:
... del tests_env['TERM']
... except KeyError:
... pass
>>> kwds = {'cwd': tests_dir, 'env':tests_env}
```
Check that [Issue #2235](https://github.com/sagemath/sage/issues/2235) has been fixed:

```
sage: subprocess.call(["sage", "-t", "--warn-long", "0", # long time
....: "--random-seed=0", "--optional=sage", "longtime.rst"], **kwds)
Running doctests...
Doctesting 1 file.
sage -t --warn-long 0.0 --random-seed=0 longtime.rst
[0 tests, ...s]
```

```
----------------------------------------------------------------------
All tests passed!
----------------------------------------------------------------------
...
\capsage: subprocess.call(["sage", "-t", "--warn-long", "0", # long time
....: "--random-seed=0", "--optional=sage", "-l", "longtime.rst"], **kwds)
Running doctests...
Doctesting 1 file.
sage -t --long --warn-long 0.0 --random-seed=0 longtime.rst
[1 test, ...s]
----------------------------------------------------------------------
All tests passed!
----------------------------------------------------------------------
...
\overline{0}
```

```
>>> from sage.all import *
>>> subprocess.call(["sage", "-t", "--warn-long", "0", # long time
... "--random-seed=0", "--optional=sage", "longtime.rst"], **kwds)
Running doctests...
Doctesting 1 file.
sage -t --warn-long 0.0 --random-seed=0 longtime.rst
[0 tests, ...s]
----------------------------------------------------------------------
All tests passed!
----------------------------------------------------------------------
...
\overline{0}>>> subprocess.call(["sage", "-t", "--warn-long", "0", # long time
... "--random-seed=0", "--optional=sage", "-l", "longtime.rst"], **kwds)
Running doctests...
Doctesting 1 file.
sage -t --long --warn-long 0.0 --random-seed=0 longtime.rst
[1 test, ...s]
----------------------------------------------------------------------
All tests passed!
----------------------------------------------------------------------
...
0
```
Check handling of tolerances:

```
sage: subprocess.call(["sage", "-t", "--warn-long", "0", # long time
....: "--random-seed=0", "--optional=sage", "tolerance.rst"], **kwds)
Running doctests...
Doctesting 1 file.
sage -t --warn-long 0.0 --random-seed=0 tolerance.rst
       **********************************************************************
File "tolerance.rst", line ..., in sage.doctest.tests.tolerance
Failed example:
 print(":-(") # abs tol 0.1
Expected:
 :-)Got:
  : - (
```

```
**********************************************************************
File "tolerance.rst", line ..., in sage.doctest.tests.tolerance
Failed example:
  print("1.0 2.0 3.0") # abs tol 0.1
Expected:
  4.0 5.0
Got:
   1.0 2.0 3.0
**********************************************************************
File "tolerance.rst", line ..., in sage.doctest.tests.tolerance
Failed example:
  print("Hello") # abs tol 0.1
Expected:
   1.0
Got:
  Hello
**********************************************************************
File "tolerance.rst", line ..., in sage.doctest.tests.tolerance
Failed example:
   print("1.0") # abs tol 0.1
Expected:
   Hello
Got:
  1.0
                  **********************************************************************
File "tolerance.rst", line ..., in sage.doctest.tests.tolerance
Failed example:
  print("Hello 1.1") # abs tol 0.1
Expected:
  Goodbye 1.0
Got:
   Hello 1.1
**********************************************************************
File "tolerance.rst", line ..., in sage.doctest.tests.tolerance
Failed example:
  print("Hello 1.0") # rel tol 1e-6
Expected:
  Goodbye 0.999999
Got:
   Hello 1.0
Tolerance exceeded:
  0.999999 vs 1.0, tolerance 2e-6 > 1e-6
**********************************************************************
File "tolerance.rst", line ..., in sage.doctest.tests.tolerance
Failed example:
   print("Hello 1.0") # rel tol 1e-6
Expected:
   Hello ...
Got:
  Hello 1.0
Note: combining tolerance (# tol) with ellipsis (...) is not supported
**********************************************************************
...
1
```
**>>> from sage.all import** \*

```
(continued from previous page)
>>> subprocess.call(["sage", "-t", "--warn-long", "0", # long time
... "--random-seed=0", "--optional=sage", "tolerance.rst"], **kwds)
Running doctests...
Doctesting 1 file.
sage -t --warn-long 0.0 --random-seed=0 tolerance.rst
**********************************************************************
File "tolerance.rst", line ..., in sage.doctest.tests.tolerance
Failed example:
  print (":-("") # abs tol 0.1Expected:
   : -)Got:
   :-(
**********************************************************************
File "tolerance.rst", line ..., in sage.doctest.tests.tolerance
Failed example:
   print("1.0 2.0 3.0") # abs tol 0.1
Expected:
   4.0 5.0
Got:
   1.0 2.0 3.0
                          **********************************************************************
File "tolerance.rst", line ..., in sage.doctest.tests.tolerance
Failed example:
   print("Hello") # abs tol 0.1
Expected:
   1.0
Got:
   Hello
**********************************************************************
File "tolerance.rst", line ..., in sage.doctest.tests.tolerance
Failed example:
   print("1.0") # abs tol 0.1
Expected:
   Hello
Got:
   1.0
        **********************************************************************
File "tolerance.rst", line ..., in sage.doctest.tests.tolerance
Failed example:
  print("Hello 1.1") # abs tol 0.1
Expected:
   Goodbye 1.0
Got:
   Hello 1.1
**********************************************************************
File "tolerance.rst", line ..., in sage.doctest.tests.tolerance
Failed example:
   print("Hello 1.0") # rel tol 1e-6
Expected:
   Goodbye 0.999999
Got:
   Hello 1.0
Tolerance exceeded:
   0.999999 vs 1.0, tolerance 2e-6 > 1e-6
**********************************************************************
File "tolerance.rst", line ..., in sage.doctest.tests.tolerance
```

```
Failed example:
  print("Hello 1.0") # rel tol 1e-6
Expected:
   Hello ...
Got:
   Hello 1.0
Note: combining tolerance (# tol) with ellipsis (...) is not supported
**********************************************************************
...
1
```
Test the --initial option:

```
sage: subprocess.call(["sage", "-t", "--warn-long", "0", # long time
....: "--random-seed=0", "--optional=sage", "-i", "initial.rst"], **kwds)
Running doctests...
Doctesting 1 file.
sage -t --warn-long 0.0 --random-seed=0 initial.rst
**********************************************************************
File "initial.rst", line 4, in sage.doctest.tests.initial
Failed example:
  a = binomial(10, 5) # random to test that we still get the exception
Exception raised:
  Traceback (most recent call last):
   ...
   NameError: name 'binomiak' is not defined
**********************************************************************
File "initial.rst", line 14, in sage.doctest.tests.initial
Failed example:
  binomial(10,5)
Expected:
  255
Got:
   252
**********************************************************************
...
----------------------------------------------------------------------
sage -t --warn-long 0.0 --random-seed=0 initial.rst # 5 doctests failed
----------------------------------------------------------------------
...
1
```

```
>>> from sage.all import *
>>> subprocess.call(["sage", "-t", "--warn-long", "0", # long time
... "--random-seed=0", "--optional=sage", "-i", "initial.rst"], **kwds)
Running doctests...
Doctesting 1 file.
sage -t --warn-long 0.0 --random-seed=0 initial.rst
     **********************************************************************
File "initial.rst", line 4, in sage.doctest.tests.initial
Failed example:
  a = binomial(10, 5) # random to test that we still get the exception
Exception raised:
   Traceback (most recent call last):
    ...
   NameError: name 'binomiak' is not defined
```

```
**********************************************************************
File "initial.rst", line 14, in sage.doctest.tests.initial
Failed example:
  binomial(10,5)
Expected:
  255
Got:
   252
**********************************************************************
...
----------------------------------------------------------------------
sage -t --warn-long 0.0 --random-seed=0 initial.rst # 5 doctests failed
----------------------------------------------------------------------
...
1
```
Test the  $--$ exitfirst option:

```
sage: subprocess.call(["sage", "-t", "--warn-long", "0", # long time
....: "--random-seed=0", "--optional=sage", "--exitfirst", "initial.rst"],␣
\rightarrow**kwds)
Running doctests...
Doctesting 1 file.
sage -t --warn-long 0.0 --random-seed=0 initial.rst
**********************************************************************
File "initial.rst", line 4, in sage.doctest.tests.initial
Failed example:
  a = binomial(10, 5) # random to test that we still get the exception
Exception raised:
   Traceback (most recent call last):
    ...
   NameError: name 'binomiak' is not defined
**********************************************************************
...
----------------------------------------------------------------------
sage -t --warn-long 0.0 --random-seed=0 initial.rst # 1 doctest failed
----------------------------------------------------------------------
...
1
```

```
>>> from sage.all import *
>>> subprocess.call(["sage", "-t", "--warn-long", "0", # long time
... "--random-seed=0", "--optional=sage", "--exitfirst", "initial.rst"], **kwds)
Running doctests...
Doctesting 1 file.
sage -t --warn-long 0.0 --random-seed=0 initial.rst
**********************************************************************
File "initial.rst", line 4, in sage.doctest.tests.initial
Failed example:
  a = binomial(10, 5) # random to test that we still get the exception
Exception raised:
  Traceback (most recent call last):
   ...
   NameError: name 'binomiak' is not defined
**********************************************************************
...
```

```
----------------------------------------------------------------------
sage -t --warn-long 0.0 --random-seed=0 initial.rst # 1 doctest failed
----------------------------------------------------------------------
...
1
```
Test a timeout using the SAGE\_TIMEOUT environment variable. Also set CYSIGNALS\_CRASH\_NDEBUG to help ensure the test times out in a timely manner [\(Issue #26912\)](https://github.com/sagemath/sage/issues/26912):

```
sage: from copy import deepcopy
sage: kwds2 = deepcopy(kwds)
sage: kwds2['env'].update({'SAGE_TIMEOUT': '1', 'CYSIGNALS_CRASH_NDEBUG':<sup>-</sup>'1'})
sage: subprocess.call(["sage", "-t", "--warn-long", "0", # long time
....: "--random-seed=0", "--optional=sage", "99seconds.rst"], **kwds2)
Running doctests...
Doctesting 1 file.
sage -t --warn-long 0.0 --random-seed=0 99seconds.rst
   Timed out
                 **********************************************************************
Tests run before process (pid=...) timed out:
...
----------------------------------------------------------------------
sage -t --warn-long 0.0 --random-seed=0 99seconds.rst # Timed out
----------------------------------------------------------------------
...
4
```

```
>>> from sage.all import *
>>> from copy import deepcopy
>>> kwds2 = deepcopy(kwds)
>>> kwds2['env'].update({'SAGE_TIMEOUT': '1', 'CYSIGNALS_CRASH_NDEBUG': '1'})
>>> subprocess.call(["sage", "-t", "--warn-long", "0", # long time
... "--random-seed=0", "--optional=sage", "99seconds.rst"], **kwds2)
Running doctests...
Doctesting 1 file.
sage -t --warn-long 0.0 --random-seed=0 99seconds.rst
  Timed out
**********************************************************************
Tests run before process (pid=...) timed out:
...
----------------------------------------------------------------------
sage -t --warn-long 0.0 --random-seed=0 99seconds.rst # Timed out
----------------------------------------------------------------------
...
4
```
Test handling of KeyboardInterrupt in doctests:

```
sage: subprocess.call(["sage", "-t", "--warn-long", "0", # long time
....: "--random-seed=0", "--optional=sage", "keyboardinterrupt.rst"], **kwds)
Running doctests...
Doctesting 1 file.
sage -t --warn-long 0.0 --random-seed=0 keyboardinterrupt.rst
**********************************************************************
File "keyboardinterrupt.rst", line 11, in sage.doctest.tests.keyboardinterrupt
Failed example:
```

```
raise KeyboardInterrupt
Exception raised:
   Traceback (most recent call last):
    ...
   KeyboardInterrupt
**********************************************************************
...
----------------------------------------------------------------------
sage -t --warn-long 0.0 --random-seed=0 keyboardinterrupt.rst # 1 doctest failed
----------------------------------------------------------------------
...
1
```

```
>>> from sage.all import *
>>> subprocess.call(["sage", "-t", "--warn-long", "0", # long time
... "--random-seed=0", "--optional=sage", "keyboardinterrupt.rst"], **kwds)
Running doctests...
Doctesting 1 file.
sage -t --warn-long 0.0 --random-seed=0 keyboardinterrupt.rst
**********************************************************************
File "keyboardinterrupt.rst", line 11, in sage.doctest.tests.keyboardinterrupt
Failed example:
  raise KeyboardInterrupt
Exception raised:
  Traceback (most recent call last):
   ...
   KeyboardInterrupt
**********************************************************************
...
----------------------------------------------------------------------
sage -t --warn-long 0.0 --random-seed=0 keyboardinterrupt.rst # 1 doctest failed
----------------------------------------------------------------------
...
1
```
Interrupt the doctester:

```
sage: subprocess.call(["sage", "-t", "--warn-long", "0", # long time
....: "--random-seed=0", "--optional=sage", "interrupt.rst"], **kwds)
Running doctests...
Doctesting 1 file.
Killing test interrupt.rst
----------------------------------------------------------------------
Doctests interrupted: 0/1 files tested
----------------------------------------------------------------------
...
128
```

```
>>> from sage.all import *
>>> subprocess.call(["sage", "-t", "--warn-long", "0", # long time
... "---random-seede=0", "---optional=sage", "interrupt.rst"], **kwds)Running doctests...
Doctesting 1 file.
Killing test interrupt.rst
----------------------------------------------------------------------
Doctests interrupted: 0/1 files tested
```

```
----------------------------------------------------------------------
128
```
Interrupt the doctester (while parallel testing) when a doctest cannot be interrupted. We also test that passing a ridiculous number of threads doesn't hurt:

```
sage: F = tmp_filename()
sage: from copy import deepcopy
sage: kwds2 = deepcopy(kwds)
sage: kwds2['env']['DOCTEST_TEST_PID_FILE'] = F # Doctester will write its PID in
˓→this file
sage: subprocess.call(["sage", "-tp", "1000000", "--timeout=120", # long time
....: "--die_timeout=10", "--optional=sage",
....: "--warn-long", "0", "99seconds.rst", "interrupt_diehard.rst"], **kwds2)
Running doctests...
Doctesting 2 files using 1000000 threads...
Killing test 99seconds.rst
Killing test interrupt_diehard.rst
----------------------------------------------------------------------
Doctests interrupted: 0/2 files tested
----------------------------------------------------------------------
...
128
```

```
>>> from sage.all import *
>>> F = tmp_filename()
>>> from copy import deepcopy
>>> kwds2 = deepcopy(kwds)
>>> kwds2['env']['DOCTEST_TEST_PID_FILE'] = F # Doctester will write its PID in this
\rightarrowfile
>>> subprocess.call(["sage", "-tp", "1000000", "--timeout=120", # long time
... "--die_timeout=10", "--optional=sage",
... "--warn-long", "0", "99seconds.rst", "interrupt_diehard.rst"], **kwds2)
Running doctests...
Doctesting 2 files using 1000000 threads...
Killing test 99seconds.rst
Killing test interrupt_diehard.rst
----------------------------------------------------------------------
Doctests interrupted: 0/2 files tested
----------------------------------------------------------------------
...
128
```
Even though the doctester master process has exited, the child process is still alive, but it should be killed automatically after the die\_timeout given above (10 seconds):

```
sage: # long time
sage: pid = int(open(F).read())
sage: time.sleep(2)
sage: os.kill(pid, signal.SIGQUIT) # 2 seconds passed => still alive
sage: time.sleep(8)
sage: os.kill(pid, signal.SIGQUIT) # 10 seconds passed => dead # random
Traceback (most recent call last):
...
ProcessLookupError: ...
```

```
>>> from sage.all import *
>>> # long time
\Rightarrow \Rightarrow pid = int(open(F).read())>>> time.sleep(Integer(2))
>>> os.kill(pid, signal.SIGQUIT) # 2 seconds passed => still alive
>>> time.sleep(Integer(8))
>>> os.kill(pid, signal.SIGQUIT) # 10 seconds passed => dead # random
Traceback (most recent call last):
...
ProcessLookupError: ...
```
If the child process is dead and removed, the last output should be as above. However, the child process interrupted its parent process (see "interrupt\_diehard.rst"), and became an orphan process. Depending on the system, an orphan process may eventually become a zombie process instead of being removed, and then the last output would just be a blank. Hence the # random tag.

Test a doctest failing with abort ():

```
sage: subprocess.call(["sage", "-t", "--warn-long", "0", # long time
....: "--random-seed=0", "--optional=sage", "abort.rst"], **kwds)
Running doctests...
Doctesting 1 file.
sage -t --warn-long 0.0 --random-seed=0 abort.rst
  Killed due to abort
**********************************************************************
Tests run before process (pid=...) failed:
...
------------------------------------------------------------------------
Unhandled SIGABRT: An abort() occurred.
This probably occurred because a *compiled* module has a bug
in it and is not properly wrapped with sig_on(), sig_off().
Python will now terminate.
------------------------------------------------------------------------
...
----------------------------------------------------------------------
sage -t --warn-long 0.0 --random-seed=0 abort.rst # Killed due to abort
----------------------------------------------------------------------
...
16
```

```
>>> from sage.all import *
>>> subprocess.call(["sage", "-t", "--warn-long", "0", # long time
... "--random-seed=0", "--optional=sage", "abort.rst"], **kwds)
Running doctests...
Doctesting 1 file.
sage -t --warn-long 0.0 --random-seed=0 abort.rst
  Killed due to abort
**********************************************************************
Tests run before process (pid=...) failed:
...
------------------------------------------------------------------------
Unhandled SIGABRT: An abort() occurred.
This probably occurred because a *compiled* module has a bug
in it and is not properly wrapped with sig_on(), sig_off().
Python will now terminate.
------------------------------------------------------------------------
...
```

```
----------------------------------------------------------------------
sage -t --warn-long 0.0 --random-seed=0 abort.rst # Killed due to abort
----------------------------------------------------------------------
...
16
```
A different kind of crash:

```
sage: subprocess.call(["sage", "-t", "--warn-long", "0", # long time
....: "--random-seed=0", "--optional=sage", "fail_and_die.rst"], **kwds)
Running doctests...
Doctesting 1 file.
sage -t --warn-long 0.0 --random-seed=0 fail_and_die.rst
**********************************************************************
File "fail_and_die.rst", line 5, in sage.doctest.tests.fail_and_die
Failed example:
   this_gives_a_NameError
Exception raised:
   Traceback (most recent call last):
   ...
   NameError: name 'this_gives_a_NameError' is not defined
   Killed due to kill signal
**********************************************************************
Tests run before process (pid=...) failed:
...
----------------------------------------------------------------------
sage -t --warn-long 0.0 --random-seed=0 fail and die.rst # Killed due to kill signal
----------------------------------------------------------------------
...
16
```

```
>>> from sage.all import *
>>> subprocess.call(["sage", "-t", "--warn-long", "0", # long time
... "--random-seed=0", "--optional=sage", "fail_and_die.rst"], **kwds)
Running doctests...
Doctesting 1 file.
sage -t --warn-long 0.0 --random-seed=0 fail_and_die.rst
**********************************************************************
File "fail_and_die.rst", line 5, in sage.doctest.tests.fail_and_die
Failed example:
  this gives a NameError
Exception raised:
   Traceback (most recent call last):
    ...
   NameError: name 'this_gives_a_NameError' is not defined
   Killed due to kill signal
**********************************************************************
Tests run before process (pid=...) failed:
...
----------------------------------------------------------------------
sage -t --warn-long 0.0 --random-seed=0 fail_and_die.rst # Killed due to kill signal
----------------------------------------------------------------------
...
16
```
Test that sig\_on\_count is checked correctly:

```
sage: subprocess.call(["sage", "-t", "--warn-long", "0", # long time
....: "--random-seed=0", "--optional=sage", "sig_on.rst"], **kwds)
Running doctests...
Doctesting 1 file.
sage -t --warn-long 0.0 --random-seed=0 sig_on.rst
                                                          **********************************************************************
File "sig_on.rst", line 6, in sage.doctest.tests.sig_on
Failed example:
  sig_on_count() # check sig_on/off pairings (virtual doctest)
Expected:
  \bigcapGot:
 1**********************************************************************
1 item had failures:
  1 of 5 in sage.doctest.tests.sig_on
  [3 tests, 1 failure, ...]
----------------------------------------------------------------------
sage -t --warn-long 0.0 --random-seed=0 sig_on.rst # 1 doctest failed
----------------------------------------------------------------------
...
1
```

```
>>> from sage.all import *
>>> subprocess.call(["sage", "-t", "--warn-long", "0", # long time
... "--random-seed=0", "--optional=sage", "sig_on.rst"], **kwds)
Running doctests...
Doctesting 1 file.
sage -t --warn-long 0.0 --random-seed=0 sig_on.rst
**********************************************************************
File "sig_on.rst", line 6, in sage.doctest.tests.sig_on
Failed example:
  sig_on_count() # check sig_on/off pairings (virtual doctest)
Expected:
   \bigcircGot:
  1
**********************************************************************
1 item had failures:
  1 of 5 in sage.doctest.tests.sig_on
  [3 tests, 1 failure, ...]
----------------------------------------------------------------------
sage -t --warn-long 0.0 --random-seed=0 sig_on.rst # 1 doctest failed
----------------------------------------------------------------------
...
1
```
Test logfiles in serial and parallel mode (see [Issue #19271\)](https://github.com/sagemath/sage/issues/19271):

```
sage: t = tmp_filename()
sage: subprocess.call(["sage", "-t", "--serial", "--warn-long", "0", # long time
....: "--random-seed=0", "--optional=sage", "--logfile", t, "simple_failure.rst
ightharpoonup"],
....: stdout=open(os.devnull, "w"), **kwds)
1
sage: print(open(t).read()) # long time
Running doctests...
```

```
Doctesting 1 file.
sage -t --warn-long 0.0 --random-seed=0 simple_failure.rst
**********************************************************************
File "simple_failure.rst", line 7, in sage.doctest.tests.simple_failure
Failed example:
   a * b
Expected:
   20
G \cap \vdash \cdot15
**********************************************************************
1 item had failures:
  1 of 5 in sage.doctest.tests.simple_failure
   [4 tests, 1 failure, ...]
----------------------------------------------------------------------
sage -t --warn-long 0.0 --random-seed=0 simple_failure.rst # 1 doctest failed
----------------------------------------------------------------------
...
sage: subprocess.call(["sage", "-t", "--warn-long", "0", # long time
....: "--random-seed=0", "--optional=sage", "--logfile", t, "simple_failure.rst
ightharpoonup"],
....: stdout=open(os.devnull, "w"), **kwds)
1
sage: print(open(t).read()) # long time
Running doctests...
Doctesting 1 file.
sage -t --warn-long 0.0 --random-seed=0 simple_failure.rst
**********************************************************************
File "simple_failure.rst", line 7, in sage.doctest.tests.simple_failure
Failed example:
  a * b
Expected:
   20
Got:
   15
                   **********************************************************************
1 item had failures:
  1 of 5 in sage.doctest.tests.simple_failure
   [4 tests, 1 failure, ...]
----------------------------------------------------------------------
sage -t --warn-long 0.0 --random-seed=0 simple_failure.rst # 1 doctest failed
----------------------------------------------------------------------
...
```

```
>>> from sage.all import *
\Rightarrow \Rightarrow t = \text{tmp_filename}()>>> subprocess.call(["sage", "-t", "--serial", "--warn-long", "0", # long time
... "--random-seed=0", "--optional=sage", "--logfile", t, "simple_failure.rst"],
... stdout=open(os.devnull, "w"), **kwds)
1
>>> print(open(t).read()) # long time
Running doctests...
Doctesting 1 file.
sage -t --warn-long 0.0 --random-seed=0 simple_failure.rst
**********************************************************************
```

```
File "simple_failure.rst", line 7, in sage.doctest.tests.simple_failure
Failed example:
  a * b
Expected:
   20
Got:
   15
**********************************************************************
1 item had failures:
  1 of 5 in sage.doctest.tests.simple_failure
   [4 tests, 1 failure, ...]
----------------------------------------------------------------------
sage -t --warn-long 0.0 --random-seed=0 simple_failure.rst # 1 doctest failed
----------------------------------------------------------------------
...
>>> subprocess.call(["sage", "-t", "--warn-long", "0", # long time
... "--random-seed=0", "--optional=sage", "--logfile", t, "simple_failure.rst"],
... stdout=open(os.devnull, "w"), **kwds)
1
>>> print(open(t).read()) # long time
Running doctests...
Doctesting 1 file.
sage -t --warn-long 0.0 --random-seed=0 simple_failure.rst
**********************************************************************
File "simple_failure.rst", line 7, in sage.doctest.tests.simple_failure
Failed example:
  a * b
Expected:
   20
Got:
   15
                                                   **********************************************************************
1 item had failures:
  1 of 5 in sage.doctest.tests.simple_failure
   [4 tests, 1 failure, ...]
----------------------------------------------------------------------
sage -t --warn-long 0.0 --random-seed=0 simple_failure.rst # 1 doctest failed
----------------------------------------------------------------------
...
```
Test the --debug option:

```
sage: subprocess.call(["sage", "-t", "--warn-long", "0", # long time
....: "--random-seed=0", "--optional=sage", "--debug", "simple_failure.rst"],
....: stdin=open(os.devnull), **kwds)
Running doctests...
Doctesting 1 file.
sage -t --warn-long 0.0 --random-seed=0 simple failure.rst
**********************************************************************
File "simple_failure.rst", line 7, in sage.doctest.tests.simple_failure
Failed example:
  a * b
Expected:
   20
Got:
  15
```

```
**********************************************************************
Previously executed commands:
  s...: a = 3s...: b = 5s...: a + b
    8
sage:
Returning to doctests...
                       **********************************************************************
1 item had failures:
  1 of 5 in sage.doctest.tests.simple_failure
   [4 tests, 1 failure, ...]
----------------------------------------------------------------------
sage -t --warn-long 0.0 --random-seed=0 simple failure.rst # 1 doctest failed
----------------------------------------------------------------------
...
1
```

```
>>> from sage.all import *
>>> subprocess.call(["sage", "-t", "--warn-long", "0", # long time
... "--random-seed=0", "--optional=sage", "--debug", "simple_failure.rst"],
... stdin=open(os.devnull), **kwds)
Running doctests...
Doctesting 1 file.
sage -t --warn-long 0.0 --random-seed=0 simple_failure.rst
**********************************************************************
File "simple_failure.rst", line 7, in sage.doctest.tests.simple_failure
Failed example:
  a * b
Expected:
   20G \cap \vdash \cdot15
          **********************************************************************
Previously executed commands:
   s...: a = 3s...: b = 5s...: a + b
    8
sage:
<BLANKLINE>
Returning to doctests...
                          **********************************************************************
1 item had failures:
  1 of 5 in sage.doctest.tests.simple_failure
   [4 tests, 1 failure, ...]
----------------------------------------------------------------------
sage -t --warn-long 0.0 --random-seed=0 simple_failure.rst # 1 doctest failed
----------------------------------------------------------------------
...
1
```
Test running under gdb, without and with a timeout:

**sage:** subprocess.call(["sage", "-t", "--warn-long", "0", # long time, optional: gdb (continues on next page)

```
....: "--random-seed=0", "--optional=sage", "--gdb", "1second.rst"],
....: stdin=open(os.devnull), **kwds)
exec gdb ...
Running doctests...
Doctesting 1 file...
sage -t... 1second.rst...
  [2 tests, ... s]
----------------------------------------------------------------------
All tests passed!
----------------------------------------------------------------------
...
\overline{0}
```

```
>>> from sage.all import *
>>> subprocess.call(["sage", "-t", "--warn-long", "0", # long time, optional: gdb
... "--random-seed=0", "--optional=sage", "--gdb", "1second.rst"],
... stdin=open(os.devnull), **kwds)
exec qdb ...
Running doctests...
Doctesting 1 file...
sage -t... 1second.rst...
  [2 tests, ... s]
----------------------------------------------------------------------
All tests passed!
----------------------------------------------------------------------
...
\overline{0}
```
gdb might need a long time to start up, so we allow 30 seconds:

```
sage: subprocess.call(["sage", "-t", "--warn-long", "0", # long time, optional: gdb
....: "--random-seed=0", "--optional=sage", "--gdb", "-T30", "99seconds.rst"],
....: stdin=open(os.devnull), **kwds)
exec gdb ...
Running doctests...
   Timed out
4
```

```
>>> from sage.all import *
>>> subprocess.call(["sage", "-t", "--warn-long", "0", # long time, optional: gdb
... "--random-seed=0", "--optional=sage", "--gdb", "-T30", "99seconds.rst"],
... stdin=open(os.devnull), **kwds)
exec gdb ...
Running doctests...
  Timed out
4
```
Test the --show-skipped option:

```
sage: subprocess.call(["sage", "-t", "--warn-long", "0", # long time
....: "--random-seed=0", "--optional=sage", "--show-skipped", "show_skipped.rst
ightharpoonup"], **kwds)
Running doctests ...
Doctesting 1 file.
sage -t --warn-long 0.0 --random-seed=0 show_skipped.rst
   2 tests not run due to known bugs
```

```
1 gap test not run
   1 long test not run
   1 not tested test not run
   0 tests not run because we ran out of time
   [2 tests, ... s]
----------------------------------------------------------------------
All tests passed!
----------------------------------------------------------------------
...
\overline{0}
```

```
>>> from sage.all import *
>>> subprocess.call(["sage", "-t", "--warn-long", "0", # long time
... "--random-seed=0", "--optional=sage", "--show-skipped", "show_skipped.rst"],␣
\leftrightarrow**kwds)
Running doctests ...
Doctesting 1 file.
sage -t --warn-long 0.0 --random-seed=0 show_skipped.rst
   2 tests not run due to known bugs
   1 gap test not run
   1 long test not run
   1 not tested test not run
    0 tests not run because we ran out of time
   [2 tests, ... s]
----------------------------------------------------------------------
All tests passed!
----------------------------------------------------------------------
...
\overline{0}
```
#### Optional tests are run correctly:

```
sage: subprocess.call(["sage", "-t", "--warn-long", "0", "--long", # long time
....: "--random-seed=0", "--show-skipped", "--optional=sage,gap", "show_skipped.
˓→rst"], **kwds)
Running doctests ...
Doctesting 1 file.
sage -t --long --warn-long 0.0 --random-seed=0 show_skipped.rst
   2 tests not run due to known bugs
   1 not tested test not run
   0 tests not run because we ran out of time
   [4 tests, ... s]
----------------------------------------------------------------------
All tests passed!
----------------------------------------------------------------------
...
\overline{0}sage: subprocess.call(["sage", "-t", "--warn-long", "0", "--long", # long time
....: "--random-seed=0", "--show-skipped", "--optional=gAp", "show_skipped.rst"],
ightharpoonup **kwds)
Running doctests ...
Doctesting 1 file.
sage -t --long --warn-long 0.0 --random-seed=0 show skipped.rst
   2 tests not run due to known bugs
    1 not tested test not run
                                                                           (continues on next page)
```

```
2 sage tests not run
   0 tests not run because we ran out of time
   [2 tests, ... s]
----------------------------------------------------------------------
All tests passed!
----------------------------------------------------------------------
...
\overline{0}
```

```
>>> from sage.all import *
>>> subprocess.call(["sage", "-t", "--warn-long", "0", "--long", # long time
... "--random-seed=0", "--show-skipped", "--optional=sage,gap", "show_skipped.rst
ightharpoonup"], **kwds)
Running doctests ...
Doctesting 1 file.
sage -t --long --warn-long 0.0 --random-seed=0 show_skipped.rst
   2 tests not run due to known bugs
   1 not tested test not run
   0 tests not run because we ran out of time
   [4 \text{ tests}, \ldots \text{s}]----------------------------------------------------------------------
All tests passed!
----------------------------------------------------------------------
...
0
>>> subprocess.call(["sage", "-t", "--warn-long", "0", "--long", # long time
... "--random-seed=0", "--show-skipped", "--optional=gAp", "show_skipped.rst"],␣
\leftrightarrow**kwds)
Running doctests ...
Doctesting 1 file.
sage -t --long --warn-long 0.0 --random-seed=0 show_skipped.rst
   2 tests not run due to known bugs
   1 not tested test not run
   2 sage tests not run
    0 tests not run because we ran out of time
    [2 tests, ... s]
----------------------------------------------------------------------
All tests passed!
----------------------------------------------------------------------
...
\overline{0}
```
Test an invalid value for --optional:

```
sage: subprocess.call(["sage", "-t", "--warn-long", "0",
....: "--random-seed=0", "--optional=bad-option", "show_skipped.rst"], **kwds)
Traceback (most recent call last):
...
ValueError: invalid optional tag 'bad-option'
1
```

```
>>> from sage.all import *
>>> subprocess.call(["sage", "-t", "--warn-long", "0",
... "--random-seed=0", "--optional=bad-option", "show_skipped.rst"], **kwds)
Traceback (most recent call last):
```

```
(continues on next page)
```

```
...
ValueError: invalid optional tag 'bad-option'
1
```
Test atexit support in the doctesting framework:

```
sage: F = tmp_filename()
sage: os.path.isfile(F)
True
sage: from copy import deepcopy
sage: kwds2 = deepcopy(kwds)
sage: kwds2['env']['DOCTEST_DELETE_FILE'] = F
sage: subprocess.call(["sage", "-t", "--warn-long", "0", # long time
....: "--random-seed=0", "--optional=sage", "atexit.rst"], **kwds2)
Running doctests...
Doctesting 1 file.
sage -t --warn-long 0.0 --random-seed=0 atexit.rst
   [3 tests, ... s]
----------------------------------------------------------------------
All tests passed!
----------------------------------------------------------------------
...
\overline{0}sage: os.path.isfile(F) # long time
False
sage: try:
....: os.unlink(F)
....: except OSError:
....: pass
```

```
>>> from sage.all import *
>>> F = tmp_filename()
>>> os.path.isfile(F)
True
>>> from copy import deepcopy
>>> kwds2 = deepcopy(kwds)
>>> kwds2['env']['DOCTEST_DELETE_FILE'] = F
>>> subprocess.call(["sage", "-t", "--warn-long", "0", # long time
... "--random-seed=0", "--optional=sage", "atexit.rst"], **kwds2)
Running doctests...
Doctesting 1 file.
sage -t --warn-long 0.0 --random-seed=0 atexit.rst
  [3 tests, ... s]
----------------------------------------------------------------------
All tests passed!
----------------------------------------------------------------------
...
\overline{0}>>> os.path.isfile(F) # long time
False
>>> try:
... os.unlink(F)
... except OSError:
... pass
```
Test that random tests are reproducible:

```
sage: subprocess.call(["sage", "-t", "--warn-long", "0", # long time
....: "--random-seed=0", "--optional=sage", "random_seed.rst"], **kwds)
Running doctests...
Doctesting 1 file.
sage -t --warn-long 0.0 --random-seed=0 random_seed.rst
**********************************************************************
File "random_seed.rst", line 3, in sage.doctest.tests.random_seed
Failed example:
  randint(5, 10)
Expected:
   9
Got:
  5
                 **********************************************************************
1 item had failures:
  1 of 2 in sage.doctest.tests.random_seed
  [1 test, 1 failure, ...s]
----------------------------------------------------------------------
sage -t --warn-long 0.0 --random-seed=0 random_seed.rst # 1 doctest failed
----------------------------------------------------------------------
...
1
sage: subprocess.call(["sage", "-t", "--warn-long", "0", # long time
....: "--random-seed=1", "--optional=sage", "random_seed.rst"], **kwds)
Running doctests...
Doctesting 1 file.
sage -t --warn-long 0.0 --random-seed=1 random_seed.rst
  [1 test, ...s]
----------------------------------------------------------------------
All tests passed!
----------------------------------------------------------------------
...
\overline{0}
```

```
>>> from sage.all import *
>>> subprocess.call(["sage", "-t", "--warn-long", "0", # long time
... "--random-seed=0", "--optional=sage", "random_seed.rst"], **kwds)
Running doctests...
Doctesting 1 file.
sage -t --warn-long 0.0 --random-seed=0 random_seed.rst
                        **********************************************************************
File "random_seed.rst", line 3, in sage.doctest.tests.random_seed
Failed example:
  randint(5, 10)
Expected:
   \overline{9}Got:
   5
                   **********************************************************************
1 item had failures:
  1 of 2 in sage.doctest.tests.random_seed
   [1 test, 1 failure, ...s]
----------------------------------------------------------------------
sage -t --warn-long 0.0 --random-seed=0 random_seed.rst # 1 doctest failed
----------------------------------------------------------------------
...
1
```
```
>>> subprocess.call(["sage", "-t", "--warn-long", "0", # long time
... "--random-seed=1", "--optional=sage", "random_seed.rst"], **kwds)
Running doctests...
Doctesting 1 file.
sage -t --warn-long 0.0 --random-seed=1 random_seed.rst
  [1 test, ...s]
----------------------------------------------------------------------
All tests passed<sup>[]</sup>
----------------------------------------------------------------------
...
0
```
### **CHAPTER**

## **EIGHT**

# **UTILITY FUNCTIONS**

<span id="page-146-1"></span><span id="page-146-0"></span>This module contains various utility functions and classes used in doctesting.

### AUTHORS:

• David Roe (2012-03-27) – initial version, based on Robert Bradshaw's code.

**class** sage.doctest.util.**NestedName**(*base*)

```
Bases: object
```
Class used to construct fully qualified names based on indentation level.

EXAMPLES:

```
sage: from sage.doctest.util import NestedName
sage: qname = NestedName('sage.categories.algebras')
sage: qname[0] = 'Algebras'; qname
sage.categories.algebras.Algebras
\text{sage:} \text{qname}[4] = \text{'} contains ; qname
sage.categories.algebras.Algebras.__contains_
sage: qname[4] = 'ParentMethods'
sage: qname[8] = 'from_base_ring'; qname
sage.categories.algebras.Algebras.ParentMethods.from_base_ring
```

```
>>> from sage.all import *
>>> from sage.doctest.util import NestedName
>>> qname = NestedName('sage.categories.algebras')
>>> qname[Integer(0)] = 'Algebras'; qname
sage.categories.algebras.Algebras
>>> qname[Integer(4)] = '_contains_'; qname
sage.categories.algebras.Algebras.__contains__
>>> qname[Integer(4)] = 'ParentMethods'
>>> qname[Integer(8)] = 'from_base_ring'; qname
sage.categories.algebras.Algebras.ParentMethods.from_base_ring
```
**class** sage.doctest.util.**RecordingDict**(*\*args*, *\*\*kwds*)

Bases: dict

This dictionary is used for tracking the dependencies of an example.

This feature allows examples in different doctests to be grouped for better timing data. It's obtained by recording whenever anything is set or retrieved from this dictionary.

```
sage: from sage.doctest.util import RecordingDict
sage: D = RecordingDict(test=17)
sage: D.got
set()
sage: D['test']
17
sage: D.got
\{\mathsf{Test}\}sage: D.set
set()
sage: D['a'] = 1sage: D['a']1
sage: D.set
{ 'a' }sage: D.got
{'test'}
```

```
>>> from sage.all import *
>>> from sage.doctest.util import RecordingDict
>>> D = RecordingDict(test=Integer(17))
>>> D.got
set()
>>> D['test']
17
>>> D.got
\{\mathsf{Test}\}>>> D.set
set()
\Rightarrow D['a'] = Integer(1)>>> D['a']
1
>>> D.set
{a}>>> D.got
\{'test'\}
```
### **copy**()

Note that set and got are not copied.

### EXAMPLES:

```
sage: from sage.doctest.util import RecordingDict
sage: D = RecordingDict(d = 42)
sage: D['a'] = 4sage: D.set
\{a^{1}\}sage: E = D.copy()
sage: E.set
set()
sage: sorted(E.keys())
['a', 'd']
```

```
>>> from sage.all import *
>>> from sage.doctest.util import RecordingDict
>>> D = RecordingDict(d = Integer(42))
\Rightarrow D['a'] = Integer(4)
```

```
>>> D.set
{a}>>> E = D.copy()
>>> E.set
set()
>>> sorted(E.keys())
['a', 'd']
```
**get**(*name*, *default=None*)

EXAMPLES:

```
sage: from sage.doctest.util import RecordingDict
sage: D = RecordingDict(d = 42)
sage: D.get('d')
42
sage: D.got
\{ 'd' \}sage: D.get('not_here')
sage: sorted(list(D.got))
['d', 'not_here']
```

```
>>> from sage.all import *
>>> from sage.doctest.util import RecordingDict
>>> D = RecordingDict(d = Integer(42))
>>> D.get('d')
42
>>> D.got
\{d\}>>> D.get('not_here')
>>> sorted(list(D.got))
['d', 'not_here']
```
### **start**()

We track which variables have been set or retrieved. This function initializes these lists to be empty.

EXAMPLES:

```
sage: from sage.doctest.util import RecordingDict
sage: D = RecordingDict(d = 42)sage: D.set
set()
sage: D['a'] = 4sage: D.set
{ 'a' }sage: D.start(); D.set
set()
```

```
>>> from sage.all import *
>>> from sage.doctest.util import RecordingDict
>>> D = RecordingDict(d = Integer(42))
>>> D.set
set()
\Rightarrow D['a'] = Integer(4)>>> D.set
{a}
```

```
>>> D.start(); D.set
set()
```
**class** sage.doctest.util.**Timer**

Bases: object

A simple timer.

EXAMPLES:

```
sage: from sage.doctest.util import Timer
sage: Timer()
{}
sage: TestSuite(Timer()).run()
```

```
>>> from sage.all import *
>>> from sage.doctest.util import Timer
>>> Timer()
{}
>>> TestSuite(Timer()).run()
```
#### **annotate**(*object*)

Annotates the given object with the cputime and walltime stored in this timer.

EXAMPLES:

```
sage: from sage.doctest.util import Timer
sage: Timer().start().annotate(EllipticCurve)
sage: EllipticCurve.cputime # random
2.817255
sage: EllipticCurve.walltime # random
1332649288.410404
```

```
>>> from sage.all import *
>>> from sage.doctest.util import Timer
>>> Timer().start().annotate(EllipticCurve)
>>> EllipticCurve.cputime # random
2.817255
>>> EllipticCurve.walltime # random
1332649288.410404
```
#### **start**()

Start the timer.

Can be called multiple times to reset the timer.

```
sage: from sage.doctest.util import Timer
sage: Timer().start()
{cputime: ..., walltime: ...}
```

```
>>> from sage.all import *
>>> from sage.doctest.util import Timer
>>> Timer().start()
{cputime: ..., walltime: ...}
```
#### <span id="page-150-0"></span>**stop**()

Stops the timer, recording the time that has passed since it was started.

EXAMPLES:

```
sage: from sage.doctest.util import Timer
sage: import time
sage: timer = Timer().start()
sage: time.sleep(float(0.5))
sage: timer.stop()
{cputime: ..., walltime: ...}
```

```
>>> from sage.all import *
>>> from sage.doctest.util import Timer
>>> import time
\Rightarrow \Rightarrow timer = Timer().start()
>>> time.sleep(float(RealNumber('0.5')))
>>> timer.stop()
{cputime: ..., walltime: ...}
```
sage.doctest.util.**count\_noun**(*number*, *noun*, *plural=None*, *pad\_number=False*, *pad\_noun=False*)

### EXAMPLES:

```
sage: from sage.doctest.util import count_noun
sage: count_noun(1, "apple")
'1 apple'
sage: count_noun(1, "apple", pad_noun=True)
'1 apple '
sage: count_noun(1, "apple", pad_number=3)
' 1 apple'
sage: count_noun(2, "orange")
'2 oranges'
sage: count_noun(3, "peach", "peaches")
'3 peaches'
sage: count_noun(1, "peach", plural="peaches", pad_noun=True)
'1 peach '
```

```
>>> from sage.all import *
>>> from sage.doctest.util import count_noun
>>> count_noun(Integer(1), "apple")
'1 apple'
>>> count_noun(Integer(1), "apple", pad_noun=True)
'1 apple '
>>> count_noun(Integer(1), "apple", pad_number=Integer(3))
' 1 apple'
>>> count_noun(Integer(2), "orange")
'2 oranges'
>>> count_noun(Integer(3), "peach", "peaches")
'3 peaches'
>>> count_noun(Integer(1), "peach", plural="peaches", pad_noun=True)
'1 peach '
```
sage.doctest.util.**dict\_difference**(*self*, *other*)

Return a dict with all key-value pairs occurring in self but not in other.

```
sage: from sage.doctest.util import dict_difference
sage: d1 = \{1: 'a', 2: 'b', 3: 'c'\}sage: d2 = \{1: 'a', 2: 'x', 4: 'c'\}sage: dict_difference(d2, d1)
\{2: 'x', 4: 'c'\}
```

```
>>> from sage.all import *
>>> from sage.doctest.util import dict_difference
\Rightarrow d1 = {Integer(1): 'a', Integer(2): 'b', Integer(3): 'c'}
\Rightarrow d2 = {Integer(1): 'a', Integer(2): 'x', Integer(4): 'c'}
>>> dict_difference(d2, d1)
{2: 'x', 4: 'c'}
```

```
sage: from sage.doctest.control import DocTestDefaults
sage: D1 = DocTestDefaults()
sage: D2 = DocTestDefaults(foobar="hello", timeout=100)
sage: dict_difference(D2.__dict__, D1.__dict__)
{'foobar': 'hello', 'timeout': 100}
```

```
>>> from sage.all import *
>>> from sage.doctest.control import DocTestDefaults
>>> D1 = DocTestDefaults()
>>> D2 = DocTestDefaults(foobar="hello", timeout=Integer(100))
>>> dict_difference(D2.__dict__, D1.__dict__)
{foobar: hello, timeout: 100}
```
sage.doctest.util.**make\_recording\_dict**(*D*, *st*, *gt*)

Auxiliary function for pickling.

```
sage: from sage.doctest.util import make_recording_dict
sage: D = make\_recording\_dict({'a':4,'d':42},set([[]) , set(['not\_here}]))sage: sorted(D.items())
[('a', 4), ('d', 42)]sage: D.got
{'not_here'}
```

```
>>> from sage.all import *
>>> from sage.doctest.util import make_recording_dict
\Rightarrow >> D = make_recording_dict({'a':Integer(4),'d':Integer(42)},set([]),set(['not_
\rightarrowhere']))
>>> sorted(D.items())
[('a', 4), ('d', 42)]>>> D.got
{'not_here'}
```
### **CHAPTER**

## **NINE**

## <span id="page-152-1"></span>**FIXTURES TO HELP TESTING FUNCTIONALITY**

<span id="page-152-0"></span>Utilities which modify or replace code to help with doctesting functionality. Wrappers, proxies and mockups are typical examples of fixtures.

AUTHORS:

- Martin von Gagern (2014-12-15): AttributeAccessTracerProxy and trace\_method
- Martin von Gagern (2015-01-02): Factor out TracerHelper and reproducible\_repr

### EXAMPLES:

You can use  $trace\_method$  () to see how a method communicates with its surroundings:

```
sage: class Foo():
....: def f(self):
....: self.y = self.g(self.x)
....: def g(self, arg):
....: return arg + 1
....:
sage: foo = Foo()
sage: foo.x = 3
sage: from sage.doctest.fixtures import trace_method
sage: trace_method(foo, "f")
sage: foo.f()
enter f()
 read x = 3call q(3) \rightarrow 4write y = 4exit f -> None
```

```
>>> from sage.all import *
>>> class Foo():
... def f(self):
... self.y = self.g(self.x)
... def g(self, arg):
... return arg + Integer(1)
....:
\Rightarrow \Rightarrow foo = Foo()
\Rightarrow foo.x = Integer(3)
>>> from sage.doctest.fixtures import trace_method
>>> trace_method(foo, "f")
\rightarrow \rightarrow foo.f()
enter f()
 read x = 3call q(3) \rightarrow 4
```

```
write y = 4exit f -> None
```
<span id="page-153-0"></span>**class** sage.doctest.fixtures.**AttributeAccessTracerHelper**(*delegate*, *prefix=' '*, *reads=True*)

Bases: object

Helper to print proxied access to attributes.

This class does the actual printing of access traces for objects proxied by  $AttributeAccessTracerProxy$ . The fact that it's not a proxy at the same time helps avoiding complicated attribute access syntax.

INPUT:

- delegate the actual object to be proxied.
- $prefix (default: " " ) string to prepend to each printed output.$
- reads (default: True) whether to trace read access as well.

EXAMPLES:

```
sage: class Foo():
....: def f(self, *args):
....: return self.x*self.x
....:
sage: foo = Foo()
sage: from sage.doctest.fixtures import AttributeAccessTracerHelper
sage: pat = AttributeAccessTracerHelper(foo)
sage: pat.set("x", 2)
 write x = 2
sage: pat.get("x")
 read x = 22
sage: pat.get("f")(3)
 call f(3) \rightarrow 44
```

```
>>> from sage.all import *
>>> class Foo():
... def f(self, *args):
... return self.x*self.x
....:
\Rightarrow \Rightarrow foo = Foo()>>> from sage.doctest.fixtures import AttributeAccessTracerHelper
>>> pat = AttributeAccessTracerHelper(foo)
>>> pat.set("x", Integer(2))
 write x = 2>>> pat.get("x")
 read x = 2\mathcal{L}>>> pat.get("f")(Integer(3))
 call f(3) \rightarrow 44
```
#### **get**(*name*)

Read an attribute from the wrapped delegate object.

If that value is a method (i.e. a callable object which is not contained in the dictionary of the object itself but instead inherited from some class) then it is replaced by a wrapper function to report arguments and return

<span id="page-154-0"></span>value. Otherwise an attribute read access is reported.

EXAMPLES:

```
sage: class Foo():
....: def f(self, *args):
....: return self.x*self.x
....:
sage: foo = Foo()
sage: foo.x = 2
sage: from sage.doctest.fixtures import AttributeAccessTracerHelper
sage: pat = AttributeAccessTracerHelper(foo)
sage: pat.get("x")
 read x = 22
sage: pat.get("f")(3)
 call f(3) \rightarrow 44
```

```
>>> from sage.all import *
>>> class Foo():
... def f(self, *args):
... return self.x*self.x
....:
\Rightarrow \Rightarrow foo = Foo()
\Rightarrow foo.x = Integer(2)
>>> from sage.doctest.fixtures import AttributeAccessTracerHelper
>>> pat = AttributeAccessTracerHelper(foo)
>>> pat.get("x")
 read x = 22
>>> pat.get("f")(Integer(3))
  call f(3) \rightarrow 44
```
**set**(*name*, *val*)

Write an attribute to the wrapped delegate object.

The name and new value are also reported in the output.

EXAMPLES:

```
sage: class Foo():
....: pass
....:
sage: foo = Foo()
sage: from sage.doctest.fixtures import AttributeAccessTracerHelper
sage: pat = AttributeAccessTracerHelper(foo)
sage: pat.set("x", 2)
 write x = 2
sage: foo.x
2
```

```
>>> from sage.all import *
>>> class Foo():
... pass
....:
>>> foo = Foo()
```

```
>>> from sage.doctest.fixtures import AttributeAccessTracerHelper
>>> pat = AttributeAccessTracerHelper(foo)
>>> pat.set("x", Integer(2))
 write x = 2>>> foo.x
2
```
<span id="page-155-0"></span>**class** sage.doctest.fixtures.**AttributeAccessTracerProxy**(*delegate*, *\*\*kwds*)

### Bases: object

Proxy object which prints all attribute and method access to an object.

The implementation is kept lean since all access to attributes of the proxy itself requires complicated syntax. For this reason, the actual handling of attribute access is delegated to a  $AttributeAccessTraceFHe1per$ . INPUT:

- delegate the actual object to be proxied.
- prefix (default: " ") string to prepend to each printed output.
- reads (default: True) whether to trace read access as well.

```
sage: class Foo():
....: def f(self, *args):
....: return self.x*self.x
....:
sage: foo = Foo()
sage: from sage.doctest.fixtures import AttributeAccessTracerProxy
sage: pat = AttributeAccessTracerProxy(foo)
sage: pat.x = 2
 write x = 2sage: pat.x
 read x = 22
sage: pat.f(3)
 call f(3) \rightarrow 44
```

```
>>> from sage.all import *
>>> class Foo():
... def f(self, *args):
... return self.x*self.x
....:
\Rightarrow \Rightarrow foo = Foo()
>>> from sage.doctest.fixtures import AttributeAccessTracerProxy
>>> pat = AttributeAccessTracerProxy(foo)
\Rightarrow \Rightarrow pat.x = Integer(2)write x = 2
>>> pat.x
 read x = 22
>>> pat.f(Integer(3))
 call f(3) \rightarrow 44
```
#### <span id="page-156-0"></span>**\_\_getattribute\_\_**(*name*)

Read an attribute from the wrapped delegate object.

If that value is a method (i.e. a callable object which is not contained in the dictionary of the object itself but instead inherited from some class) then it is replaced by a wrapper function to report arguments and return value. Otherwise an attribute read access is reported.

EXAMPLES:

```
sage: class Foo():
....: def f(self, *args):
....: return self.x*self.x
....:
sage: foo = Foo()
sage: foo.x = 2
sage: from sage.doctest.fixtures import AttributeAccessTracerProxy
sage: pat = AttributeAccessTracerProxy(foo)
sage: pat.x
 read x = 22
sage: pat.f(3)
 call f(3) \rightarrow 44
```

```
>>> from sage.all import *
>>> class Foo():
... def f(self, *args):
... return self.x*self.x
....:
\Rightarrow \Rightarrow foo = Foo()\Rightarrow foo.x = Integer(2)
>>> from sage.doctest.fixtures import AttributeAccessTracerProxy
>>> pat = AttributeAccessTracerProxy(foo)
>>> pat.x
 read x = 2\mathfrak{D}>>> pat.f(Integer(3))
  call f(3) \rightarrow 44
```
**\_\_setattr\_\_**(*name*, *val*)

Write an attribute to the wrapped delegate object.

The name and new value are also reported in the output.

```
sage: class Foo():
....: pass
....:
sage: foo = Foo()
sage: from sage.doctest.fixtures import AttributeAccessTracerProxy
sage: pat = AttributeAccessTracerProxy(foo)
sage: pat.x = 2
 write x = 2sage: foo.x
\mathfrak{D}
```

```
>>> from sage.all import *
>>> class Foo():
... pass
....:
>>> foo = Foo()
>>> from sage.doctest.fixtures import AttributeAccessTracerProxy
>>> pat = AttributeAccessTracerProxy(foo)
\Rightarrow \Rightarrow pat.x = Integer(2)write x = 2>>> foo.x
2
```
#### sage.doctest.fixtures.**reproducible\_repr**(*val*)

String representation of an object in a reproducible way.

This tries to ensure that the returned string does not depend on factors outside the control of the doctest. One example is the order of elements in a hash-based structure. For most objects, this is simply the repr of the object.

All types for which special handling had been implemented are covered by the examples below. If a doctest requires special handling for additional types, this function may be extended appropriately. It is an error if an argument to this function has a non-reproducible repr implementation and is not explicitly mentioned in an example case below.

### INPUT:

• val – an object to be represented

#### OUTPUT:

A string representation of that object, similar to what repr returns but for certain cases with more guarantees to ensure exactly the same result for semantically equivalent objects.

#### EXAMPLES:

```
sage: from sage.doctest.fixtures import reproducible_repr
sage: print(reproducible_repr(set(["a", "c", "b", "d"])))
set(['a', 'b', 'c', 'd'])
sage: print(reproducible_repr(frozenset(["a", "c", "b", "d"])))
frozenset(['a', 'b', 'c', 'd'])sage: print(reproducible_repr([1, frozenset("cab"), set("bar"), 0]))
[1, frozenset([a', 'b', 'c']), set([a', 'b', 'r']), 0]
sage: print(reproducible_repr({3.0: "three", "2": "two", 1: "one"})) \#˓→optional - sage.rings.real_mpfr
{'2': 'two', 1: 'one', 3.0000000000000000: 'three'}
sage: print(reproducible_repr("foo\nbar")) # demonstrate default case
'foo\nbar'
```

```
>>> from sage.all import *
>>> from sage.doctest.fixtures import reproducible_repr
>>> print(reproducible_repr(set(["a", "c", "b", "d"])))
set(['a', 'b', 'c', 'd'])
>>> print(reproducible_repr(frozenset(["a", "c", "b", "d"])))
frozenset(['a', 'b', 'c', 'd'])>>> print(reproducible_repr([Integer(1), frozenset("cab"), set("bar"),␣
\rightarrowInteger(0)]))
[1, frozenset(['a', 'b', 'c']), set(['a', 'b', 'r']), 0]
>>> print(reproducible_repr({RealNumber(3.0): "three", "2": "two", Integer(1):
˓→"one"})) # optional - sage.rings.real_mpfr
{2: two, 1: one, 3.00000000000000: three}
```

```
>>> print(reproducible_repr("foo\nbar")) # demonstrate default case
'foo\nbar'
```
<span id="page-158-0"></span>sage.doctest.fixtures.**trace\_method**(*obj*, *meth*, *\*\*kwds*)

Trace the doings of a given method. It prints method entry with arguments, access to members and other methods during method execution as well as method exit with return value.

INPUT:

- $\circ$  b  $\uparrow$  the object containing the method.
- meth the name of the method to be traced.
- $prefix (default: " ") string to prepend to each printed output.$
- reads (default: True) whether to trace read access as well.

EXAMPLES:

```
sage: class Foo():
....: def f(self, arg=None):
....: self.y = self.g(self.x)
....: if arg: return arg*arg
....: def g(self, arg):
....: return arg + 1
....:
sage: foo = Foo()
sage: foo.x = 3
sage: from sage.doctest.fixtures import trace_method
sage: trace_method(foo, "f")
sage: foo.f()
enter f()
read x = 3call q(3) \rightarrow 4write y = 4
exit f -> None
sage: foo.f(3)
enter f(3)
 read x = 3call g(3) \rightarrow 4write y = 4exit f \rightarrow 99
```

```
>>> from sage.all import *
>>> class Foo():
... def f(self, arg=None):
... self.y = self.g(self.x)
... if arg: return arg*arg
... def g(self, arg):
... return arg + Integer(1)
....:
\Rightarrow \Rightarrow foo = Foo()
\Rightarrow foo.x = Integer(3)
>>> from sage.doctest.fixtures import trace_method
>>> trace_method(foo, "f")
\rightarrow \rightarrow foo.f()
enter f()
```

```
read x = 3call g(3) \rightarrow 4write y = 4
exit f -> None
>>> foo.f(Integer(3))
enter f(3)
 read x = 3call g(3) \rightarrow 4write y = 4
exit f -> 9
9
```
## **CHAPTER**

# **TEN**

# **INDICES AND TABLES**

- [Index](../genindex.html)
- [Module Index](../py-modindex.html)
- [Search Page](../search.html)

# **PYTHON MODULE INDEX**

### d

sage.doctest.control, [1](#page-4-0) sage.doctest.external, [111](#page-114-0) sage.doctest.fixtures, [149](#page-152-0) sage.doctest.forker, [39](#page-42-0) sage.doctest.parsing, [69](#page-72-0) sage.doctest.reporting, [99](#page-102-0) sage.doctest.sources, [21](#page-24-0) sage.doctest.test, [121](#page-124-0) sage.doctest.util, [143](#page-146-0)

## **INDEX**

## Non-alphabetical

\_\_getattribute\_\_() (*sage.doctest.fixtures.AttributeAccessTracerProxy method*), [152](#page-155-1)

\_\_setattr\_\_() (*sage.doctest.fixtures.AttributeAccessTracerProxy method*), [153](#page-156-0)

# A

abs\_tol (*sage.doctest.parsing.MarkedOutput attribute*), [69](#page-72-1)

add\_files() (*sage.doctest.control.DocTestController method*), [1](#page-4-1)

add\_tolerance() (*sage.doctest.parsing.SageOutputChecker method*), [78](#page-81-0)

annotate() (*sage.doctest.util.Timer method*), [146](#page-149-0)

attempted (*sage.doctest.forker.TestResults attribute*), [65](#page-68-0)

AttributeAccessTracerHelper (*class in sage.doctest.fixtures*), [150](#page-153-1)

AttributeAccessTracerProxy (*class in sage.doctest.fixtures*), [152](#page-155-1)

AvailableSoftware (*class in sage.doctest.external*), [111](#page-114-1)

# B

# C

check\_output() (*sage.doctest.parsing.SageOutputChecker method*), [79](#page-82-0) cleanup() (*sage.doctest.control.DocTestController method*), [2](#page-5-0) compile\_and\_execute() (*sage.doctest.forker.Sage-DocTestRunner method*), [48](#page-51-0) copy() (*sage.doctest.util.RecordingDict method*), [144](#page-147-0) count\_noun() (*in module sage.doctest.util*), [147](#page-150-0) create\_doctests() (*sage.doctest.sources.File-DocTestSource method*), [23](#page-26-0) create\_doctests() (*sage.doctest.sources.String-DocTestSource method*), [33](#page-36-0) create\_run\_id() (*sage.doctest.control.DocTestCon-*

*troller method*), [3](#page-6-0)

### D

detectable() (*sage.doctest.external.AvailableSoftware method*), [112](#page-115-0) dict\_difference() (*in module sage.doctest.util*), [147](#page-150-0) DictAsObject (*class in sage.doctest.sources*), [21](#page-24-1) dispatch() (*sage.doctest.forker.DocTestDispatcher method*), [39](#page-42-1) do\_fixup() (*sage.doctest.parsing.SageOutputChecker method*), [83](#page-86-0) DocTestController (*class in sage.doctest.control*), [1](#page-4-1) DocTestDefaults (*class in sage.doctest.control*), [17](#page-20-0) DocTestDispatcher (*class in sage.doctest.forker*), [39](#page-42-1) DocTestReporter (*class in sage.doctest.reporting*), [99](#page-102-1) DocTestSource (*class in sage.doctest.sources*), [21](#page-24-1) DocTestTask (*class in sage.doctest.forker*), [43](#page-46-0) DocTestWorker (*class in sage.doctest.forker*), [44](#page-47-0) dummy\_handler() (*in module sage.doctest.forker*), [65](#page-68-0)

# E

ending\_docstring() (*sage.doctest.sources.Python-Source method*), [26](#page-29-0) ending\_docstring() (*sage.doctest.sources.Rest-Source method*), [28](#page-31-0) ending\_docstring() (*sage.doctest.sources.Tex-*

*Source method*), [34](#page-37-0) environment variable

TERM, [121](#page-124-1)

expand\_files\_into\_sources() (*sage.doctest.control.DocTestController method*), [3](#page-6-0)

external\_features() (*in module sage.doctest.external*), [113](#page-116-0)

# F

failed (*sage.doctest.forker.TestResults attribute*), [65](#page-68-0) file\_optional\_tags (*sage.doctest.parsing.Sage-*

*DocTestParser attribute*), [71](#page-74-0) file\_optional\_tags()

(*sage.doctest.sources.DocTestSource method*), [21](#page-24-1)

file\_optional\_tags() (*sage.doctest.sources.File-DocTestSource method*), [23](#page-26-0)

FileDocTestSource (*class in sage.doctest.sources*), [22](#page-25-0)

basename() (*sage.doctest.sources.FileDocTestSource method*), [22](#page-25-0)

filter\_sources() (*sage.doctest.control.DocTestController method*), [5](#page-8-0)

finalize() (*sage.doctest.reporting.DocTestReporter method*), [99](#page-102-1)

flush() (*sage.doctest.control.Logger method*), [18](#page-21-0)

# G

- get() (*sage.doctest.fixtures.AttributeAccessTracerHelper method*), [150](#page-153-1)
- get() (*sage.doctest.util.RecordingDict method*), [145](#page-148-0)
- get\_basename() (*in module sage.doctest.sources*), [37](#page-40-0)
- get\_source() (*in module sage.doctest.parsing*), [87](#page-90-0)

getvalue() (*sage.doctest.forker.SageSpoofInOut method*), [62](#page-65-0)

# H

has\_4ti2() (*in module sage.doctest.external*), [113](#page-116-0) has\_cplex() (*in module sage.doctest.external*), [114](#page-117-0) has\_dvipng() (*in module sage.doctest.external*), [114](#page-117-0) has\_ffmpeg() (*in module sage.doctest.external*), [114](#page-117-0) has\_graphviz() (*in module sage.doctest.external*), [114](#page-117-0) has\_gurobi() (*in module sage.doctest.external*), [115](#page-118-0) has\_imagemagick() (*in module sage.doctest.external*), [115](#page-118-0) has\_internet() (*in module sage.doctest.external*), [115](#page-118-0) has\_latex() (*in module sage.doctest.external*), [115](#page-118-0) has\_lualatex() (*in module sage.doctest.external*), [116](#page-119-0) has\_macaulay2() (*in module sage.doctest.external*), [116](#page-119-0) has\_magma() (*in module sage.doctest.external*), [116](#page-119-0) has\_maple() (*in module sage.doctest.external*), [116](#page-119-0) has\_mathematica() (*in module sage.doctest.external*), [117](#page-120-0) has\_matlab() (*in module sage.doctest.external*), [117](#page-120-0) has\_octave() (*in module sage.doctest.external*), [117](#page-120-0) has\_pandoc() (*in module sage.doctest.external*), [117](#page-120-0) has\_pdf2svg() (*in module sage.doctest.external*), [118](#page-121-0) has\_pdflatex() (*in module sage.doctest.external*), [118](#page-121-0) has\_rubiks() (*in module sage.doctest.external*), [118](#page-121-0) has\_scilab() (*in module sage.doctest.external*), [118](#page-121-0) has\_xelatex() (*in module sage.doctest.external*), [119](#page-122-0) hidden() (*sage.doctest.external.AvailableSoftware method*), [112](#page-115-0) human\_readable\_escape\_sequences() (*sage.doctest.parsing.SageOutputChecker method*), [85](#page-88-0) I in\_lib() (*sage.doctest.sources.FileDocTestSource method*), [24](#page-27-0) init\_sage() (*in module sage.doctest.forker*), [65](#page-68-0)

issuperset() (*sage.doctest.external.AvailableSoftware method*), [113](#page-116-0)

### K

kill() (*sage.doctest.forker.DocTestWorker method*), [45](#page-48-0)

### L

- load\_baseline\_stats() (*sage.doctest.control.DocTestController method*), [5](#page-8-0)
- load\_environment() (*sage.doctest.control.DocTest-Controller method*), [6](#page-9-0)
- load\_stats() (*sage.doctest.control.DocTestController method*), [7](#page-10-0)

log() (*sage.doctest.control.DocTestController method*), [7](#page-10-0) Logger (*class in sage.doctest.control*), [17](#page-20-0)

long (*sage.doctest.parsing.SageDocTestParser attribute*), [71](#page-74-0)

## M

- make marked output() (*in module sage.doctest.parsing*), [88](#page-91-0)
- make recording dict() (*in module sage.doctest.util*), [148](#page-151-0)

```
MarkedOutput (class in sage.doctest.parsing), 69
module
```

```
sage.doctest.control, 1
sage.doctest.external, 111
sage.doctest.fixtures, 149
sage.doctest.forker, 39
sage.doctest.parsing, 69
sage.doctest.reporting, 99
sage.doctest.sources, 21
sage.doctest.test, 121
sage.doctest.util, 143
```
## N

NestedName (*class in sage.doctest.util*), [143](#page-146-1)

# O

- optional\_only (*sage.doctest.parsing.SageDocTest-Parser attribute*), [71](#page-74-0) optional\_tags (*sage.doctest.parsing.SageDocTest-Parser attribute*), [71](#page-74-0)
- optionals (*sage.doctest.parsing.SageDocTestParser attribute*), [71](#page-74-0)
- OriginalSource (*class in sage.doctest.parsing*), [70](#page-73-0)

```
output_difference() (sage.doctest.parsing.Sage-
        OutputChecker method), 85
```
### P

- parallel\_dispatch() (*sage.doctest.forker.DocTest-Dispatcher method*), [40](#page-43-0)
- parse() (*sage.doctest.parsing.SageDocTestParser method*), [71](#page-74-0)
- parse\_docstring() (*sage.doctest.sources.RestSource method*), [29](#page-32-0)
- parse\_docstring() (*sage.doctest.sources.SourceLanguage method*), [31](#page-34-0)
- parse\_file\_optional\_tags() (*in module sage.doctest.parsing*), [88](#page-91-0)
- parse\_optional\_tags() (*in module sage.doctest.parsing*), [89](#page-92-0)
- parse\_tolerance() (*in module sage.doctest.parsing*), [92](#page-95-0)
- pre\_hash() (*in module sage.doctest.parsing*), [92](#page-95-0)
- printpath() (*sage.doctest.sources.FileDocTestSource method*), [25](#page-28-0)
- probed\_tags (*sage.doctest.parsing.SageDocTestParser attribute*), [77](#page-80-0)
- PythonSource (*class in sage.doctest.sources*), [25](#page-28-0)

## R

random (*sage.doctest.parsing.MarkedOutput attribute*), [69](#page-72-1) read\_messages() (*sage.doctest.forker.DocTestWorker method*), [46](#page-49-0) RecordingDict (*class in sage.doctest.util*), [143](#page-146-1) reduce\_hex() (*in module sage.doctest.parsing*), [93](#page-96-0) rel\_tol (*sage.doctest.parsing.MarkedOutput attribute*), [69](#page-72-1) report() (*sage.doctest.reporting.DocTestReporter method*), [102](#page-105-0) report\_failure() (*sage.doctest.forker.Sage-DocTestRunner method*), [51](#page-54-0) report\_head() (*sage.doctest.reporting.DocTestReporter method*), [108](#page-111-0) report\_overtime() (*sage.doctest.forker.Sage-DocTestRunner method*), [53](#page-56-0) report\_start() (*sage.doctest.forker.Sage-DocTestRunner method*), [54](#page-57-0) report\_success() (*sage.doctest.forker.Sage-DocTestRunner method*), [55](#page-58-0) report\_unexpected\_exception() (*sage.doctest.forker.SageDocTestRunner method*), [56](#page-59-0) reproducible\_repr() (*in module sage.doctest.fixtures*), [154](#page-157-0) RestSource (*class in sage.doctest.sources*), [28](#page-31-0) RIFtol() (*in module sage.doctest.parsing*), [71](#page-74-0) run() (*sage.doctest.control.DocTestController method*), [9](#page-12-0) run() (*sage.doctest.forker.DocTestWorker method*), [47](#page-50-0) run() (*sage.doctest.forker.SageDocTestRunner method*), [57](#page-60-0) run\_doctests() (*in module sage.doctest.control*), [18](#page-21-0) run\_doctests() (*sage.doctest.control.DocTestController method*), [13](#page-16-0) run\_val\_gdb() (*sage.doctest.control.DocTestController method*), [14](#page-17-0) S sage.doctest.control

module, [1](#page-4-1) sage.doctest.external module, [111](#page-114-1) sage.doctest.fixtures module, [149](#page-152-1) sage.doctest.forker module, [39](#page-42-1) SageDocTestParser (*class in sage.doctest.parsing*), [71](#page-74-0) sage.doctest.parsing module, [69](#page-72-1) sage.doctest.reporting module, [99](#page-102-1) SageDocTestRunner (*class in sage.doctest.forker*), [48](#page-51-0) sage.doctest.sources module, [21](#page-24-1) sage.doctest.test module, [121](#page-124-1) sage.doctest.util module, [143](#page-146-1) SageOutputChecker (*class in sage.doctest.parsing*), [77](#page-80-0) SageSpoofInOut (*class in sage.doctest.forker*), [61](#page-64-0) save\_result\_output() (*sage.doctest.forker.DocTestWorker method*), [47](#page-50-0) save\_stats() (*sage.doctest.control.DocTestController method*), [14](#page-17-0) second\_on\_modern\_computer() (*sage.doctest.control.DocTestController method*), [15](#page-18-0) seen() (*sage.doctest.external.AvailableSoftware method*), [113](#page-116-0) serial\_dispatch() (*sage.doctest.forker.DocTestDispatcher method*), [42](#page-45-0) set() (*sage.doctest.fixtures.AttributeAccessTracerHelper method*), [151](#page-154-0) showwarning\_with\_traceback() (*in module sage.doctest.forker*), [67](#page-70-0) signal\_name() (*in module sage.doctest.reporting*), [110](#page-113-0) skipdir() (*in module sage.doctest.control*), [19](#page-22-0) skipfile() (*in module sage.doctest.control*), [19](#page-22-0) sort\_sources() (*sage.doctest.control.DocTestController method*), [15](#page-18-0) source\_baseline() (*sage.doctest.control.DocTest-Controller method*), [16](#page-19-0) SourceLanguage (*class in sage.doctest.sources*), [31](#page-34-0) start() (*sage.doctest.forker.DocTestWorker method*), [48](#page-51-0) start() (*sage.doctest.util.RecordingDict method*), [145](#page-148-0) start() (*sage.doctest.util.Timer method*), [146](#page-149-0) start\_finish\_can\_overlap (*sage.doctest.sources.PythonSource attribute*), [26](#page-29-0) start\_finish\_can\_overlap (*sage.doctest.sources.RestSource attribute*),

[30](#page-33-0)

start finish can overlap (*sage.doctest.sources.TexSource attribute*), [35](#page-38-0) start\_spoofing() (*sage.doctest.forker.SageSpoofInOut method*), [63](#page-66-0) starting\_docstring() (*sage.doctest.sources.PythonSource method*), [26](#page-29-0) starting\_docstring() (*sage.doctest.sources.Rest-Source method*), [30](#page-33-0) starting\_docstring() (*sage.doctest.sources.Tex-Source method*), [35](#page-38-0) stop() (*sage.doctest.util.Timer method*), [146](#page-149-0) stop\_spoofing() (*sage.doctest.forker.SageSpoofInOut method*), [64](#page-67-0) StringDocTestSource (*class in sage.doctest.sources*), [32](#page-35-0) summarize() (*sage.doctest.forker.SageDocTestRunner method*), [58](#page-61-0)

# $\top$

TERM, [121](#page-124-1) TestResults (*class in sage.doctest.forker*), [65](#page-68-0) TexSource (*class in sage.doctest.sources*), [34](#page-37-0) Timer (*class in sage.doctest.util*), [146](#page-149-0) tol (*sage.doctest.parsing.MarkedOutput attribute*), [69](#page-72-1) trace\_method() (*in module sage.doctest.fixtures*), [155](#page-158-1)

# U

unparse\_optional\_tags() (*in module sage.doctest.parsing*), [93](#page-96-0) update() (*sage.doctest.parsing.MarkedOutput method*), [70](#page-73-0) update\_digests() (*sage.doctest.forker.Sage-DocTestRunner method*), [59](#page-62-0) update\_optional\_tags() (*in module sage.doctest.parsing*), [94](#page-97-0) update\_results() (*sage.doctest.forker.Sage-DocTestRunner method*), [60](#page-63-0)

## W

```
were_doctests_with_optional_tag_run()
        (sage.doctest.reporting.DocTestReporter method),
        109
```
write() (*sage.doctest.control.Logger method*), [18](#page-21-0)